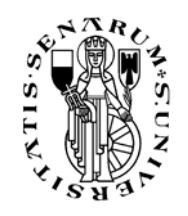

# **UNIVERSITÀ DEGLI STUDI DI SIENA**

# FACOLTÀ DI **S**CIENZE **M**ATEMATICHE **F**ISICHE E **N**ATURALI CORSO DI LAUREA IN SCIENZE GEOLOGICHE DIPARTIMENTO DI SCIENZE DELLA TERRA DIRETTORE: CHIAR.MO PROF. FRANCESCO ANTONIO DECANDIA

# **METODI GEOINFORMATICI PER LA RESTITUZIONE E L'ANALISI DEI DATI FOTOGEOLOGICI: UN'APPLICAZIONE NEL BACINO MARMIFERO DEI MONTI SELLA E MACINA DELLE ALPI APUANE CENTRALI.**

Tesi di Laurea di:

**Alberto Antinori** 

Relatore:

*Chiar.Mo Prof.* **Luigi Carmignani** 

ANNO ACCADEMICO 1998/1999

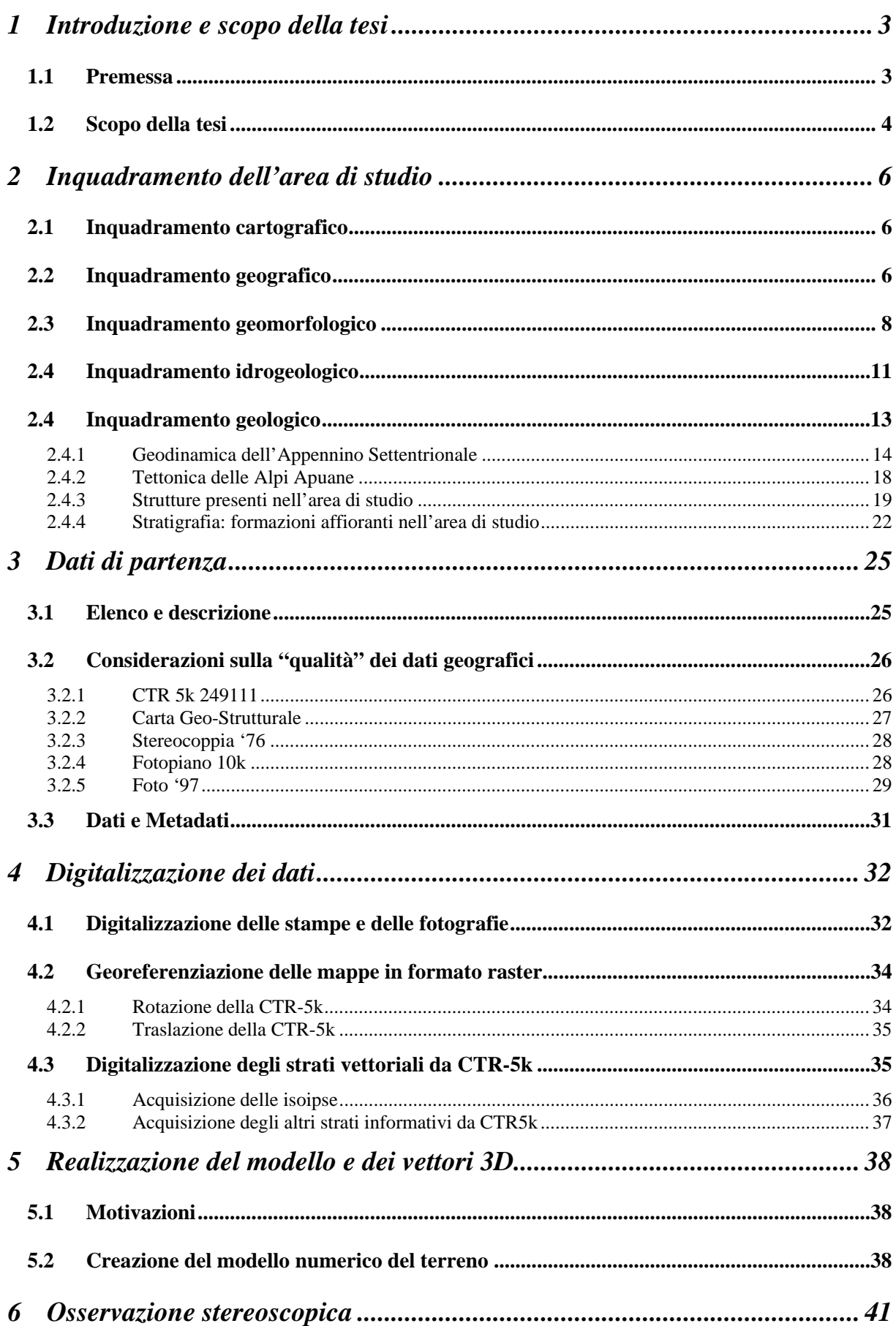

# Indice:

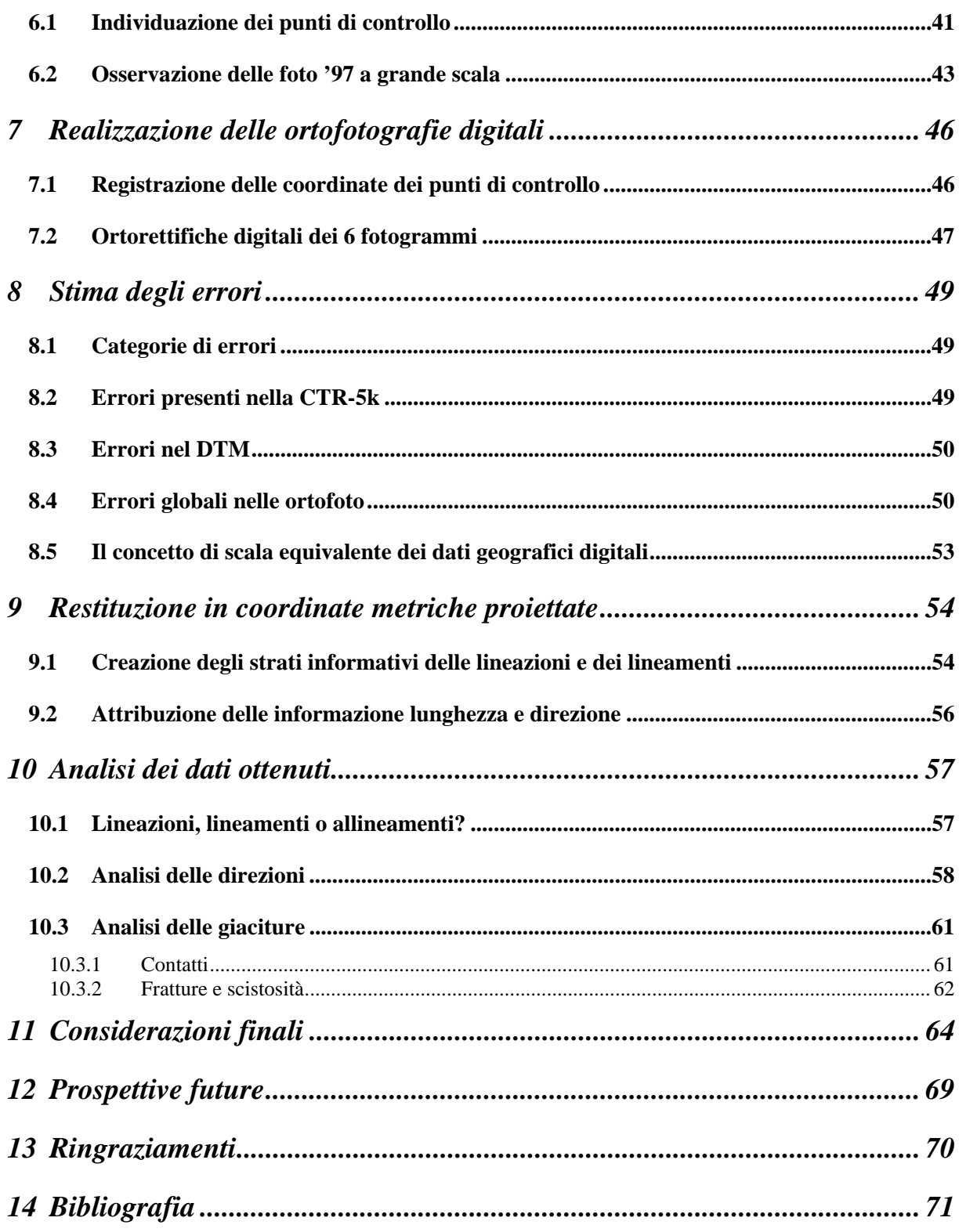

# **1 Introduzione e scopo della tesi**

### *1.1 Premessa*

Fin dalla loro comparsa, le foto aeree sono state una inesauribile fonte di dati per il lavoro del geologo e di altri studiosi e professionisti *del territorio*. Ma se nell'osservazione stereoscopica si può avere un'ottima percezione della morfologia<sup>1</sup>, in mancanza di adeguata strumentazione rimane ancora problematico il riporto sulla base topografica degli elementi visibili. Infatti le variazioni di scala e direzione presenti nei fotogrammi, e introdotti sostanzialmente dalla morfologia delle scene ritratte e dagli angoli di ripresa, possono rendere impreciso il posizionamento di quanto osservato sulla base topografica.

La **restituzione di precisione** in coordinate metriche degli elementi geografici da foto aeree era fino a pochi anni fa prerogativa esclusiva dell'I.G.M. e delle ditte specializzate in **aerofotogrammetria** che producono cartografie topografiche per conto degli enti che ne commissionano la realizzazione. Questa restituzione può anche essere fatta in coordinate tridimensionali.

Le tecniche di restituzione prevedono l'uso di voluminosi **stereorestitutori** (dal costo maggiore di 200 Mlit.) inizialmente solo **optomeccanici** (con pantografo) e ormai collegati a computer dotati di software  $\text{CAD}^2$  come AutoCAD<sup>®</sup> (AutoDesk) e Microstation<sup>®</sup> (Bentley-Intergraph). Con questi programmi si acquisiscono gli elementi geografici come primitive geometriche (punti e linee) registrandone la posizione in **3 dimensioni**. Con punti, linee e campiture di aree si riproducono quindi in coordinate metriche proiettate esclusivamente gli elementi topografici, cioè quelli che vanno a costituire la cosiddetta **cartografia di base3 ,** 

 I progressi tecnologici degli anni '90 nel settore informatico (sia a livello hardware che software) hanno permesso la comparsa anche di programmi per la **stereorestituzione** completamente **digitale.** Utilizzando scansioni ad alta risoluzione dei fotogrammi, la percezione del modello stereoscopico viene ottenuta con l'ausilio di

<sup>1</sup> Anche se con scala altimetrica esagerata.

<sup>2</sup> **CAD** è l'acronimo di **C**omputer **A**ided **D**esign, *progettazione assistita dal computer*. 3

<sup>&</sup>lt;sup>3</sup> Cui appartengono la produzione cartografica dell'I.G.M. (in scala < 1:25.000) e delle Carte Tecniche Regionali (in scala da 1:2.000 a 1:10.000).

appositi schermi che visualizzano *contemporaneamente4* le immagini destra e sinistra e occhiali polarizzati, o più semplicemente con l'uso di specchi da accostare a un normale monitor. Questi programmi sono ormai disponibili su sistemi operativi di facile utilizzo per operatori non informatici (Windows  $\mathbb{R}$  NT e 98) e installabili su personal computer dal costo contenuto (minore di 5Mlit.).

Un'alternativa alla stereorestituzione digitale è la produzione di **ortofotocarte digitali georeferenziate** che hanno il vantaggio di poter essere incorporate in un Sistema Informativo Territoriale integrando dati eterogenei sia nel formato (raster, vettoriali, immagini) che nel contenuto (vari tematismi, non solo topografici). Queste vengono così a costituire un'utile fonte di dati per le numerose discipline della geologia moderna che si avvalgono del telerilevamento per analisi e produzione di **cartografie tematiche**.

### *1.2 Scopo della tesi*

Scopo di questo lavoro è individuare, sperimentare e mettere a punto una metodologia per la restituzione e l'analisi degli **elementi geografici di interesse geologico** presenti nelle foto aeree, utilizzando efficientemente tecnologie dal costo relativamente contenuto.

La mia scelta, verificati gli strumenti disponibili nel laboratorio di cartografia digitale diretto dal Relatore, è stata quella di realizzare delle **ortofotocarte digitali** dalle foto aeree disponibili utilizzando il programma Erdas Imagine (Erdas Inc.), di fatto il più diffuso e sicuramente uno dei più completi prodotti per il trattamento delle immagini digitali telerilevate.

L'area proposta su cui sviluppare e testare il metodo, è una delle più studiate all'interno della finestra tettonica ove affiora il complesso metamorfico delle Alpi Apuane. La scelta costituisce una sfida e comunque una giustificazione a tale metodo, come vedremo, date la sua morfologia e la qualità degli aerofotogrammi disponibili. Le condizioni clivometriche, unite alla praticamente inesistente viabilità, impediscono a tutt'oggi l'uso dei normali strumenti per il rilevamento topografico di campagna, e già alla fine del secolo scorso giustificarono l'uso della neonata disciplina della

 4 In realtà le due immagini vengono visualizzate in istanti differenti, sincronizzati con l'oscuramento della lente opposta.

fotogrammetria da parte dell'Ing. Paganini per eseguire sulle Apuane uno dei primi rilievi da piattaforme aerostatiche (MALAGOLI 1999).

Per quanto riguarda il rilevamento geologico di campagna, se da una parte l'assenza di suolo e vegetazione permette l'osservazione della roccia in posto anche a distanza, la natura generalmente molto impervia dei versanti rende spesso difficoltoso se non impossibile raggiungerli per effettuarvi misure puntuali.

Oltre a presentare uno spiccato **interesse geologico applicativo** dimostrato dalle numerose cave presenti, l'area è interessata da un insieme di fenomeni geodinamici e morfogenetici evidenziati da varie categorie di elementi geografici. Solo a titolo di esempio, sono presenti doline di varie dimensioni e altre tracce di carsismo, aree lisciate<sup>5</sup> e altre forme di origine glaciale, pattern<sup>6</sup> angolari di reticolo idrografico che evidenziano un forte controllo strutturale.

La richiesta del relatore è stata di concentrare l'attenzione sulle lineazioni<sup>7</sup> in particolare quelle dovute ai sistemi di fratture presenti e visibili nelle foto aeree disponibili.

In questo lavoro è stata quindi realizzata una **carta delle lineazioni** la quale fa comunque parte di una cospicua banca dati digitali georeferenziati che è destinata a crescere e a essere usata per ulteriori analisi.

<sup>5</sup> I cosiddetti *liscioni.*

<sup>6</sup> La forma e configurazione delle confluenze dei vari ordini gerarchici dei corsi d'acqua.

<sup>7</sup> In senso fotogeologico, e non strutturale.

# **2 Inquadramento dell'area di studio**

# *2.1 Inquadramento cartografico*

L'area oggetto dello studio ha una superficie di 4,137 km<sup>2</sup> e si estende per 2,5 chilometri in latitudine e per 1,5 chilometri in longitudine (5 per 3 *scacchi* di 0,5 X 0,5 km nel reticolato chilometrico della proiezione Gauss-Boaga.). Corrisponde praticamente alla **metà Est** dell'**elemento 249111 (Resceto)** della **C**arta **T**ecnica **R**egionale in scala **1:5.000**, ed è limitata ad Est e a Nord dalla sua cornice.

L'elemento è *sottomultiplo* rispettivamente della sezione CTR in scala 1:10.000 249 11 (Monte Altissimo), della sezione IGM serie 25 in scala 1:25.000 249-II (Pania della Croce) ,del foglio IGM serie 50 in scala 1:50.000 249 (Massa Carrara) e cade nel II° quadrante in scala 1:50.000 del vecchio foglio IGM in scala 1:100.000  $N^{\circ}$  96 (Massa).

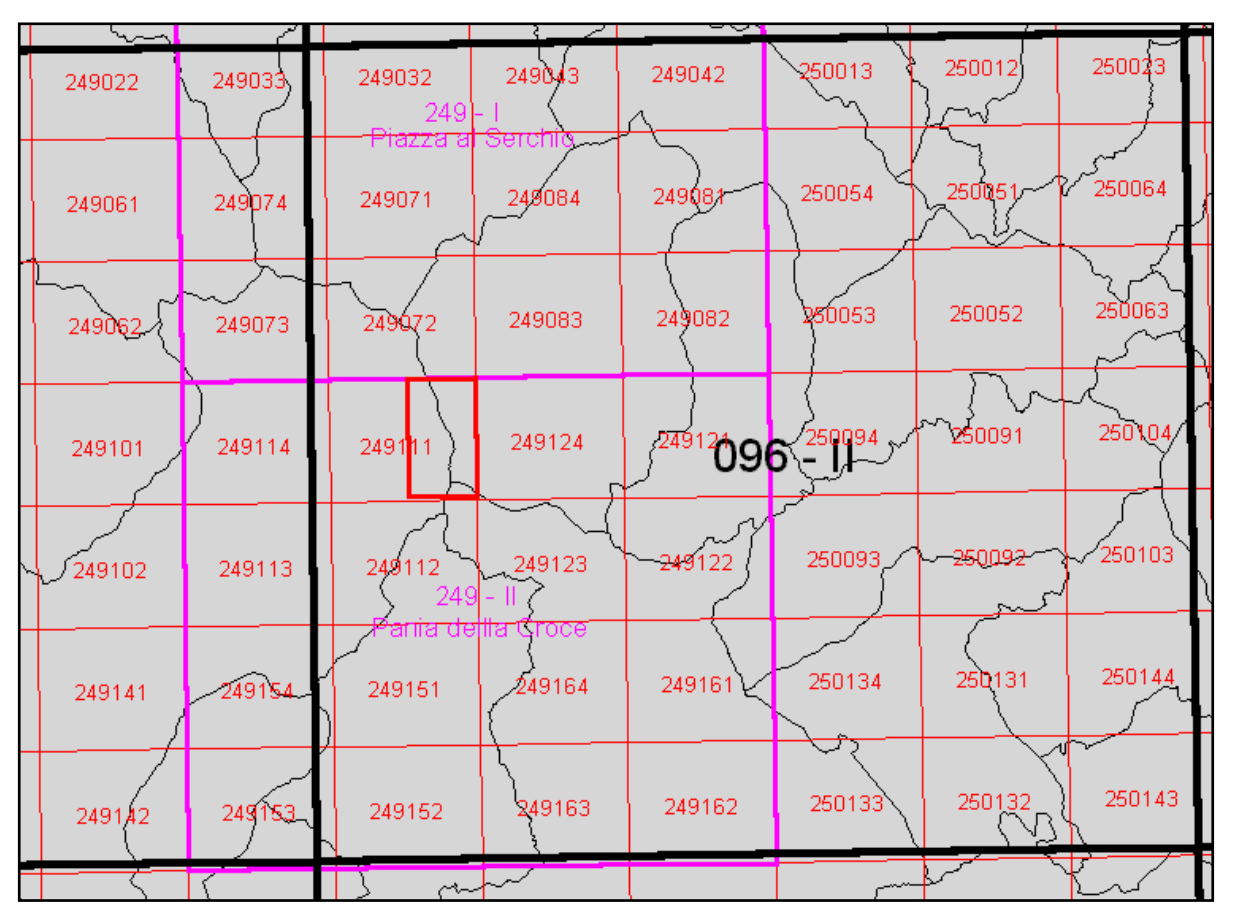

*Fig 1: Inquadramento Cartografico. In nero sottile i confini amministrativi.* 

## *2.2 Inquadramento geografico*

L'asse principale dell'area con direzione all'incirca Nord-Sud è costituito dallo **spartiacque** tra il versante marino e quello orientale delle Alpi Apuane, passante per i rilievi dell'Alto di Sella (1726 m.), Monte Sella (1735 m.) e Monte Macina (1566 m.). Vi risultano compresi 221 ettari dell'emibacino sinistro del fiume Frigido (a Est dello spartiacque), 126 ha. dell'emibacino sinistro del fiume Edron e 66 ha. dell'emibacino sinistro del torrente Turrite Secca, (entrambi a Ovest) affluenti di destra del fiume Serchio.

Per quanto riguarda i **confini** amministrativi, l'area è suddivisa nei territori dei comuni di Massa (220 ha), Vagli Sotto (177 ha) e Stazzema (15 ha). Lo spartiacque costituisce quindi il confine tra le province di Massa Carrara e Lucca.

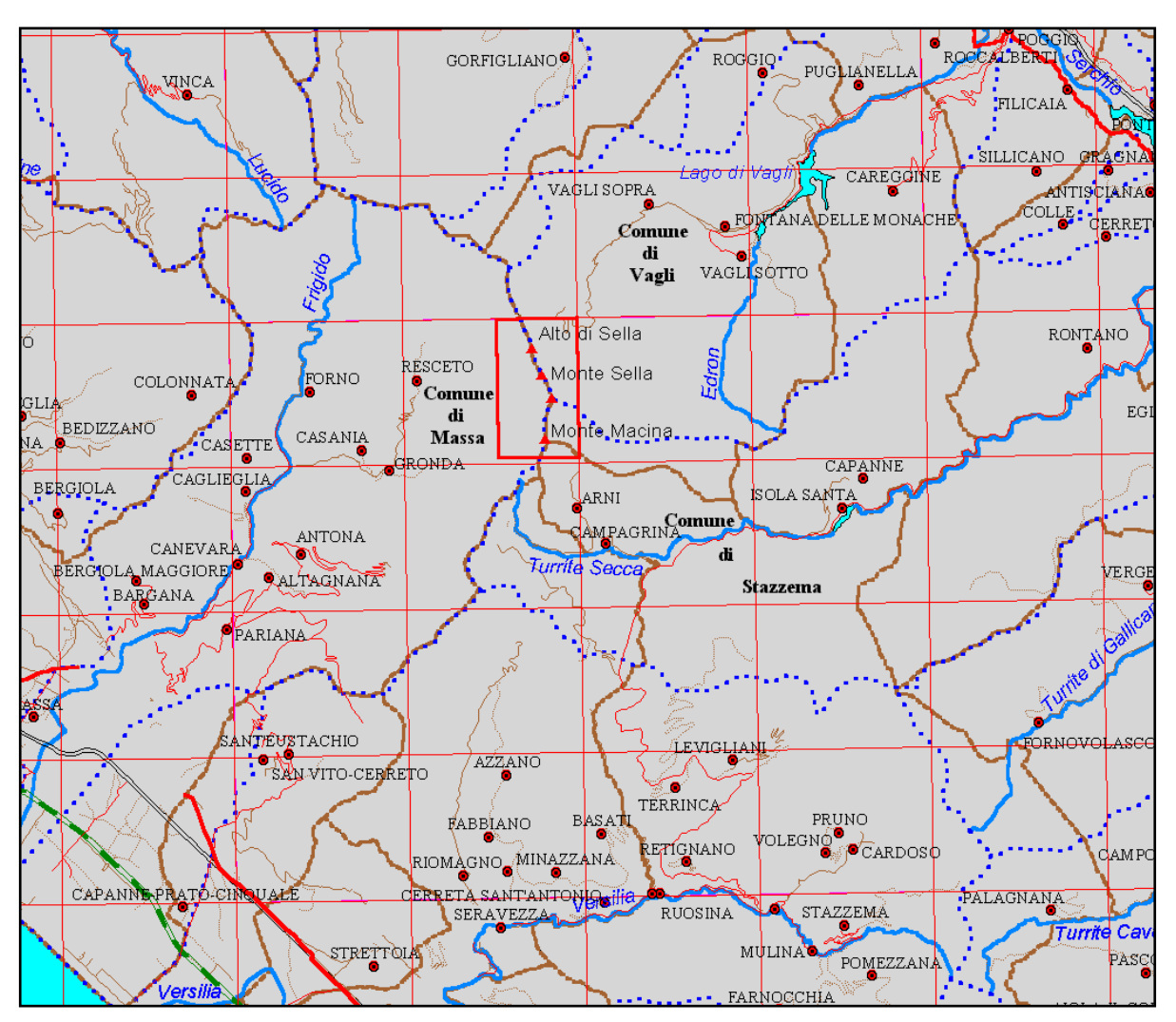

*Fig. 2: Inquadramento geografico: In puntinato azzurro i limiti dei principali bacini idrografici.* 

La scarsa **viabilità** presente nell'area consiste in una strada di arroccamento per raggiungere varie cave dalla valle di Arni, in alcune strade sterrate nella valle di Arnetola e in un paio di vie di lizza non più utilizzate all'interno del bacino del Frigido. Sono comunque presenti sentieri e vie ferrate che collegano le vallate. In

particolare la strada di arroccamento che va da Arni alla cava di Piastreta passa per una galleria in corrispondenza della Sella di Macina<sup>8</sup>.

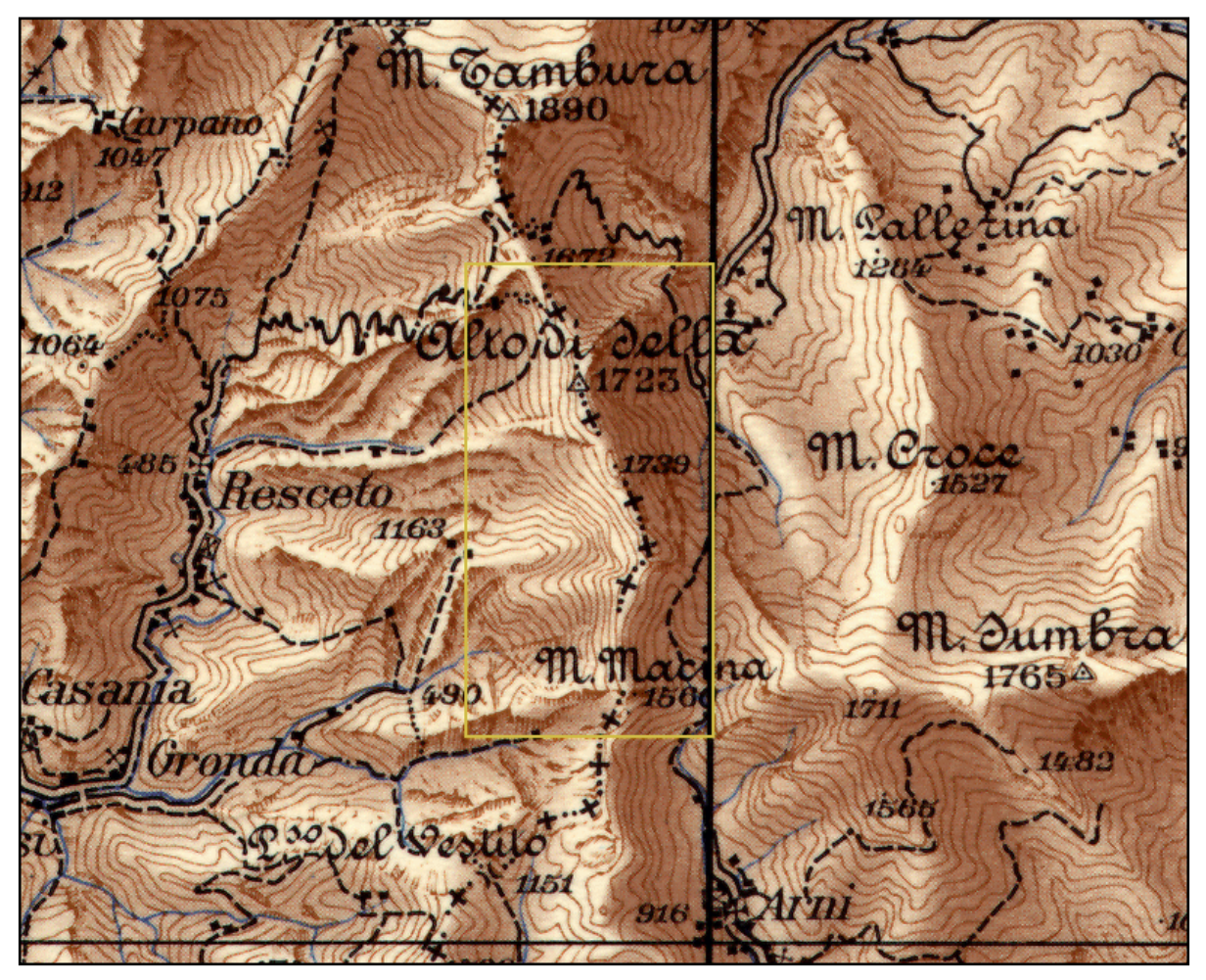

*Fig. 3: Morfologia a piccola scala: stralcio ingrandito dal foglio IGM 96 (Massa).* 

# *2.3 Inquadramento geomorfologico*

La morfologia dell'area è di tipo alpino caratterizzata da forti dislivelli e notevole estensione di aree denudate, con la presenza di cime che presentano creste affilate<sup>9</sup> e pendenze dei versanti che a volte superano i 60 $^{\circ}$  (> di 80 $^{\circ}$  nel versante occidentale del M. Macina). La pendenza media dell'area risulta infatti prossima al 100% (44°). Per quanto riguarda l'**altimetria**, la quota minima è di 622 m. nella parte a Sud-Ovest e la massima 1735 m. (Monte Sella), per una quota media di 1308 m.

 $8$  Vedi figura 18 a pag. 48.

<sup>&</sup>lt;sup>9</sup> Nel versante occidentale si notano anche diversi pinnacoli appuntiti, soprattutto a Sud-Ovest.

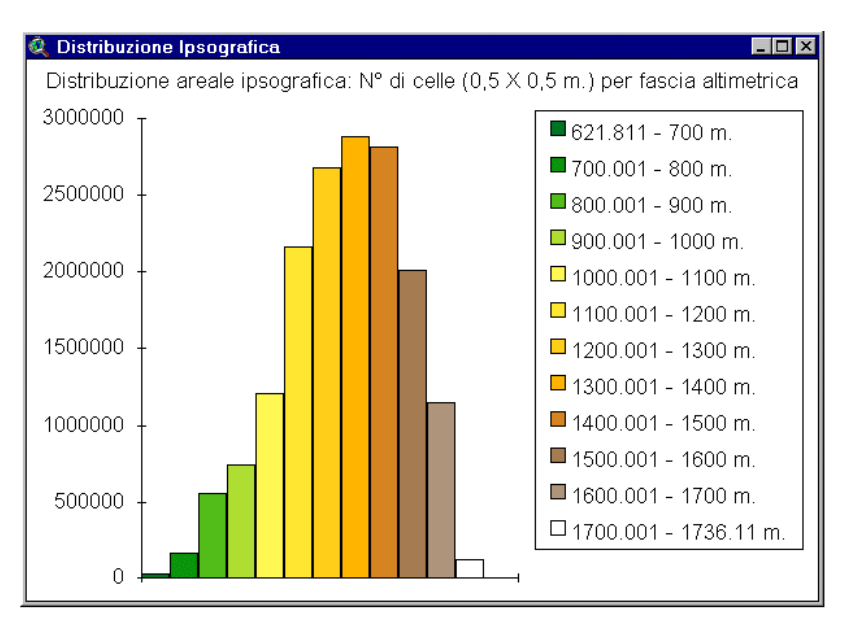

*Fig. 4: Distribuzione Altimetrica (Curva Ipsografica).* 

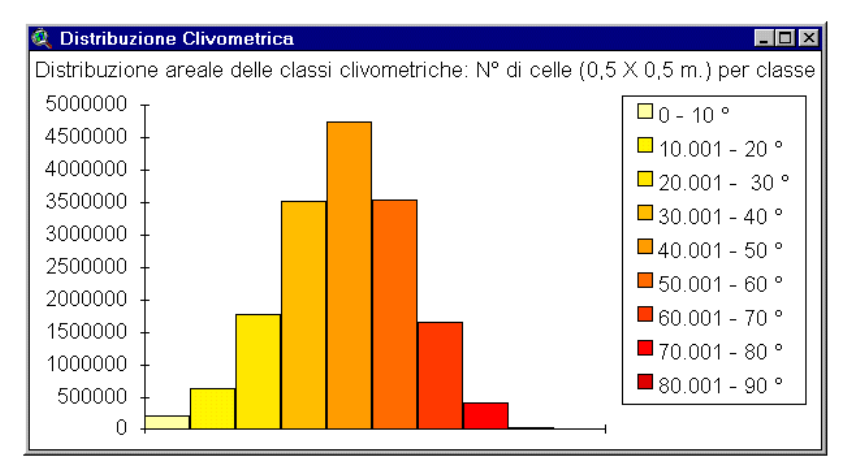

 *Fig. 5: Distribuzione Clivometrica.* 

La forma delle valli denota l'impronta del **glacialismo quaternario**, che ha conferito ad esempio alla valle di Arni il tipico profilo a U oltre al circo della testata. Persino dalle foto aeree si notano, inoltre, aree lisciate dall'erosione glaciale come quelle molto estese della conca di Piastreta, nel versante del bacino del Frigido. All'esterno, ma in prossimità dell'area, sono documentati anche depositi morenici nella conca di Arnetola (MANCINI 1999) e nella valle di Arni (CARNICELLI 1999).

I fiumi, caratterizzati da un'alta energia del rilievo, presentano spesso solchi incisi, talvolta con morfologia a canyon nel versante marino. Il **reticolo idrografico** è discontinuo (soprattutto nella valle di Arnetola), con pattern subdendritico, localmente angolare, sintomi di controllo strutturale (AMADESI 1993). Il drenaggio risulta inoltre sensibilmente più denso nel versante marino che presenta generalmente maggiore acclività e quindi minore infiltrazione (vedi tabella).

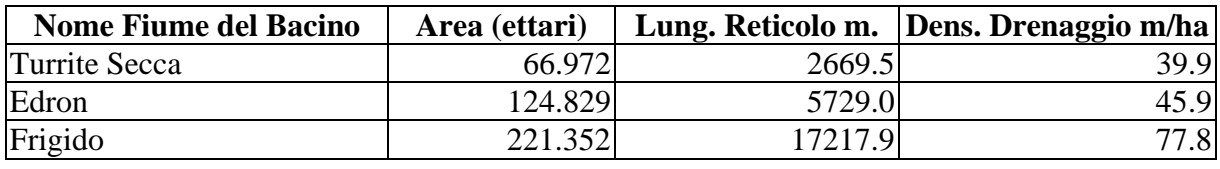

*Tab. 1: Statistiche del reticolo idrografico.* 

Nel versante orientale invece, tendenzialmente meno acclive, vediamo dalle foto (anche a scala minore) splendidi esempi di **doline** in prossimità di Passo Sella. Queste, come la maggior parte delle 180 censite nel territorio apuano (PICCINI 1996) si trovano in aree di relativa minore pendenza in una fascia altimetrica compresa tra 1450 e 1500 m. e perdipiù in prossimità di creste o selle<sup>10</sup>. Queste sono le stesse condizioni di maggior distribuzione degli ingressi di grotte (spesso coincidenti) e che nell'insieme costituiscono un **sistema carsico** strutturato con numerosi punti di ingresso ad alta quota<sup>11</sup> e pochi punti di uscita a bassa quota (PICCINI 1996).

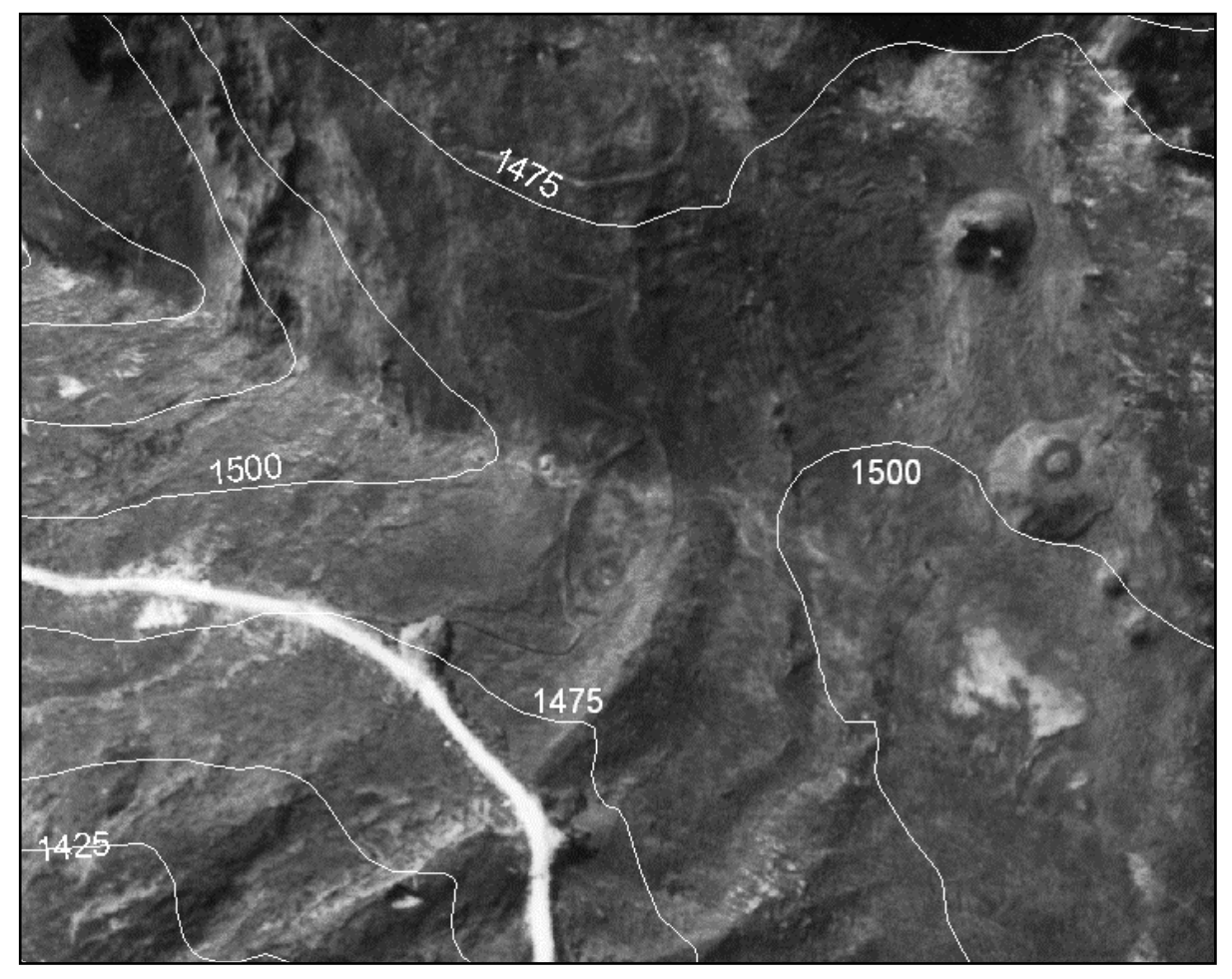

*Fig 6: Doline di Passo Sella.* 

 $10\,$ 10 Condizione anomala per delle doline, ma abbastanza frequente nelle Apuane (PICCINI 1996).

 $11$  Dove c'è la maggior distribuzione di rocce carsificabili.

Altre **forme carsiche superficiali** documentate (PICCINI e PRANZINI, 1989) sono solchi e scannellature di varie dimensioni, vaschette e creste dentellate alcune a scala decametrica visibili nella valle di Arnetola. Secondo PICCINI (1996), dove la roccia si presenta più fratturata e meno acclive, le acque infiltrandosi<sup>12</sup> danno origine a *carsi* a *trincee* o a *blocchi*, a seconda che le fratture di maggiore *corrosione* appartengano a una o più famiglie.

Altri tipici elementi geomorfologici presenti sono i cosiddetti **ravaneti**13 a valle delle cave più o meno attive, coperture detritiche con rocce subaffioranti (a Ovest e Nord-Ovest di monte Sella), alcuni coni e falde di detrito con massi anche di grandi dimensioni e colate di detrito nel versante orientale dell'Alto di Sella.

Tutte le caratteristiche elencate costituiscono il **tipico paesaggio** delle **Alpi Apuane**, la cui morfologia è dovuta fondamentalmente alla tettonica, che ha causato un notevole sollevamento in tempi relativamente recenti, al glacialismo wurmiano, e alla litologia prevalente.

Il modellamento glaciale quaternario è stato ripreso e modificato dalle azioni dei fiumi con alta energia di erosione (che hanno creato solchi e canyon incanalandosi spesso lungo direzioni strutturali), e del carsismo. Infatti la natura carbonatica delle rocce affioranti ha favorito lo sviluppo di creste, pareti subverticali e, ovviamente, di forme carsiche superficiali, spesso collegate a quelle profonde, che hanno prevalente sviluppo verticale a oriente e orizzontale a occidente.

## *2.4 Inquadramento idrogeologico*

Mi è sembrato importante accennare all'idrogeologia della zona dati i suoi collegamenti evidenti con la morfologia e il **carsismo**. Questo infatti caratterizza l'idrodinamica sotterranea ed il processo di ricarica-scarica degli acquiferi, tanto che in alcune aree è probabile che l'infiltrazione raggiunga il 90% delle precipitazioni (PICCINI e PRANZINI, 1989).

Lo scorrimento superficiale costante nel territorio apuano, è limitato praticamente alle aree di affioramento delle rocce impermeabili, in particolare quelle appartenenti al basamento paleozoico. I **fiumi** presenti nell'area di tesi, hanno carattere

 $12$  Soprattutto ad alta quota dove permangono più a lungo chiazze di neve (v. stereocoppia '76).

<sup>&</sup>lt;sup>13</sup> Discariche dei materiali di risulta delle cave.

torrentizio e raccolgono acque in superficie solo in occasione degli eventi idrometeorici più intensi o frequenti.

L'**acquifero carsico principale** è costituito dalla **successione Grezzoni, Marmi e Calcari Selciferi**, che insieme costituiscono l'**87%** degli affioramenti nell'**area di tesi**. Esso è limitato in basso dalle rocce praticamente impermeabili (filladi e porfiroidi) del basamento paleozoico ed in alto da rocce a permeabilità bassa o medio-bassa (diaspri, calcescisti, scisti sericitici) delle formazioni giurassiche e cretacee dell'Unità Metamorfica Apuana.

Ma le complesse **strutture** delle Apuane interferiscono con la morfologia, e separano l'acquifero carsico in più unità idro-geologiche, drenate da poche sorgenti di grande portata (PICCINI e PRANZINI, 1989), come quella di Forno di Massa. Proprio il **Frigido**, che da questa si alimenta, ha un **coefficiente di deflusso** uguale a **1,91**14, ovvero drena quasi il doppio dell'acqua che cade nel suo bacino imbrifero.

Gli studi idrogeologici eseguiti (PICCINI e PRANZINI 1989 - BALDACCI et al. 1993) concordano nel ritenere che parte delle aree dei bacini limitrofi a quello del Frigido appartenenti ad affluenti del Serchio, alimentano con le loro infiltrazioni il suddetto bacino. Secondo PICCINI e PRANZINI (1989) ciò è dovuto al fatto che le valli del versante marino, più acclivi, sono incise più profondamente di quelle del versante garfagnino, favorendo il deflusso superficiale nel primo e l'infiltrazione nel secondo.

Questo schema idrogeologico è anche in accordo con la tipologia delle **cavità carsiche**: il versante orientale delle Apuane è caratterizzato da cavità a prevalente sviluppo verticale, distribuite su superfici poco acclivi che facilitano l'assorbimento. Nel versante opposto, più acclive, le grotte hanno anche gallerie quasi orizzontali, che testimoniano la loro funzione di risorgive (PICCINI 1996).

Sulla base delle strutture geologiche, della distribuzione e portata delle sorgenti e di prove di colorazione, sono stati tracciati i limiti del **bacino idrogeologico del Frigido15**. Nella carta Idrogeologica redatta da PICCINI e PRANZINI (1989) a corredo di tale studio, si vede che lo spartiacque sotterraneo tra il Frigido a Ovest, l'Edron a Nord-Est e il Turrite Secca a Sud-Est è in realtà spostato verso Est oltre l'area di tesi<sup>16</sup>

<sup>&</sup>lt;sup>14</sup>Dai dati degli Annali dell'Ufficio Idrografico dell'Arno.

<sup>&</sup>lt;sup>15</sup> Questo risulta ampliato di 26,2 km<sup>2</sup> rispetto ai 46,7km<sup>2</sup> del bacino idrografico sotteso dalla stazione idrometrica di Canevara.

<sup>16</sup> Comprese tutta la conca di Arnetola e parte della valle di Arni.

che ricade quindi nel bacino idrogeologico del Frigido ed è drenata nella sorgente di Forno.

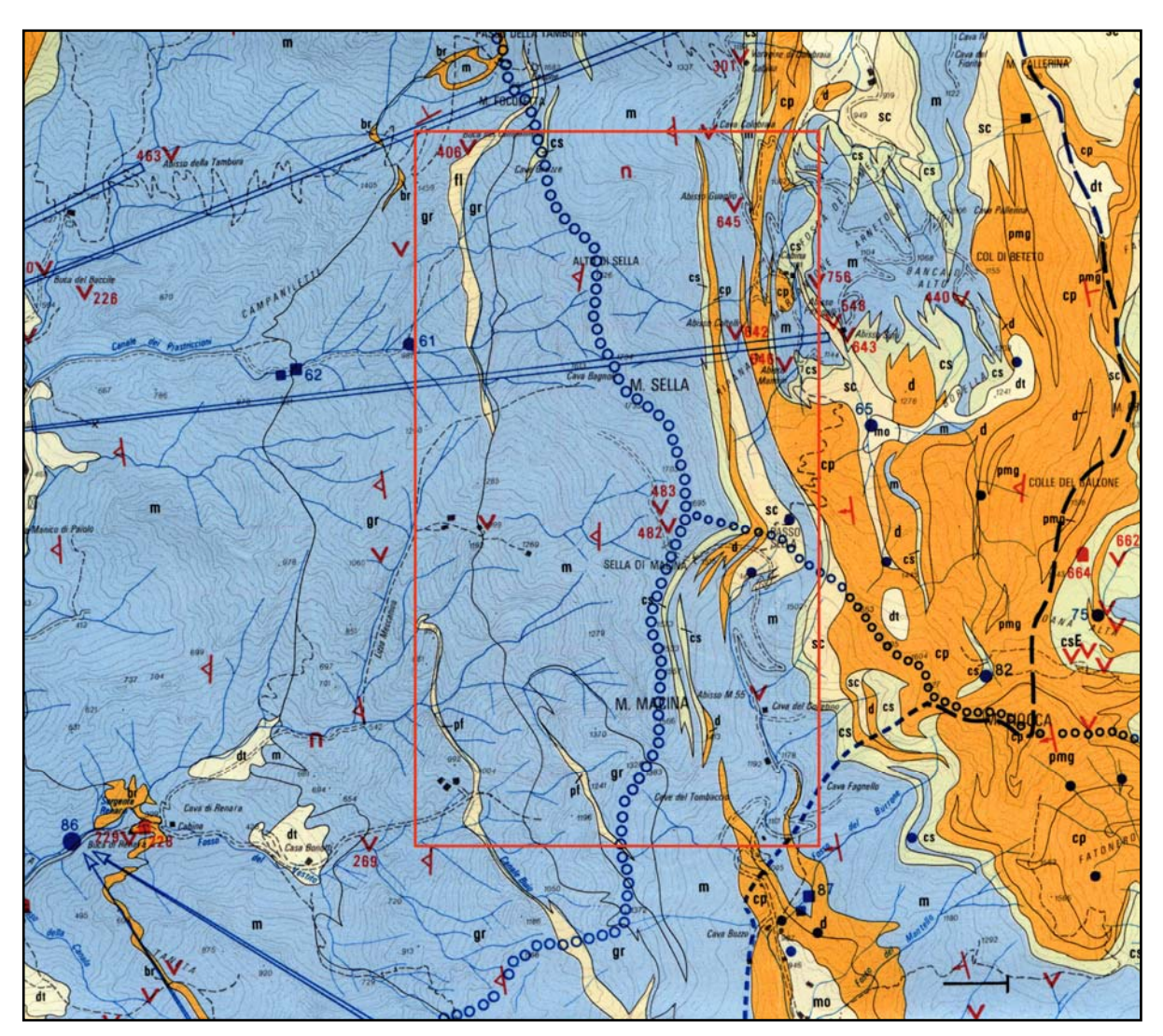

*Fig. 7: Stralcio carta idrogeologica. In tratteggio blu lo spartiacque sotterraneo presunto.* 

## *2.4 Inquadramento geologico*

Le Alpi Apuane sono costituite da un'ampia finestra tettonica dove è possibile osservare e studiare, partendo dalle unità metamorfiche in basso, la più completa esposizione dell'edificio a falde dell'Appennino Settentrionale.

Fino a qualche anno fa si dava alla serie metamorfica apuana l'appellativo di **Autoctono** giustificandolo con la posizione geometrica in finestra tettonica e, soprattutto, con il fatto che nelle strutture è implicato il basamento costituito dalle filladi erciniche. I recenti studi strutturali hanno dimostrato che le Apuane sono formate da una serie di pieghe isoclinali impilate l'una sull'altra con movimenti orizzontali di molti chilometri e quindi con caratteristiche di piccole falde di sovrascorrimento<sup>17</sup>. Per queste ed altre ragioni oggi si è abbandonato l'appellativo di autoctono, preferendo denominazioni più generiche come **Complesso Metamorfico Apuano** (CARMIGNANI, GIGLIA 1984).

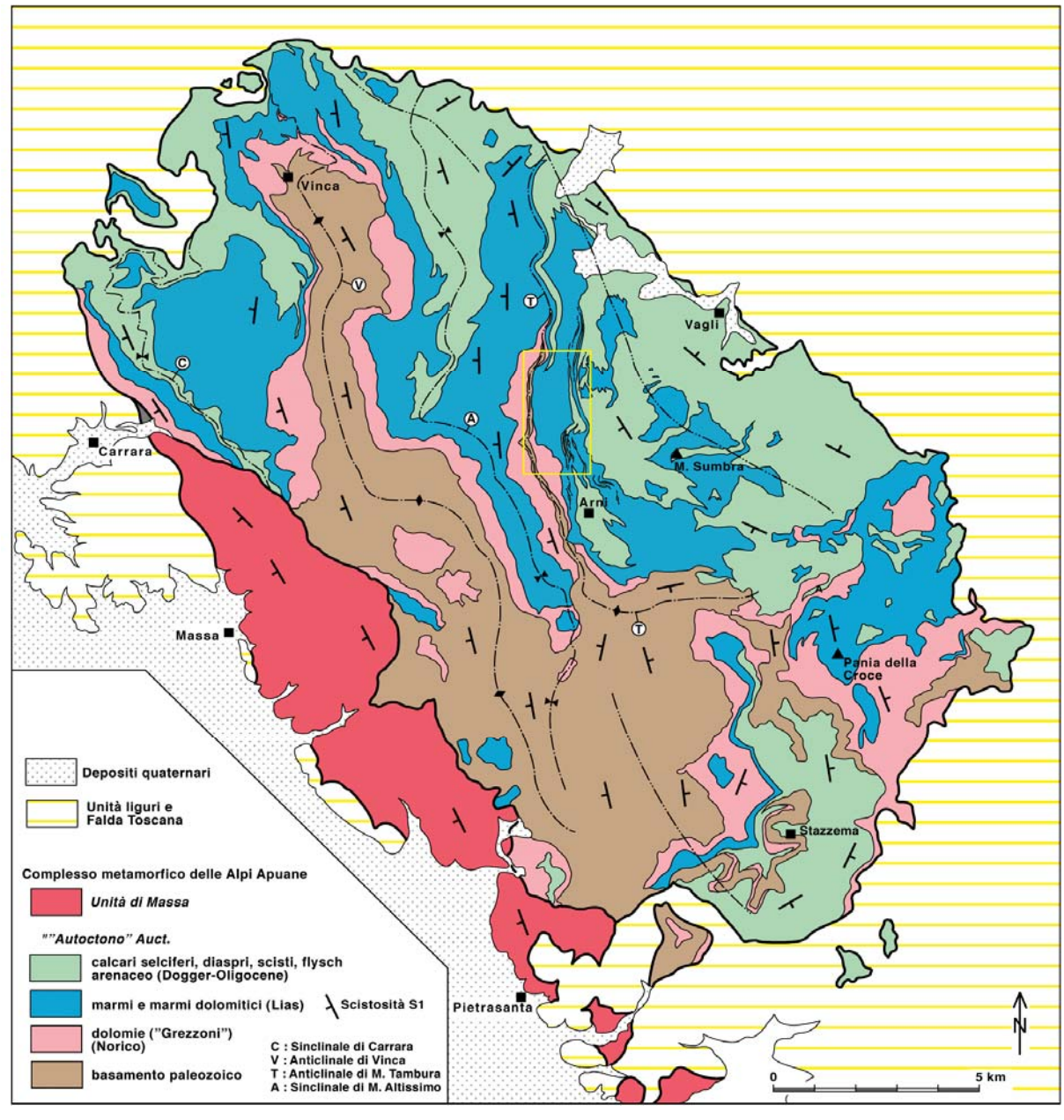

*Fig 8: Schema tettonico delle Alpi Apuane.* 

## *2.4.1 Geodinamica dell'Appennino Settentrionale*

Per comprendere l'attuale struttura delle Alpi Apuane è importante rivedere brevemente la storia geodinamica dell'Appennino Settentrionale. L'Appennino Settentrionale è una catena derivata dalla deformazione terziaria di un settore del

<sup>17</sup> Le cosiddette **fold nappes**.

paleomargine continentale della microplacca Adriatica prospiciente al Dominio Oceanico Ligure.

Nella restaurazione palinspastica della catena lungo la trasversale dell'Appennino Settentrionale vengono distinti, dall'interno verso l'esterno, cinque Domini Paleogeografici:

- **Dominio Ligure:** Oceano Ligure-Piemontese, una porzione dell'Oceano della Tetide. Comprende relitti di basamento oceanico e relative coperture sedimentarie pelagiche del Giurese sup.-Cretaceo inf. (Unità del Bracco) e flysh del Cretaceo-Paleogene scollati dal substrato (Unità Liguri esterne come il Flysh ad Helmintoides).
- **Dominio Subligure**: consiste nella sola Unità di Canetolo, caratterizzata da una successione argilloso-calcareo-arenacea di età paleogenica, molto tettonizzata di cui è sconosciuto il substrato.
- **Dominio Toscano**: è costituito da successioni deformate a livelli strutturali diversi e ulteriormente suddiviso in Interno ed Esterno. Il Dominio Toscano Interno è quello della Falda Toscana con termini non metamorfici o anchimetamorfici dal Trias sup. al Miocene inf. Il Dominio Toscano Esterno è costituito dall'Autoctono e dall'Unità di Massa entrambi con metamorfismo in facies di scisti verdi. L'Autoctono comprende formazioni paleozoiche del basamento ercinico e la copertura mesozioco-terziaria. L'unità di Massa anche detta Parautoctono, è compresa tettonicamente tra la Falda Toscana e l'Autoctono e oltre ad elementi paleozoici comprende termini del Trias inf. e medio. Una ipotesi ne farebbe il basamento originario della Falda Toscana scollatasi al livello delle evaporiti del Trias. Un'altra ipotesi la vede come il basamento di una fascia paleogeografica tra il bacino della Falda Toscana e quello dell'Autoctono, la cui copertura costituirebbe le scaglie dell'Unità di Stazzema interposte tra Autoctono e Falda Toscana.
- **Unità del Cervarola**: è costituita solamente da un flysh del Miocene medio depositatosi in un bacino al fronte dell'Autoctono e ora parzialmente accavallato sul Dominio Umbro-Marchigiano. Intermedio tra i domini Toscano Esterno e Umbro-Marchigiano, il suo substrato non affiora, ma potrebbe essere impilato nel nucleo dell'antiformal stack apuana.

 **Dominio Umbro-Marchigiano**: è un fold-belt scollato nel livello evaporitico del Trias sepolto dalle coltri liguri lungo la trasversale dell'Appennino Tosco-Emiliano. E' il dominio più esterno con una successione che arriva fino al Miocene sup.

Dall'Oligocene sup.-Miocene inf. le unità dell'Appennino Settentrionale vengono interessate da una deformazione compressiva che si propaga dalla porzione occidentale della penisola verso quella orientale fino ad interessare il settore adriatico. Dal Miocene la parte interna della catena viene inoltre coinvolta in una importante fase tettonica distensiva con intensità crescente da Nord verso Sud che interessa le precedenti strutture compressive.

Successivi horst e graben, che si prolungano a nord verso la regione apuana associati ad eventi vulcanici del tardo Miocene-Pleistocene, hanno smembrato le suddette strutture (CARMIGNANI et al. 1993). Attualmente la parte occidentale dell'Appennino Settentrionale è interessata da strutture distensive, mentre sono compressive nella parte orientale.

All'interno di questo quadro, l'evoluzione dell'Appennino settentrionale potrebbe essere quindi suddivisa in (CARMIGNANI et al. 1993):

- Fase di stabilità del cuneo orogenico (Cretaceo Eocene). Il cuneo si forma per la **convergenza** tra il blocco sardo-corso e la microplacca adriatica. La convergenza porta progressivamente alla chiusura del bacino ligure-piemontese con tettonizzazione dei domini ligure e subligure.
- **Collisione** tra le microplacche e ispessimento del cuneo orogenico (Oligocene sup.). La collisione dà origine a una fascia di taglio ensialica entro cui si sono formate le strutture compressive dei complessi metamorfici toscani. Fra tardo Oligocene e Miocene inf. continua l'impilamento di elementi di crosta continentale e si creano le antiformi di elementi imbricati<sup>18</sup>.
- **Collasso** distensivo del cuneo sovraispessito (Miocene inf.). Mentre nella parte inferiore del cuneo orogenico permane la compressione, la parte superiore, instabile per il suo enorme spessore, comincia ad essere interessata da processi distensivi. La fine della convergenza tra le placche determina un rapido collasso gravitativo del cuneo attraverso strutture distensive fragili e duttili.

<sup>18</sup> Le cosiddette **antiformal stack**.

 **Rifting** dell'Appennino Settentrionale ed apertura del Tirreno. Dal Tortoniano al Pleistocene, contemporaneamente all'apertura del Tirreno meridionale, il margine interno dell'Appennino Settentrionale è interessato da un'importante fase distensiva associata a vulcanismo. Compaiono in questo stadio i graben del Serchio a Nord-Est e del magra a Sud-Ovest, colmati progressivamente da sedimenti plioquaternari.

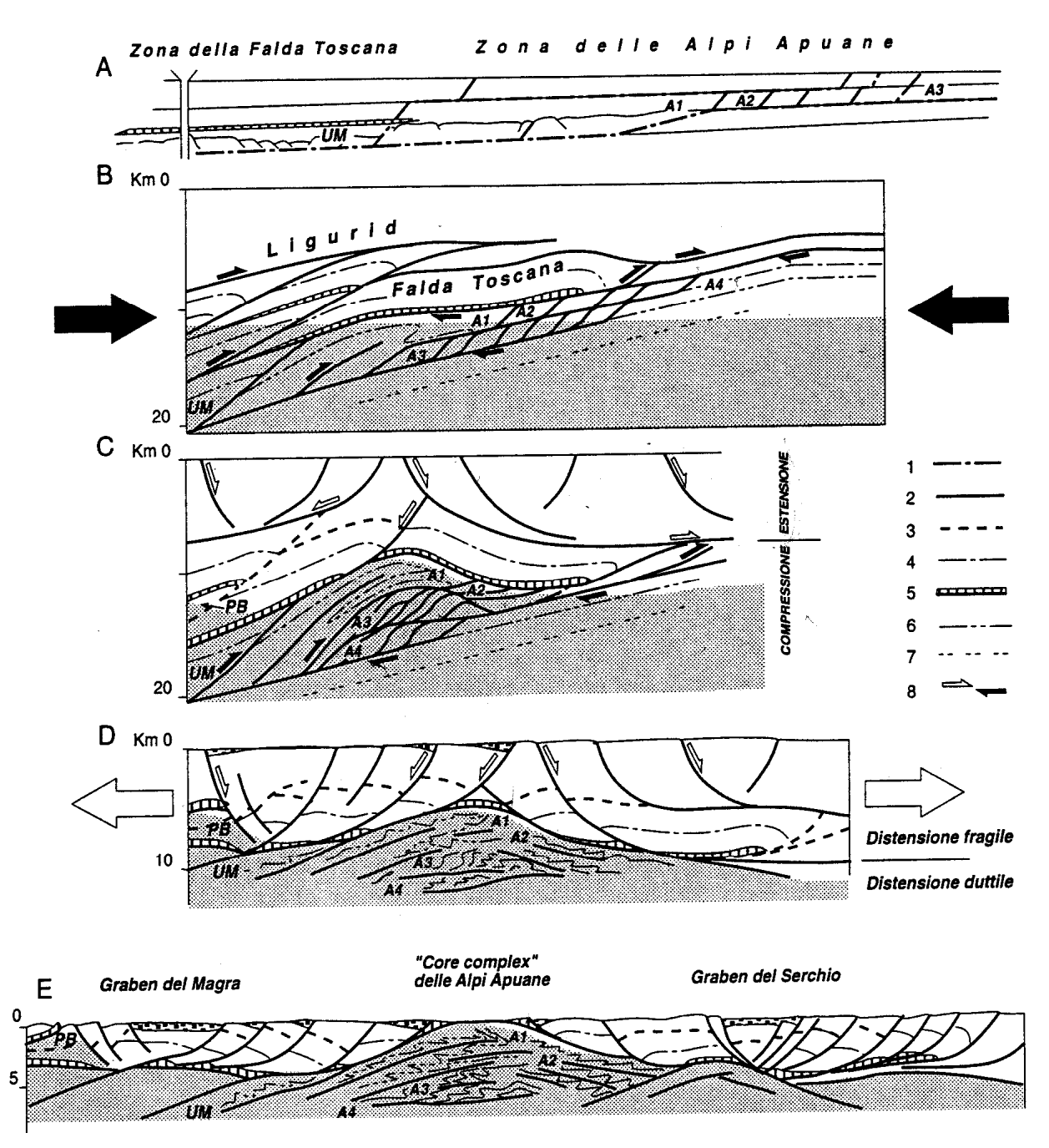

*Fig. 9: Schema dell'evoluzione tettonica compressiva (A, B, C) e distensiva (D, E) delle Alpi Apuane da CARMIGNANI et al. 1993.*

### *2.4.2 Tettonica delle Alpi Apuane*

Le Alpi Apuane forniscono una esposizione eccezionalmente chiara dell'interferenza a livelli medio-crostali tra la tettonica compressiva (fase  $D_1$ ) iniziata nell'Oligocene superiore e la successiva tettonica distensiva (fase  $D_2$ ), iniziata probabilmente nel Miocene inferiore per effetto del collasso della crosta inspessita.

Nel complesso metamorfico la struttura della tettonica collisionale è ben conservata soprattutto nelle Apuane settentrionali. Nelle Apuane meridionali l'impronta distensiva è più importante e rende più problematica la ricostruzione della geometria collisionale.

La fase **D1** è caratterizzata da **scistosità** penetrativa sinmetamorfica che molto spesso ha trasposto la stratificazione originaria  $(S_0)$ . Alla foliazione  $S_1$  è associata una lineazione di estensione  $L_1$  orientata circa NE-SW ben sviluppata in quasi tutte le formazioni metamorfiche. La prima fase deformativa ha dato origine a pieghe isoclinali non cilindriche spesso a guaina, osservabili a tutte le scale, caratterizzate infatti da una scistosità di piano assiale e da assi subparalleli alla lineazione di estensione. La vergenza delle pieghe isoclinali nel Complesso Metamorfico e le relazioni angolari tra scistosità e stratificazione nella Falda Toscana indicano che il movimento associato alle deformazioni di taglio e agli accavallamenti della fase  $D_1$  ha direzione da SW verso NE. (CARMIGNANI e GIGLIA 1984).

La presenza della Falda Toscana sul Complesso Metamorfico nella fase collisionale è provata anche dal coinvolgimento delle evaporiti triassiche nel nucleo delle sinclinali della fase  $D_1$ . Lo spessore delle unità sovrascorse, ovvero Falda Toscana e Luguridi s.l. rende conto del grado di metamorfismo subito.

Durante la fase  $D_1$  il complesso Metamorfico è stato deformato in una fascia di taglio che probabilmente ha alla base, non affiorante, il substrato umbro e il cui limite superiore è il contatto con la Falda Toscana. Per quanto riguarda l'età e la durata di questa fase, datazioni radioattive e biostratigrafiche indicano un periodo deformativo dall'Oligocene sup. al Miocene inf.

Sia nel Complesso Metamorfico che nella falda Toscana la stratificazione e la scistosità della fase compressiva sono deformate da una ulteriore fase tettonica (fase **D2**) legata agli episodi di distensione crostale (CARMIGNANI et al. 1993). La **distensione** nel Complesso Metamorfico si è realizzata prevalentemente mediante zone di taglio duttili inclinate a SW lungo il margine sud-occidentale e a NE su quello Nord-orientale. Queste zone di taglio distensive riutilizzano superfici tettoniche e livelli di debolezza meccanica preesistenti nella Falda Toscana e nelle Liguridi s.l. mediante faglie dirette e rotazione di blocchi. I due complessi sono separati da un orizzonte continuo di cataclasiti costituite da elementi metamorfici e non (Calcare Cavernoso) che funziona come thrust NE vergente durante la tettonica compressiva e come superficie di scollamento durante la tettonica distensiva.

La struttura generale è quella di un **core complex** sviluppato a partire dal Miocene inferiore. L'opposto senso di movimento nelle zone di taglio distensive sui due versanti del core complex determina la sovrapposizione di pieghe sin- $D_2$  SW vergenti su pieghe sin- $D_1$  NE vergenti lungo il versante SO e di pieghe sin- $D_2$  su pieghe sin- $D_1$  con identica vergenza verso NE sul versante NO.

Mentre nel Complesso Metamorfico la distensione post-collisionale è prevalentemente realizzata per distorsione interna duttile concentrata in zone di taglio di spessore variabile, la distensione nelle unità non metamorfiche–anchimetamorfiche superiori è realizzata in modo prevalentemente fragile mediante faglie dirette a basso e alto angolo.

Nella parte centrale del nucleo metamorfico le strutture distensive duttili non sono significativamente interessate da deformazioni fragili posteriori. Solo nella porzione corticale del core complex (scaglie del parautoctono di Stazzema, Unità delle Panie, Unità di Massa) le strutture sono tagliate da faglie dirette di bassa inclinazione e fasce cataclastiche. Le strutture più comuni sono pieghe intrafoliari solitamente asimmetriche. Le pieghe della fase  $D_2$  hanno direzioni assiali comprese tra N-S e NW-SE e senso di rovesciamento verso oriente sul versante Est e occidentale sul versante Ovest.

#### *2.4.3 Strutture presenti nell'area di studio*

All'interno dell'area di studio si sviluppa una struttura di rilevante importanza legata alla fase  $D_1$  costituita dalla struttura di Arni-Arnetola. Questa è composta dalle sinclinali di Arni e del M.Fiocca, separate dall'Anticlinale di Passo Sella.

Sui marmi liassici del fianco rovesciato della Sinclinale di Arni poggia con contatto tettonico (Accavallamento del M. Tambura) direttamente il basamento paleozoico, essendo le dolomie triassiche ridotte a pochi lembi cataclastici discontinui.

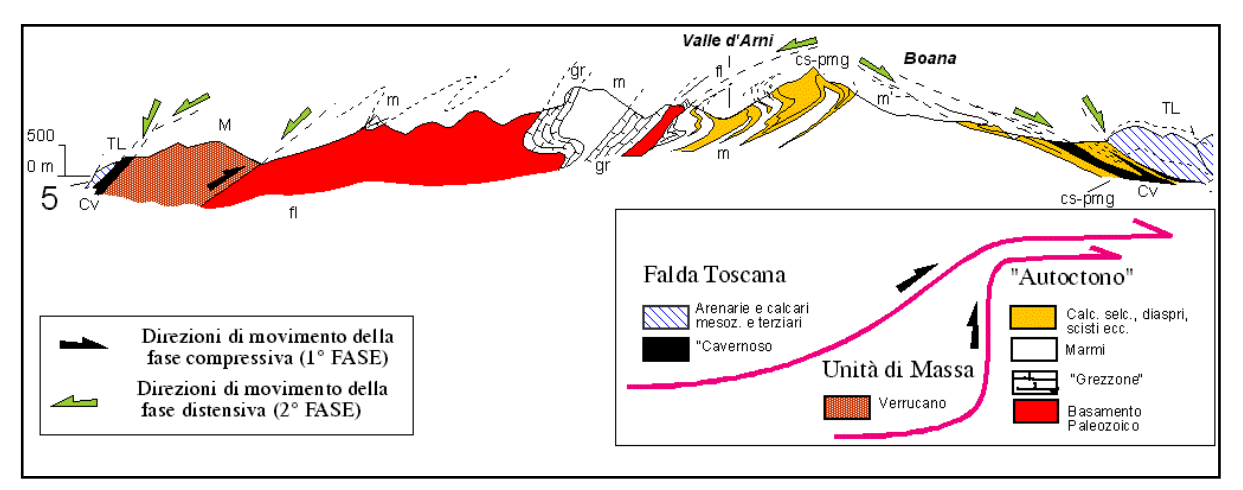

*Fig. 10: Sezione schematica SO-NE attraverso la valle di Arni.* 

La struttura isoclinale della fase  $D_1$  è complicata da: a) pieghe di ordine superiore e accavallamenti duttili che causano numerose ripetizioni della successione; b) geometrie a guaina delle pieghe della fase  $D_1$  testimoniate dalla orientazione NE-SW degli assi delle pieghe minori e dalla forma chiusa dei nuclei delle anticlinali (marmi liassici) e delle sinclinali (Pseudomacigno).

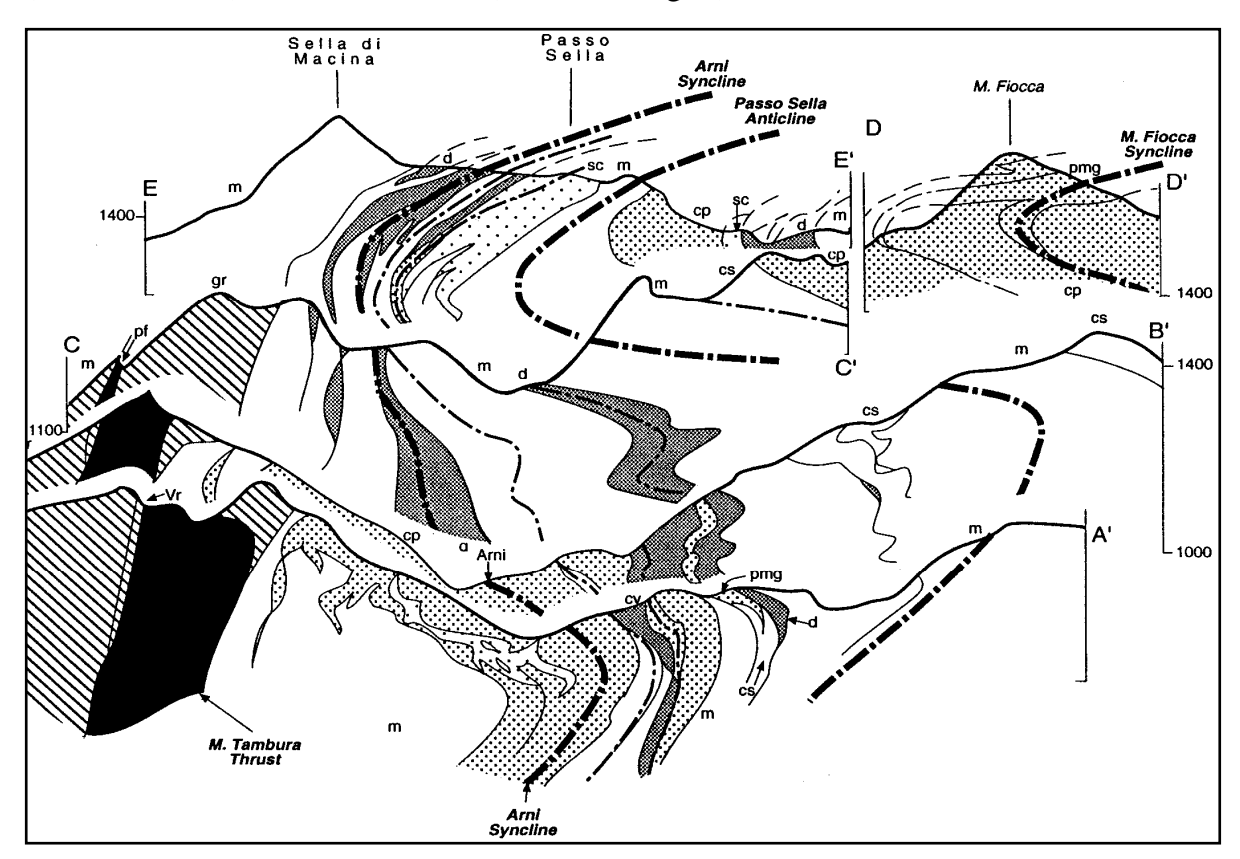

*Fig. 11: Sezione geologica composita attraverso la valle di Arni da CARMIGNANI ET AL. 1993.* 

Queste strutture sono deformate secondo una grande **piega rovesciata verso W** (CARMIGNANI, e GIGLIA 1983), che si può seguire in modo continuo dalla valle di Arnetola fino alla bassa valle di Arni; l'asse è diretto circa N-S ed inclinato di una decina di gradi verso N.

Vista da Sud la piega ha la forma di una grande S il cui fianco rovesciato affiora sul versante orientale delle valli di Arni e di Arnetola ed è larga circa 1 km; le formazioni sovrastanti all'Accavallamento del M. Tambura non sono coinvolte nel piegamento.

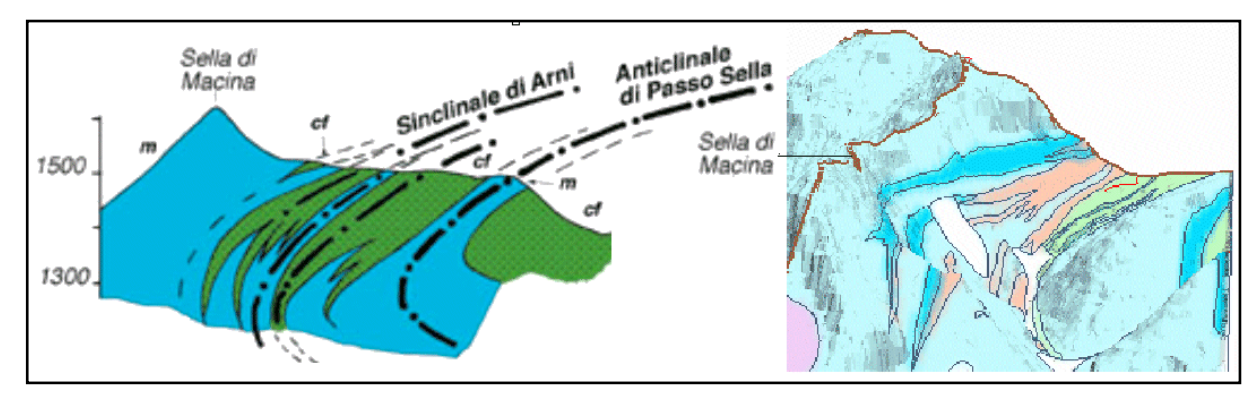

*Fig. 12: Sezione (estratta dalle sezioni in fig. precedente) e vista prospettica da Sud-SE della piega rovesciata all'altezza di Sella di Macina.* 

La cinematica di questa struttura è coerente con una grande fascia di taglio diretta, delimitata superiormente dai Grezzoni del M. Tambura e il cui limite inferiore non affiora (CARMIGNANI et al. 1993). La stessa struttura di interferenza si rileva in pieghe alla scala degli affioramenti fino a 4 ordini di grandezza inferiori.

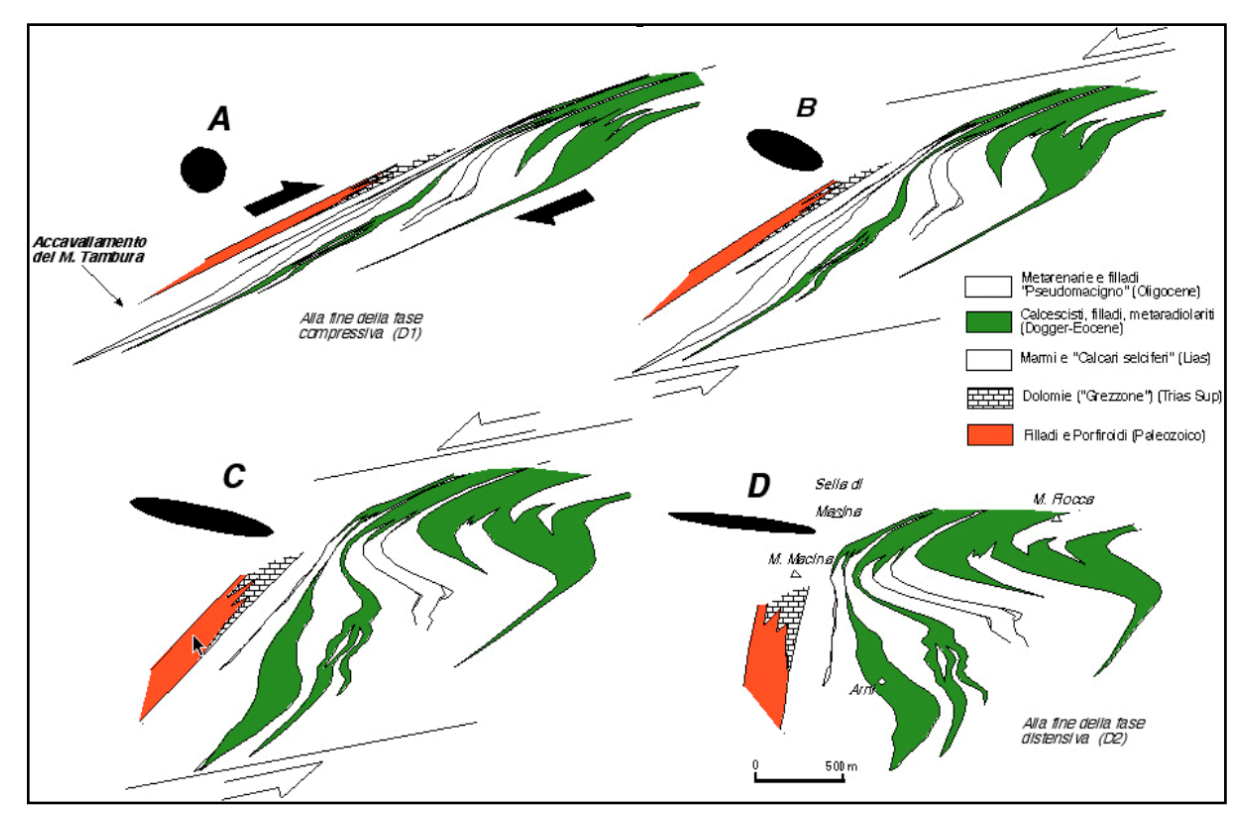

*Fig. 13: Restaurazione al computer dell'interferenza prodotta dalla sovrapposizione di pieghe della fase D2 (rovesciate verso sinistra) su pieghe di fase D1 nella zona di Arni. L'interferenza può derivare dall'inversione di una fascia di taglio da compressiva (A) a distensiva (B, C, D) (CARMIGNANI et al. 1993).* 

## *2.4.4 Stratigrafia: formazioni affioranti nell'area di studio*

Le rocce affioranti nell'area di studio appartengono alla successione paleozoico-terziaria del cosiddetto Autoctono Auctorum. La successione stratigrafica qui riportata è stata desunta dalla legenda della Carta Geologico-Strutturale (CARMIGNANI 1985) del Complesso Metamorfico delle Alpi Apuane.

La figura 14 a pag. 24 è un estratto della carta geo-strutturale tagliata in una zona leggermente più ampia dell'area di tesi. In tutto il progetto sono state usate le stesse simbologie adottate in questa carta.

La serie comprende, con lacune, dal basso le **formazioni del basamento paleozoico** con metamorfismo alpino ed ercinico in facies di scisti verdi:

- **Filladi Inferiori (fl)**: filladi quarzitico-muscovitiche più o meno cloritiche, grigioscure o grigio-verdastre, alternate a livelli di spessore variabile di quarziti grigiochiare, che localmente possono nettamente prevalere sulle filladi; rari livelli di filladi grafitiche. CAMBRIANO? – ORDOVICIANO?
- **Porfiroidi e Scisti Porfirici (pf)**: metavulcaniti di composizione prevalentemente riolitica, massicce verdi-chiare o grigie, con relitti millimetrici di fenocristalli di quarzo e feldspati in matrice quarzitico-muscovitica, più o meno cloritica (*Porfiroidi*); rari tipi con relitti decimetrici di fenocristalli di K-feldspato (*Porfiroidi a grandi fenocristalli*). Metarcosi, filladi muscovitico-cloritiche con abbondanti porfiroclasti millimetrici di quarzo (*Scisti porfirici*). ORDOVICIANO?

Seguono le **formazioni della copertura mesozoico-terziaria** con metamorfismo alpino in facies di scisti verdi:

- **Verrucano s.s. (vr)**: quarziti, anche grossolane, talvolta alternate a filladi muscovitiche e a metaconglomerati quarzosi con matrice quarzitico-filladica (*Anageniti*). LADINICO SUP. – CARNICO.
- **Grezzoni (gr)**: dolomie più o meno ricristallizzate grigio scure, con limitate modificazioni tessiturali metamorfiche. La parte inferiore è generalmente costituita da brecce metamorfiche ad elementi più o meno angolosi di dolomie, la parte intermedia da dolomie grigio chiare e grigio scure stratificate, la parte alta da dolomie a patina d'alterazione giallastra con tracce di filladi lungo i giunti di strato. NORICO.
- **Marmi dolomitici e dolomie cristalline (md)**: marmi spesso dolomitici, alternati a livelli di dolomie grigio-chiare o rosate, più o meno ricristallizzate. Frequenti Alghe, Gasteropodi, Brachiopodi e Lamellibranchi (*Marmi dolomitici*). Il passaggio ai Marmi s.s. è graduale: avviene per progressiva diminuzione dello spessore e della frequenza degli orizzonti dolomitici. Masse di dolomie cristalli massicce grigio-chiare entro la sequenza precedente (*Dolomie cristalline*). LIAS INF.

 **Marmi s.s. (m)**: marmi massicci di colore variabile dal bianco al grigio-scuro, con rari e sottili livelli di dolomie e marmi dolomitici giallastri. Brecce monogeniche metamorfiche a elementi marmorei da centimetrici a metrici. Rare brecce poligeniche metamorfiche a prevalenti elementi marmorei e subordinati elementi di *selci* grigio chiare e rosse, talvolta con matrice filladica rossastra o violacea (Arnetola, Arni). LIAS INF. (- MEDIO ?)

Nell'area di tesi si distinguono le seguenti varietà merceologiche:

**mba bardiglio** e **bardiglietti**: marmi di colore variabile dal grigio al grigio-scuro, talora con sottili venature più chiare; il colore è dovuto a tracce di pirite.

**m<sup>b</sup> bianco ordinario**: marmo bianco, talora con sottili *rameggiature* o *macchie* di colore grigio scuro, dovute a tracce di pirite

**mbr arabescato, breccia rossa, calacatta, fantastico**: brecce marmoree con elementi bianchi, bianchi avorio e rosati di dimensioni variabili dal decimetro al metro; la pasta di fondo è di colore variabile dal grigio scuro, al verde, al rosso e al giallo per la presenza di tracce di pirite, di fillosilicati, di ossidi di ferro e di cloriti.

- **Calcari selciferi (cs)**: metacalcilutiti grigio scure, con liste e noduli di *selci*, e rari livelli di metacalcareniti, in strati di potenza variabile, spesso alternati con strati più sottili di calcescisti e filladi carbonatiche grigio scure con tracce di pirite e Ammoniti piritizzate. LIAS MEDIO – SUP
- **Diaspri (d)**: metaradiolariti rosse, violacee, verdastre e raramente grigie, sottilmente stratificate, con interstrati di filladi quarzitiche. Soprattutto nella parte superiore della formazione, sottili livelli di calcari silicei metamorfici e di filladi carbonatiche. (Sono stati distinti solo gli affioramenti più potenti e continui). MALM.
- **Scisti Sericitici (sc)**: filladi muscovitiche verdastre, rosso-violacee e più raramente grigie, con rari e sottili livelli di filladi carbonatiche, marmi a clorite e metaradiolariti rosse. CRETACEO INF. - OLIGOCENE.
- **Cipollini (cp)**: calcescisti verdastri, marmi e marmi a clorite, spesso in fitta alternanza con sottili livelli di filladi carbonatiche e filladi muscovitiche verdi e rosse. Rare liste e noduli di quarzite bianca (*selci*). CRETACEO INF? - OLIGOCENE?

Per finire, sono presenti limitati **depositi quaternari**:

 **Detriti (dt)**: sono le aree con più estesa copertura di terreni eluviali e vegetali, principali coperture colluviali, detriti cementati. Sono inclusi anche i principali accumuli di detrito, anche a grossi blocchi, prevalentemente a valle degli affioramenti di marmi e dolomie. (*pietraie*).

Una categoria a parte meritano i depositi di **origine antropica,** ovvero le

discariche di cava:

 **Ravaneti (rv)**: accumuli di marmo di varia pezzatura che rappresentano lo scarto dell'attività estrattiva, più ingente negli anni passati dati i vecchi metodi di estrazione con l'uso di esplosivi. Sono a valle delle principali cave attive o inattive.

*Fig. 14: Stralcio della Carta Geologico Strutturale del Complesso Metam. delle Alpi Apuane.* 

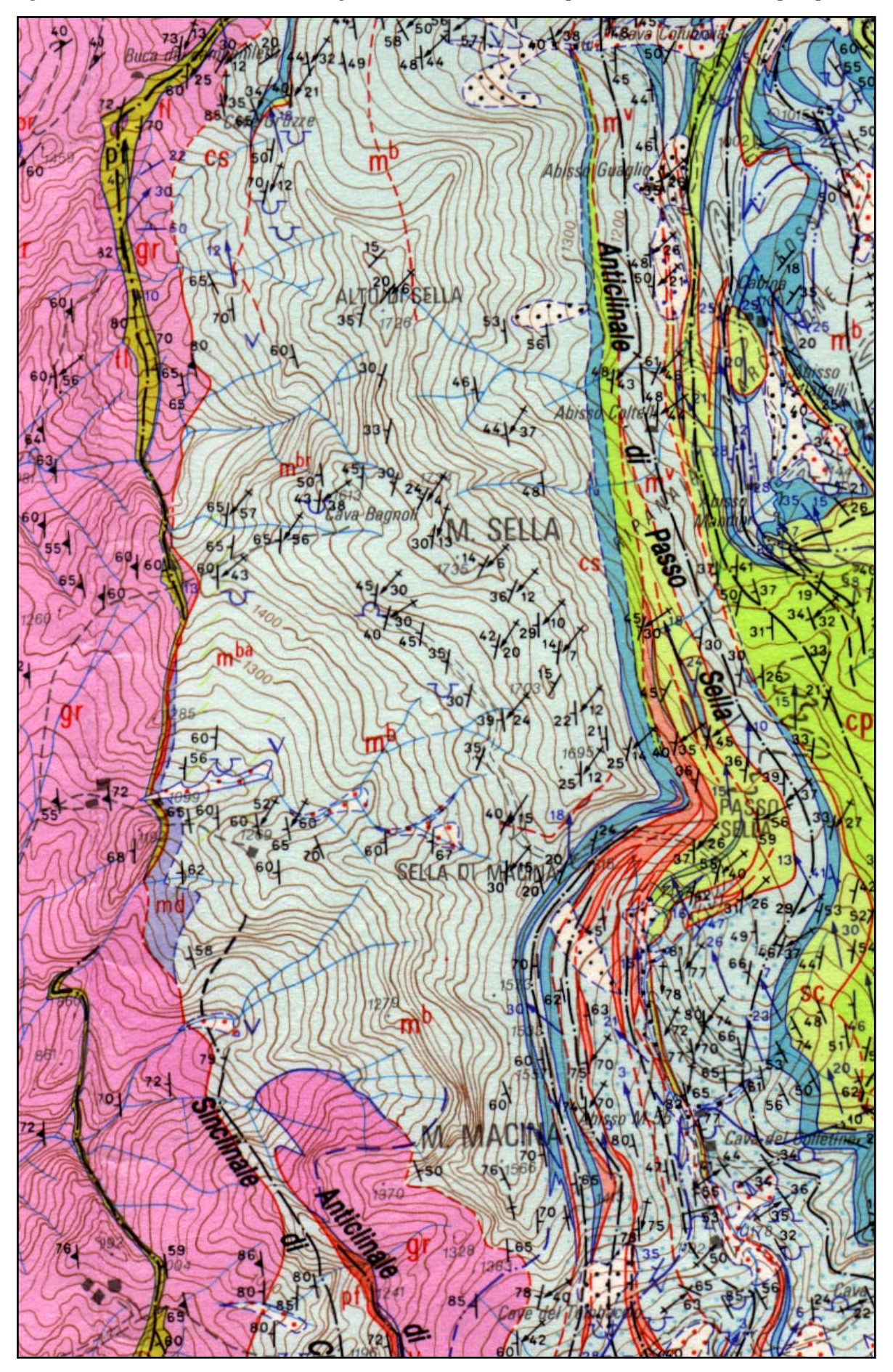

# **3 Dati di partenza**

# *3.1 Elenco e descrizione*

I dati da cui è partito lo studio, e per dati si intendono qui i **dati geografici,** cioè quelli che hanno associata (o associabile) una posizione<sup>19</sup>, sono stati prevalentemente cartacei (**analogici**):

- 1. Elemento N° **249111** (Resceto) della **Carta Tecnica Regionale** in scala **1:5.000** (di qui in poi nominata come **CTR-5k**) realizzata dall'Impresa Benedetti di Firenze nel 1975 da ripresa del settembre 1974 (dai fotogrammi 49-52 della strisciata N° 20) con fotocamera Galileo–Santoni (non meglio specificata, ma sicuramente con ottica grandangolare) all'interno della quale è compreso un unico punto della rete trigonometrica regionale sulla cima del Monte Sella;
- 2. **Carta Geologico-Strutturale** del Complesso Metamorfico delle Alpi Apuane (Foglio Nord) in scala **1:25.000** (di qui in poi nominata come **carta Geo-Strutturale**), stampata dalla Litografia Artistica Cartografica di Firenze nel 1985 con base topografica in proiezione probabilmente Gauss-Boaga, equidistanza delle isoipse 25 m., da rilevamento geologico eseguito su minute della CTR.
- 3. **Stereocoppia** (di qui in poi nominata come **stereocoppia '76)** in direzione Est-Ovest degli aerofotogrammi **N° 18 e 19** della **strisciata 20A** acquisita dalla ditta EIRA di Firenze nel volo del **3/5/76** alle ore 10:49. Sono foto in bianco e nero alla quota di volo 1960 m. con obiettivo grand'angolare (153,07 mm.); la scala media risulta essere circa 1:17.000.**.**
- 4. **Ingrandimento raddrizzato (fotopiano)** in scala 1:10.000<sup>20</sup> in bianco e nero della sezione 249110 della CTR 10k eseguito dalla ditta Rossi AvioRiprese Srl di Firenze (di qui in poi nominato come **fotopiano 10k**) da ripresa aerea eseguita nel 1978 dalla ditta Rossi di Brescia con obiettivo grandangolare (153,11 mm.) quota media di volo relativa 5.200 m., per conto della Regione Toscana e pubblicato nel 1980.
- 5. **24 aerofotogrammi** dai voli eseguiti in data **1-10-97** dalla ditta Rossi AvioRiprese Srl di Firenze (di qui in poi nominati come **foto '97)** per conto della Regione

1

<sup>&</sup>lt;sup>19</sup> Sono quindi **georeferenziabili** in un sistema computerizzato in grado di gestire coordinate.

 $20\overline{Si}$  intende la scala media.

Toscana. Sono fotogrammi in bianco e nero da pellicola pancromatica $21$  con filtro giallo (meno blu 450 nm.), con scala media dichiarata 1:7.500 eseguiti con obiettivo grand'angolare 15/4 UAGA-F (153,22 mm.). Una particolarità di questa serie di foto è che la direzione di volo per tutte le strisciate è NordOvest–SudEst (azimut Nord 135°), probabilmente per mantenerne il parallelismo con la linea di costa tra Bocca di Magra e Marina di Pietrasanta compresa nella prima strisciata acquisita. In dettaglio:

- **Strisciata 1**, fotogrammi N° **dal 141 al 146**, quota media di volo 4.600 piedi. ore 12:25
- **Strisciata 2**, fotogrammi N° **dal 113 al 121**, quota media di volo 4.100 piedi, ore 12:17
- **Strisciata 3**, fotogrammi N° **dal 88 al 96**, quota media di volo 2.100 piedi, ore 12:07

Dopo una ricerca presso altri enti, l'unico **dato numerico** utile, in funzione della scala e degli scopi dello studio, è stato fornito dal Laboratorio di Cartografia Digitale del Dipartimento di Scienze della Terra dell'Università di Siena:

6. Strato della **litologia poligonale vettoriale** in coordinate UTM, con taglio cartografico della sezione 249-II (Pania della Croce) della nuova carta topografica IGM serie 25 in scala 1:25.000.

# *3.2 Considerazioni sulla "qualità" dei dati geografici*

Dato che lo scopo dichiarato della tesi comprende una restituzione di **precisione,** molta attenzione è stata dedicata all'analisi qualitativa dei dati sui quali è stato impostato lo studio.

Il carattere di **telerilevamento** di questo studio, che si propone alternativo o complementare al lavoro di campagna (questo lo vedremo in seguito), ha fatto concentrare l'attenzione sui documenti cartacei (in generale) e fotografici (in particolare) da cui estrarre le informazioni oggetto di analisi.

## *3.2.1 CTR 5k 249111*

Si tratta di cartografia di impianto piuttosto vecchio (1975), probabilmente una delle prime cartografie a grande scala allestite per conto dell'Ufficio Cartografico della

 $21$  Kodak Technical Pan 2415.

Regione Toscana in seguito al decentramento delle funzioni di gestione del territorio alle Pubbliche Amministrazioni Locali avviato con il DPR del 15/1/72.

Per questo motivo, l'originale di disegno è un **tipo** (tipografico) **riunito su unico supporto**: non esiste il separato delle curve di livello, che sarebbe stato utile per una più veloce digitalizzazione in automatico delle isoipse.

Inoltre, date la presenza di *rocce* affioranti (in senso topografico), la notevole acclività dei versanti e la morfologia molto movimentata, le **isolinee intermedie** risultano in molti punti **interrotte** o sostituite da una simbologia grafica che, se può rendere l'idea della situazione morfologica, non contiene comunque informazioni altimetriche.

A complicare ulteriormente la situazione, ogni simbologia risulta interrotta in corrispondenza dei rettangoli in cui sono inquadrate le scritte sia della toponomastica che delle quote. Sono stati infine riscontrati alcuni errori di punti quotati con cifre invertite e un caso di 5 intermedie tra due isoipse direttrici.

### *3.2.2 Carta Geo-Strutturale*

1

La carta in scala 1:25.000 del Complesso Metamorfico delle Alpi Apuane è a tutt'oggi l'elaborato cartografico più completo e dettagliato sulla geologia della zona, tanto che in alcuni studi citati in bibliografia gli autori auspicano la realizzazione del tuttora mancante Foglio Sud.

Purtroppo non vi compaiono informazioni sulla provenienza della base topografica né del sistema di riferimento cartografico adottato<sup>22</sup>; non esistono inoltre i riferimenti dei reticolati chilometrico (in coordinate proiettate) o geografico (in coordinate geografiche). Questi avrebbero permesso una più facile e precisa georeferenziazione.

La base topografica potrebbe essere nella proiezione Gauss-Boaga o al limite in proiezione geografica Long-Lat<sup>23</sup> dato che alla data di pubblicazione non risulta prodotta alcuna topografia in coordinate UTM.

<sup>22</sup> Ovvero **proiezione** e datum. Il **Datum** di un sistema di riferimento cartografico è costituito dall'ellissoide di riferimento adottato e dagli effetti della sua orientazione. Non basta infatti scegliere un ellissoide, ma questo va *giustapposto,* cioè bisogna sceglierne il punto di tangenza con il geoide. Questo punto diventa il **centro di emanazione delle coordinate** che non necessariamente è lungo il meridiano centrale della rappresentazione adottata.

<sup>23</sup> Detta anche proiezione **piano quadrata** in cui le coordinate ellissoidiche (in gradi sessagesimali o sessadecimali) di longitudine e latitudine vengono trattate come piane. In

### *3.2.3 Stereocoppia '76*

Risulta esemplare in termini di nitidezza, distribuzione dei toni e delle limitate zone d'ombra, inevitabili data la morfologia e l'esposizione dei versanti. La carta usata per la stampa è lucida, a mio parere la migliore per la nitidezza, pur comportando riflessi indesiderati.

L'area di studio cade quasi interamente in poco più del 50% della superficie dei fotogrammi; ne risulta esclusa la parte nord anche per lo spostamento del rilievo $^{24}$ dell'Alto di Sella. Data la scala media di 1:17.000, tuttavia, la leggibilità degli elementi di interesse dello studio presenti nella scena inquadrata richiede l'uso di un ottimo stereoscopio con binoculari di ingrandimento. Sono infine presenti rade e limitate chiazze di neve.

Va qui menzionato che non è stato possibile rintracciare il certificato di calibrazione della fotocamera necessario come vedremo per aumentare la precisione nella realizzazione delle ortofotografie digitali.

#### *3.2.4 Fotopiano 10k*

l

Secondo l'ufficio Cartografico della Regione Toscana *il taglio è il medesimo della sezione 10k, il campo fotografico è anzi un po' più abbondante in modo da ricomprendere con certezza il campo cartografico corrispondente*.

Ho riscontrato però che vicino alla parte più a Est del bordo Nord rimane tagliata fuori addirittura la cima dell'Alto di Sella (m. 1725) che si trova in realtà oltre 500 m. a Sud di detta cornice. Ciò dimostra la limitata efficacia del raddrizzamento nel correggere le distorsioni prospettiche introdotte nella presa dei fotogrammi (FONDELLI M. 1991).

Una foto è infatti una prospettiva centrale dell'area inquadrata e il **raddrizzamento** globale mira solo a **elimina**re gli **effetti di** una **non** esatta **verticalità dell'asse ottico** che fa sì che su piani di campagna orizzontali l'area ripresa nel fotogramma quadrato sia in realtà un trapezio isoscele, come infatti risulta dopo il

questo modo la superficie terrestre è rappresentata in un rettangolo di cui le basi costituiscono i poli.

<sup>24</sup> In gergo aerofotogrammetrico **relief displacement**: è l'effetto di spostamento radiale da e verso il punto principale della foto dovuto rispettivamente ad alti e bassi topografici rispetto alla quota media del piano di campagna. L'effetto è tanto maggiore quanto più si è vicini al bordo del fotogramma.

 $raddrizzamento<sup>25</sup>$ . Con la successiva mosaicatura delle pellicole raddrizzate, mettendole cioè a registro con operazioni di **taglia e incolla manuale** (FONDELLI 1991), si realizza fotomeccanicamente un negativo che comprende vari centri prospettici (uno ogni fotogramma utilizzato).

Il fotopiano, ovvero la riproduzione da questo negativo, è afflitto quindi da deformazioni angolari e lineari non omogenee, né regolari, tanto maggiori quanto lo sono i dislivelli presenti nelle zone rappresentate. Inoltre la sua natura di "collage" di più fotogrammi (e quindi più rappresentazioni prospettiche con più centri di proiezione) ne sconsigliano l'uso come documento cartografico da cui estrarre posizioni e misure. Inoltre l'elaborato è un ingrandimento e ha quindi una **risoluzione** (qui intesa come linee/mm.) inferiore a quella di una foto aerea stampata, com'è noto, per contatto.

Per questi motivi è stato il dato più inutile tra quelli di partenza per lo scopo della tesi: unico utilizzo è stato quello di una analisi visiva a piccola scala dell'aspetto in presa pancromatica dell'insieme della zona di studio (peraltro non completa del rilievo dell'Alto di Sella) e di quelle circostanti verso Sud e verso Ovest.

### *3.2.5 Foto '97*

-

Costituiscono i documenti fotografici a più alto contenuto informativo per la loro **scala** media **maggiore** (dichiarata 1:7.500) di ripresa che cambia in proporzione alla quota relativa di volo<sup>26</sup>. Per questo motivo si tiene conto della quota media di campagna per progettare i piani di volo che dovrebbero svilupparsi in modo da ricoprire efficacemente l'area da restituire mantenendo il rapporto di sovrapposizione di almeno 60% tra i fotogrammi della stessa strisciate e 20% tra le strisciate, con il minor numero possibile di fotogrammi.

Le tre strisciate risultano a **scale medie diverse,** date le diverse quote assolute di volo e la costanza della quota media topografica, ma ad esempio ho verificato, che a causa dei notevoli dislivelli, in nessuno dei fotogrammi compare la cima del Monte macina. Quindi, nonostante la sovrapposizione dei fotogrammi delle strisciate sia

<sup>25</sup> L'**effetto** corrisponde a quello detto delle **linee cadenti** presente nelle foto con asse ottico non orizzontale scattate da terra ad esempio ad edifici.

<sup>26</sup> Tenendo fissa la lunghezza focale *f* dell'obiettivo: come è noto infatti la **scala** di una rappresentazione fotografica è funzione esclusiva del rapporto fra la distanza principale *f* della camera di presa e la distanza relativa *H* degli oggetti ritratti.

sempre abbondante, la copertura fotografica ha almeno un **buco** di circa 20 metri di diametro. Questo succede, come già detto per la stereocoppia '76, quando alti topografici cadono verso i bordi delle strisciate, dove la sovrapposizione è sempre minore.

Si tratta di fotogrammi **molto contrastati**: questo, se da un lato aiuta ad identificare lineamenti<sup>27</sup> e oggetti sporgenti in base alle ombre più nette, d'altro canto comporta la presenza di **zone buie e bruciate** (nero e bianco assoluti), praticamente illeggibili. Il contrasto eccessivo è dovuto sia all'elevato contrasto radiometrico effettivo, ma in questo caso anche probabilmente alla ridotta latitudine di posa della carta da stampa rispetto alle pellicole<sup>28</sup>.

La carta usata è del tipo a buccia d'arancia anche se a grana molto fine e a mio avviso ciò può incidere sfavorevolmente nella scansione. La nitidezza dei fotogrammi appare complessivamente peggiore rispetto a quelli del '76 ma ciò è compensato ampiamente dalla scala più che doppia.

E' stato fatto un tentativo di acquisire le riproduzioni in **diapositiva**, ma l'Ufficio Cartografico della Regione Toscana ha precisato che: *le diapositive vengono cedute solo alle imprese che realizzano cartografia regionale, o talvolta per necessità di restituzioni parziali finalizzate a perizie giudiziarie.*

Indipendentemente dai motivi di tali disposizioni, è un peccato che tali ditte, che sono dotate di costosi stereorestitutori analogico-digitali, siano quindi in grado di produrre solo basi topografiche, non avendo né il mandato né spesso le competenze per produrre ad esempio cartografie tematiche di interesse geologico.

Le zone in ombra sono molto più ampie di quelle presenti nella stereocoppia '76 e questo è dovuto alla **posizione più bassa del sole** determinata dalla data e l'ora della presa dei fotogrammi.

Trattandosi infine di foto molto recenti non è stato un problema ottenere il **certificato di calibrazione** della fotocamera che contiene le informazioni usate nei programmi più evoluti per riprodurre più fedelmente l'orientamento interno della camera di presa.

 $^{27}$  Evidenziati più che altro dalla vegetazione erbacea o cespugliosa.

<sup>28</sup> Si chiama **latitudine di posa** la distanza, in una scala logaritmica in base 2, tra l'**esposizione** corrispondente al nero e quella del bianco che conservano ancora dettagli

### *3.3 Dati e Metadati*

Volendo fare una considerazione generale sulla **descrizione dei dati**<sup>29</sup>, si può senz'altro affermare che la documentazione di un dato è molto importante per il suo corretto utilizzo. Nella produzione di cartografie e **dati geografici** in genere è fondamentale che questi siano corredati di tutte le informazioni disponibili sulle modalità di acquisizione.

Come in ogni altro processo produttivo, infatti, la documentazione e la conseguente standardizzazione delle procedure, permettono il **controllo della qualità** dei prodotti, sia durante la produzione che nel successivo utilizzo.

Come vedremo, gran parte delle informazioni disponibili sono state usate allo scopo di raggiungere la maggior precisione nei dati restituiti. Per questi motivi i metadati sono parte integrante della qualità di un prodotto cartografico e nella stesura di questa tesi è stato dato loro ampio spazio oltre che alle procedure utilizzate.

l

leggibili. E' la stessa scala che compare sugli obiettivi (diaframmi) e sui corpi macchina delle comuni fotocamere reflex (tempi).

<sup>29</sup> Si parla dei cosiddetti **metadati** dei dati geografici.

# **4 Digitalizzazione dei dati**

1

Ogni processo di digitalizzazione di un'informazione analogica è un processo di discretizzazione di un'informazione continua, ovvero è un processo di campionamento.

### *4.1 Digitalizzazione delle stampe e delle fotografie*

Le mappe cartacee e le riproduzioni fotografiche sono state passate su scanner ad alta risoluzione; questa operazione non è altro che un **campionamento digitale** dell'informazione analogica contenuta nelle stampe in cui il **passo regolare** è in rapporto con la risoluzione di scansione usualmente espressa dalla *formula* anglosassone **dpi** (*dots per inch* ovvero punti per pollice). Tale processo si chiama in gergo anche **rasterizzazione**, dato che raster<sup>30</sup> è il formato dei dati che si ottiene. In dettaglio sono state usate le risoluzioni di:

1000 dpi (39,4 linee/mm., corrispondente a un passo detto anche **pixel**<sup>31</sup> di 25 micron) per la **CTR 5k,** registrando l'immagine a **due colori** (bianco e nero): è stata usata la massima risoluzione allo scopo di mantenere la contiguità tra i pixel neri delle isoipse intermedie in alcuni punti molto sottili nella stampa.

600 dpi (23,6 linee/mm., corrispondente a un pixel di 42 micron.) per le **riproduzioni fotografiche** (pancromatiche) in bianco e nero, registrando le immagini in **256 toni di grigio**; da prove eseguite a risoluzioni maggiori si è constatato che con lo scanner utilizzato non aumentava significativamente la nitidezza.

300 dpi (11,8 linee/mm., corrispondente a un pixel di 84 micron) per **la carta geologico strutturale** dato che il suo scopo era solo di visualizzazione temporanea nella base di dati georeferenziati per controllare posizioni e relazioni topologiche tra gli elementi contenuti. Inoltre trattandosi di un documento in scala 1:25.000, minore quindi di quella della base topografica adottata $32$ , la georeferenziazione non può essere precisa. L'immagine è stata registrata a **16 milioni di colori**.

<sup>30</sup> Il formato **raster** dei dati geografici digitali è costituito da una **matrice regolare di punti o pixel equispaziati** che contengono singolarmente una o più informazioni. Nelle varie fasi di elaborazione possono avere o no coordinate reali (metriche proiettate o geografiche), ma in ogni caso hanno sempre le cosiddette **coordinate immagine** (**colonna** e **riga**, rispettivamente **x** e **y**).

<sup>31</sup> **Pixel** sta per **Pi**cture **el**ement, ovvero l'elemento più piccolo in cui può essere suddivisa un'immagine digitale, sia visualizzata in un monitor o registrata in un file di tipo immagine

Una maggiore risoluzione per le foto sarebbe stata utile disponendo dei negativi o delle riproduzioni diapositive che possono superare risoluzioni di 80 linee/mm. Questo dipende naturalmente dalle pellicole usate, ma va comunque messo in relazione alla **nitidezza** di un'immagine fotografica. Nel caso di fotogrammi aerei questa dipende dalla qualità dell'ottica e della pellicola, dalla compensazione del moto relativo dell'aeromobile, dalla assenza o quasi di foschia e da una buona illuminazione.

Con la rasterizzazione si ottengono files di tipo immagine di vari formati digitali: in questo lavoro è stato adottato il tipo **TIFF** non compresso (**T**agged **I**mage **F**ile **F**ormat) riconosciuto da tutti i programmi grafici, inclusi **CAD** e **GIS33** dei quali si è fatto largo uso in questo lavoro. Questo formato non è certo il più efficiente in termini di quantità di memoria<sup>34</sup> occupata, ma si è dimostrato il più veloce nella lettura e quello che ha creato meno problemi nei vari passaggi dell'elaborazione.

Per quanto riguarda le **dimensioni** bisogna aggiungere che oltre ad essere funzione del passo di campionamento e del formato usato, dipendono anche dalla scala di colori in cui viene registrata l'immagine che determina la quantità di bit<sup>35</sup> usati per la registrazione: 1 bit/pixel per immagini a 2 colori (bianco, nero), 8 bit/pixel per 256 colori (o toni di grigio) 24 bit/pixel (256 toni di rosso, 256 di verde, e 256 di blu) per 17 milioni di colori (è la scala detta true color)<sup>36</sup>.

Quello delle dimensioni dei files è stato fino a un paio di anni fa l'impedimento principale alla possibilità di gestire i grandi files grafici necessari per il l'elaborazione dell'informazione geografica su personal computer di costo contenuto. In questo lavoro i files ottenuti hanno le seguenti dimensioni:

- 20 MBytes per la CTR 5k (60 X 70 cm.) a 2 colori con risoluzione di 1000 dpi.
- 27 MBytes per le foto aeree (22 X 22 cm.) a 256 toni di grigio con risoluzione di 600 dpi.

 $32$  Ricordiamo inoltre che non è documentato il sistema cartografico adottato.

<sup>33</sup> Acronimo di **G**eographic **I**nformation **S**ystems.

<sup>34</sup> Si intende **memoria di massa**, ovvero quella dei dischi magnetici, e non della **RAM** (**R**andom **A**ccess **M**emory) ovvero quella cosiddetta *volatile* a circuiti dell'elaboratore.

<sup>35</sup> **Bit** è l'acronimo di **Bi**nary **D**igit, ovvero cifra binaria che può avere solo 2 valori (0 o 1): è l'unità fondamentale dell'informazione digitale con cui vengono registrati i files nelle memorie di un elaboratore.

<sup>36</sup> Infatti il numero di combinazioni uniche che si ottengono utilizzando 2, 8 e 24 cifre binarie  $\hat{e}$  rispettivamente:  $2^1 = 2$ ,  $= 2,$   $2^8 = 256,$   $2^{24} = 2^8 \times 2^8 \times 2^8 = 16.777.216.$ 

 7 MBytes per un parziale della carta geo-strutturale (10 X 15 cm.) a 17 milioni di colori con risoluzione di 300 dpi.

### *4.2 Georeferenziazione delle mappe in formato raster*

Le mappe costituiscono dei documenti cartografici nei quali la scala è costante e documentata, quindi se nella rasterizzazione perdono la scala, possono essere comunque georeferenziate con una semplice **roto-traslazione** che si effettua con appositi programmi. Questo processo consiste nel fornire alla topografia rasterizzata le coordinate metriche proiettate del suo sistema cartografico, in questo caso il sistema nazionale Gauss-Boaga<sup>37</sup> con l'European Datum 50 (ED 1950)<sup>38</sup>.

Per il mio lavoro ho quindi eseguito il taglio della scansione dall'intera CTR 249111 e dalla carta geo-strutturale per estrarne la parte oggetto di studio, e operato la georeferenziazione in due fasi successive. Questo metodo è una veloce alternativa al ricampionamento digitale con numerosi punti di controllo che richiede software dal costo di varie decine di milioni. Naturalmente la scansione deve essere eseguita con scanner di alta qualità che non introducano deformazioni non proporzionali come quelle ad esempio dovute a variazioni di velocità nella scansione<sup>39</sup>.

### *4.2.1 Rotazione della CTR-5k*

-

La rotazione della mappa rasterizzata è necessaria per riallineare il reticolato chilometrico presente nella carta con il sistema di riferimento in coordinate immagine già presente nel file. Infatti le coordinate metriche, nella proiezione Gauss-Boaga adottata nella CTR, non sono in genere parallele, com'è noto, alle cornici delle carte topografiche.

Questo perché il **taglio** della cartografia topografica italiana viene eseguito per meridiani e paralleli in coordinate geografiche (ellissoidiche), che nella trasformazione in coordinate metriche si inclinano rispetto alle direzioni Nord-Sud e Est-Ovest del sistema di riferimento piano proporzionalmente alla distanza dal meridiano centrale della proiezione.

<sup>37</sup> Com'è noto è costituito dalla proiezione Transversa di Mercatore come il sistema internazionale UTM, il quale adotta però differenti ellissoidi e datum.

<sup>38</sup> Ovvero con l'ellissoide Internazionale 1909 orientato a Potsdam (NL). E' lo stesso usato per la moderna produzione IGM, mentre quello delle vecchie tavolette era il Bessel orientato a M.Mario.

Per eseguire quindi la rotazione necessaria (0,78° in senso antiorario) è stato usato un programma shareware<sup>40</sup> che nella ultima versione uscita nel 1998 permette rotazioni in gradi sessadecimali con precisione di 1/100 di grado, mai vista finora anche su programmi più costosi.

### *4.2.2 Traslazione della CTR-5k*

Per la successiva traslazione è stato usato un apposito programma che permette l'inserimento di punti di controllo che vengono usati per mediare l'entità delle **traslazioni proporzionali indipendenti lungo** gli assi delle **X** e delle **Y**. In questo modo si mette in relazione il sistema di riferimento in coordinate immagine con quello in coordinate metriche, e si attribuiscono delle dimensioni x e y (in metri) al pixel regolare del file raster.

Queste informazioni vengono salvate in un file<sup>41</sup> esterno a quello grafico senza modificare quest'ultimo. Quando un programma GIS carica il file raster cui è associato, ne legge le informazioni ed esegue automaticamente la traslazione.

Per controllare l'entità dell'errore è stato ricostruito il reticolato chilometrico in AutoCAD e caricandoli entrambi nel programma  $\text{GIS}^{42}$  che ha integrato in un progetto tutti i dati prodotti nello studio si è potuto verificare che l'errore di posizione assoluto si mantiene entro 1,5 metri di poco superiore all'errore di graficismo $43$  di una carta in scala 1:5.000 (1 m.).

Una volta ottenuto il raster della CTR 5k in coordinate metriche, su di essa sono state georiferite tutte le altre informazioni nelle modalità che vedremo.

### *4.3 Digitalizzazione degli strati vettoriali da CTR-5k*

La base topografica costituisce un insieme di informazioni che in un Sistema Informativo Territoriale possono essere estratte e raggruppate in **strati vettoriali**  separati.

 <sup>39</sup> I migliori **scanner** da questo punto di vista sono quelli **piani**, molto costosi se a grande formato.

 $^{40}$  Ovvero disponibile in prova e dal prezzo molto contenuto: è Paint Shop Pro versione 5.

<sup>41</sup> Si tratta del cosiddetto *world file* che deve risiedere nella stessa directory del file raster ed avere stesso nome, ma con estensione **tfw**. 42 **ArcView Professional 3.1** comprensivo delle estensioni **Spatial** e **3D Analyst.**
Nel modello vettoriale dei dati geografici digitali abbiamo (come per i dati GIS di tipo raster) una parte di informazione geometrica<sup>44</sup> (punti, linee o poligoni) e una parte detta di attributi organizzata in tabelle alfanumeriche.

Per gli scopi dello studio di tesi sono stati acquisiti per **digitalizzazione referenziata**<sup>45</sup> i seguenti strati informativi separati con i rispettivi attributi se presenti:

- Punti quotati (un sottoinsieme dei quali costituisce le cime dei monti)
- Isoipse direttrici e intermedie in strati separati.
- Reticolo idrografico gerarchizzato.
- Viabilità (2 linee) comprendente sterrate e vie di lizza.
- Viabilità (1 linea) comprendente sentieri e mulattiere.
- Cigli di cava o di scarpate.
- Spartiacque principali e crinali.
- Bordo area di studio.

Vorrei sottolineare che anche la **vettorizzazione** degli strati informativi costituiti da **archi e perimetri di poligoni** consiste in un processo di **campionamento dell'informazione**, che viene registrata in sequenze di coppie di coordinate e non in una matrice rettangolare regolare come nei raster. In questo caso la raccolta dei vertici non è regolare (regolarmente spaziata), specialmente se affidata totalmente all'operatore e non assistita da funzioni più o meno automatiche presenti in alcuni programmi.

### *4.3.1 Acquisizione delle isoipse*

Per le curve di livello ho usato un programma di **vettorizzazione semiautomatica<sup>46</sup>** che aveva la possibilità di eseguire lo smoothing<sup>47</sup> successivo.

- **Punto** {(x,y)} singola coppia di coordinate.
- **Arco**  $\{(x_1, y_1), (x_2, y_2), \ldots, (x_n, y_n)\}\$  sequenza ordinata di punti.
- 

 <sup>43</sup> E' l'errore di **0,2 mm**. che si tollera **in una carta stampata** e che risulta invisibile a una distanza di osservazione, senza lenti, maggiore di quella di massimo ingrandimento nella vista *a riposo* (circa 22 cm.).

<sup>44</sup> La parte geometrica dell'informazione numerica vettoriale è gestita con tre classi di **primitive geometriche** fondamentali descritte da coppie di coordinate:

<sup>•</sup> **Poligono**  $\{(x_1,y_1),(x_2,y_2),(x_3,y_3),...,(x_1,y_1)\}$  sequenza di archi (o 1 arco) chiusa.

<sup>45</sup> È la creazione interattiva detta *a video* di vettori in coordinate metriche direttamente sopra la base raster georeferenziata.

In questa prima fase ho ottenuto circa 54.000 archi che comprendevano tutta l'informazione presente nella base topografica come pixel di colore nero. E' stato quindi necessario togliere ogni arco che non facesse parte delle isoipse (reticolo idrografico, rete stradale, reticolato chilometrico, toponimi ecc.) e gli archi si sono ridotti a 37.000.

E' stato poi necessario ricongiungere tutte le isoipse che nascono interrotte in corrispondenza degli incroci con altra simbologia. Altre interruzioni sono dovute alla presenza dei toponimi, di rocce affioranti, di cave e/o scarpate o semplicemente per l'eccessiva acclività. Durante questa fase di editing sono state eseguite delle operazioni di **interpolazione** delle isoipse anche per meglio descrivere ad esempio la morfologia delle cave e delle scarpate.

Al termine di questa operazione (forse la più creativa, ma sicuramente la più lunga) sono state ottenute **1758 isoipse** con equidistanza 5 m., (per uno sviluppo totale in lunghezza di 767,8 km, cui è stata poi attribuita la quota nella tabella associata. Ricordando che l'area è di circa 4 km<sup>2</sup>, queste cifre possono già da sole dare un'idea quantitativa della notevole acclività media e della movimentata morfologia.

#### *4.3.2 Acquisizione degli altri strati informativi da CTR5k*

Per gli altri strati vettoriali, dato il limitato sviluppo in lunghezza degli elementi geografici rappresentati, si è preferito eseguire la vettorizzazione a video senza automatismi. In questo modo è possibile controllare direttamente la densità dei vertici usati.

Gli spartiacque ovviamente sono stati dedotti in quanto non presenti nelle normali cartografie topografiche.

 <sup>46</sup> In pratica il programma individua gli allineamenti di pixel presenti in un file di tipo raster come linee e li trasforma in archi e li interrompe in corrispondenza di incroci con altri allineamenti.

<sup>47</sup> Letteralmente *ammorbidimento* ovvero **rimozione automatica** dei **vertici in eccesso** che ricadono entro distanze specificate (e a volte distinte) nella direzione tangente e/o ortogonale a quella dell'arco che si sta generando.

# **5 Realizzazione del modello e dei vettori 3D**

#### *5.1 Motivazioni*

La motivazione principale è stata quella di utilizzare il modello tridimensionale per la **produzione delle ortofoto** digitali con il programma Erdas Imagine. Tale processo consiste in un ricampionamento dei pixel della scansione delle foto in coordinate immagine per realizzare l'immagine in coordinate topografiche. Il calcolo della posizione topograficamente corretta dei pixel si basa sui parametri di ripresa<sup>48</sup>, su una semina di punti di controllo e un modello digitale del terreno.

Altra motivazione importante è stata la possibilità di **visualizzazione tridimensionale** della **morfologia** della zona sia con effetti di shaded relief<sup>49</sup>, di colorazione ipsografica e soprattutto viste prospettiche da qualsiasi posizione.

Se poi aggiungiamo che si possono per così dire *adagiare*<sup>50</sup> sopra il DTM le entità vettoriali (tipo punti ma soprattutto archi) e attribuire loro le quote per ogni vertice51, le **viste prospettiche** possono diventare un ottimo strumento di analisi seppur visiva, comunque difficilmente realizzabile fino a poco tempo fa.

La trasformazione degli strati vettoriali 2D in 3D aggiunge comunque informazione che può essere utilizzata ad esempio per calcolare **lunghezze reali e profili** di **lineamenti** in senso lato, di qualsiasi tipo essi siano. Un modello numerico dettagliato del terreno costituisce quindi una base dati georeferenziata che contiene un patrimonio informativo utilizzabile in molti modi soprattutto se unito a delle ortofoto digitali per eseguire vari tipi di analisi e correlazioni geografiche, come vedremo.

### *5.2 Creazione del modello numerico del terreno*

Un **DTM** (**D**igital **T**errain **M**odel) o anche detto DEM52 è l'insieme dell'informazione altimetrica (e morfologica) digitale che abbiamo di una zona e può avere fondamentalmente due tipologie:

<sup>48</sup> 48 Come vedremo sono i parametri cosiddetti di **orientamento interno della camera** fotografica.

<sup>49</sup> Letteralmente **rilievo ombreggiato**: è l'effetto usato nei vecchi fogli IGM in scala 1:100.000 di cui un esempio è proprio il foglio 96 (Massa) in cui cade l'area di studio.<br><sup>50</sup> In gergo **draping** letteralmente **drappeggiare**.

<sup>&</sup>lt;sup>51</sup> Le coppie presenti si trasformano in terne (x,y,z) e vengono aggiunti altri vertici nei cambiamenti di pendenza lungo le linee.

<sup>52</sup> Acronimo di **D**igital **E**levation **M**odel.

- **Raster**, cioè una **matrice regolare**<sup>53</sup> di valori **di quote** attribuite a punti o a celle
- **Rete tridimensionale di triangoli**54, consiste a tutti gli effetti in una semina irregolare di punti quotati

Si è deciso di creare il modello nel formato di triangoli e poi di derivare il raster ricampionando su questo, perché, a mio avviso, è il formato più fedele all'informazione di partenza<sup>55</sup> che è costituita dai vettori:

- **punti quotati e curve di livello** con l'informazione di quota
- **Idrografia, viabilità, spartiacque, cigli (di cave e scarpate), crinali** senza Z

I vettori bidimensionali sono stati usati come linee di interruzione<sup>56</sup> della curvatura della superficie morfologica e questo ha consentito di tenere conto dei lineamenti morfologici descritti e acquisiti dalla CTR-5k come quelli elencati.

Il risultato è stato un file **TIN** che consiste in **252.708 triangoli** o **126.645 nodi57** su cui è stato ricampionato il **GRID** di **3.173** colonne (asse X) e **5.381** righe (asse Y) per un totale di **17.073.913** di celle di 0,5 m. di lato da cui sono state subito derivate le informazioni di **clivometria** ed **esposizione**. Con quest'ultima si possono realizzare effetti di **rilievo ombreggiato** variando inclinazione e direzione della sorgente di illuminazione. A questo proposito vorrei far notare che curiosamente siamo abituati a vedere carte con ombreggiatura da una sorgente luminosa simulata da Nord- $Est^{58}$ , quando alle nostre latitudini la luce del sole proviene da sud. Per questo motivo, c'è stato più di un caso di confusione alle prime osservazioni del rilievo che ho cercato di ombreggiare con le condizioni stimate di esposizione della stereocoppia '76:

Posizione del sole: Direzione N 160<sup>°</sup> inclinazione 60<sup>°</sup>.

*Fig. 15 pag. successiva: Rilievo ombreggiato con pixel di 0,5 X 0,5 m. e illuminazione da N 160° e inclinazione 60°.* 

le informazioni di pendenza ed esposizione che possono essere interrogate per ogni triangolo.

<sup>53</sup> O griglia, come **GRID** è il nome del formato in ArcInfo.

<sup>54</sup> **TIN** (**T**riangulated **I**rregular **N**etwork) è il nome del formato in ArcInfo.

<sup>55</sup> Non introducendo nuovi vertici non esegue interpolazioni. Inoltre contiene in un unico file

<sup>56</sup> Si chiamano infatti **break lines**. 57 Anche se un triangolo ha 3 nodi, questi sono condivisi da più triangoli in numero variabile, quindi i nodi sono in numero inferiore.

<sup>58</sup> Ad esempio basta guardare un vecchio **foglio IGM** come quello in fig. 3 a pag 8 o qualsiasi atlante geografico che abbia l'effetto di ombreggiatura.

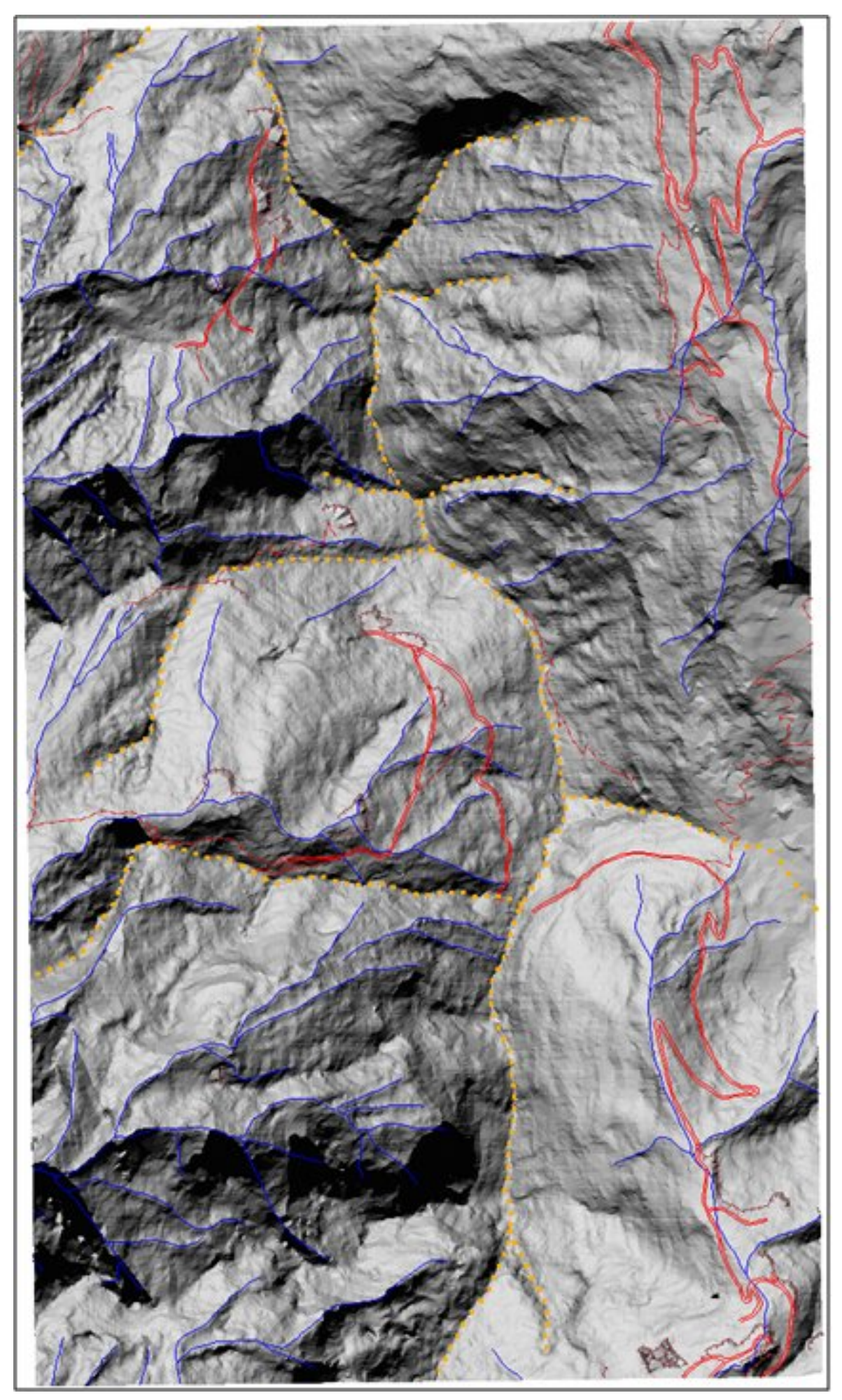

# **6 Osservazione stereoscopica**

I primi fotogrammi su cui testare il metodo sono stati quelli della stereocoppia '76 sulla quale sono state effettuate le prime osservazioni e le prime prove di produzione di ortofotografie digitali. A questo punto è stata affinata la simulazione delle ombre del rilievo coerentemente alla **inclinazione del sole** e che è stata stimata con l'apposito diagramma solare<sup>59</sup>:

- Foto '76 del 3-5-76 alle 10:49 Incl. del sole **56°** azimut N 162°
- Foto '97 del 1-10-97 alle 12:15 Incl. del sole  $43^\circ$  azimut N 184  $^\circ$

La stampa dei **profili delle ombre** con la base topografica e/o i vari strati vettoriali confrontata con il fotopiano e con la visione stereoscopica dell'area è stata di grande ausilio nel riconoscimento delle posizioni relative di elementi facilmente localizzabili sulla topografia<sup>60</sup> e traslati nelle foto.

*Fig. 16 pag. successiva: Prima ortofoto realizzata dal fotogramma 18 della stereocoppia '76 con pixel di 0,5 X 0,5 m.* 

#### *6.1 Individuazione dei punti di controllo*

La prima cosa da fare per la produzione di ortofoto era collezionare una buona quantità di punti di controllo a terra<sup>61</sup> di cui fornire al programma le coordinate metriche (x,y,z) dalla CTR-5k e le rispettive coordinate immagine (colonna ,riga) del pixel della scansione. Questo per contenere l'errore possibile nell'attribuzione di coordinate metriche ai pixel ricampionati entro i limiti imposti da una rete irregolare di punti fissi.

Le quote sono state ricavate dalla trasformazione dei punti bidimensionali in tridimensionali *appoggiandoli* sul DTM.

Purtroppo, nelle estese zone d'ombra delle foto '97 non è stato possibile individuare punti, ma del resto tali zone sono quasi inutilizzabili per la restituzione.

I punti collezionati individuabili nella CTR-5k sono stati:

- Cime e punte (sottoinsieme dei punti quotati della CTR-5k).
- Incroci o curve strette di strade o sentieri.

Incluso in AMADESI 1993.

<sup>60</sup> Strade, sentieri, talveg di torrenti, spartiacque, cave, ecc.

<sup>&</sup>lt;sup>61</sup> Detti infatti **ground control points** in Erdas Imagine<sup>®</sup>

 $\mathsf{N}$ 

Ortofoto<br>18 da Stereocoppia<br>'76 Equidistanza<br>isoipse 25 m.<br>Pixel di 0,5 m.

Scala:  $1:10.000$ 

40 0 40 Metri

 $\bullet$ 

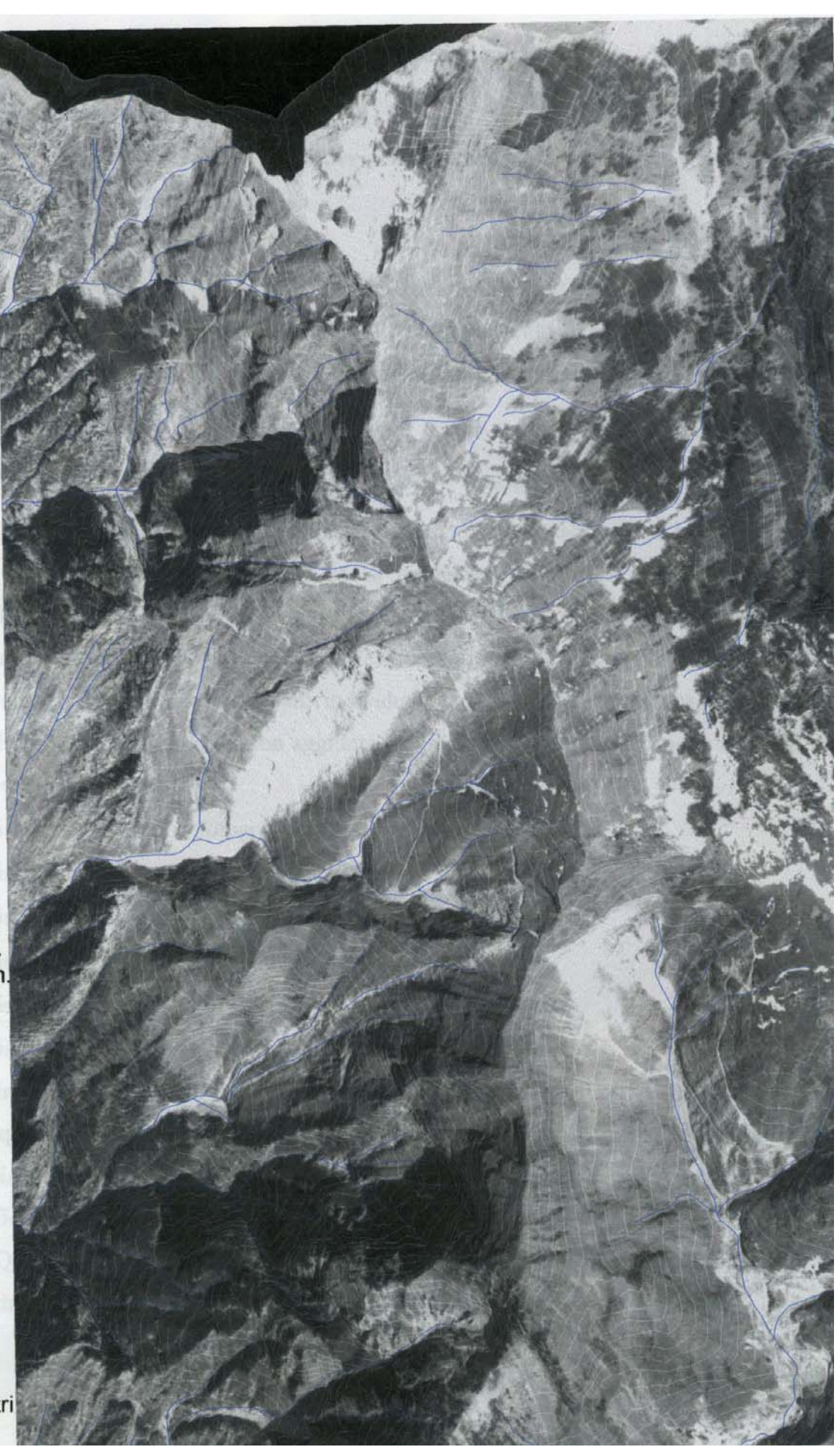

Incroci tra strade e torrenti.

- Spigoli di case o baracche.
- Spigoli di cigli di cave inattive (o attive per la stereocoppia '76).
- Confluenze del reticolo idrografico.
- Curve strette nei solchi dei torrenti.

Nella stereocoppia '76 sono stati individuati 110 punti e la prima prova di ortofoto digitale realizzata con un passo di ricampionamento di 0,5 metri identico a quello del DTM raster (GRID) ha fatto ben sperare per i risultati con foto a maggiore scala del '97.

#### *6.2 Osservazione delle foto '97 a grande scala*

Per prima cosa, dai 24 fotogrammi disponibili sono stati scelti i migliori per coprire l'area di studio in termini di scala, nitidezza e favorevole esposizione dei versanti rispetto al centro di proiezione della ripresa. Sono così stati individuati 6 fotogrammi che (*buchi* e zone buie a parte) coprono efficacemente l'area di studio. Nelle relative stereocoppie sono stati individuati con osservazione stereoscopica un totale di 162 punti di controllo con aggiunta quindi di 52 nuovi punti rispetto a quelli già collezionati; in dettaglio:

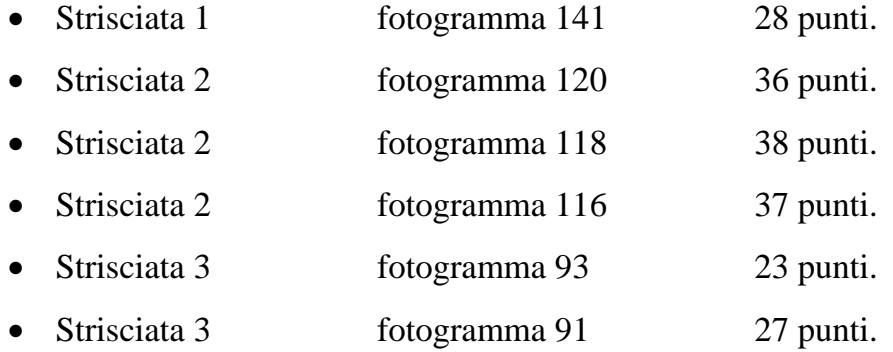

In questa fase è stato di notevole ausilio il poter disporre di uno stereoscopio di buona qualità accanto al computer con il quale sono state dinamicamente composte viste piane e prospettiche, allo scopo di individuare più facilmente gli elementi geografici delle scene.

Quindi è stato creato uno strato vettoriale dei **punti** di controllo nel quale è stata registrata l'informazione di appartenenza o meno ai 6 fotogrammi con l'ausilio di 6

campi booleani<sup>62</sup> nella tabella associata con i nomi dei fotogrammi e l'informazione di *presente* o meno.

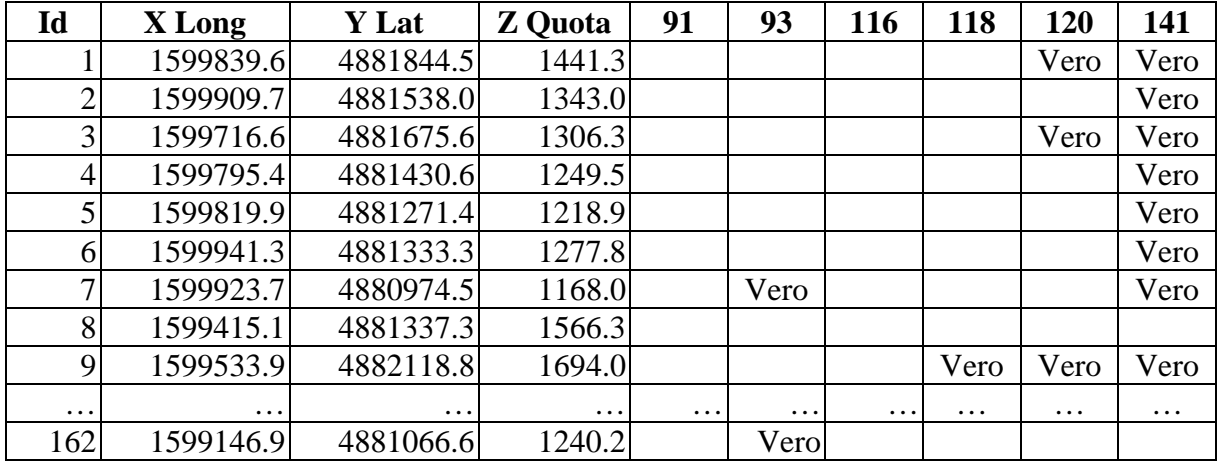

*Tab. 2: Attributi del file globale dei punti di controllo.* 

-

Questo ha permesso una agile gestione di queste informazioni per un loro veloce aggiornamento e una immediata consultazione con interrogazioni geografiche e alfanumeriche $^{63}$ .

*Fig. 17 pag. successiva: Distribuzione dei punti do controllo su CTR-5k.* 

<sup>62</sup> Sono i campi che occupano **1 solo bit** di memoria **per** ogni elemento della tabella (**record**), dato che registrano l'informazione binaria di vero o falso (**true**, **false**).

<sup>63</sup> Sono le operazioni che da sole giustificano l'uso di un GIS: rispettivamente le interrogazioni basate sulla posizione (coordinate) e sugli attributi contenuti nelle tabelle associate agli elementi di un dato geografico.

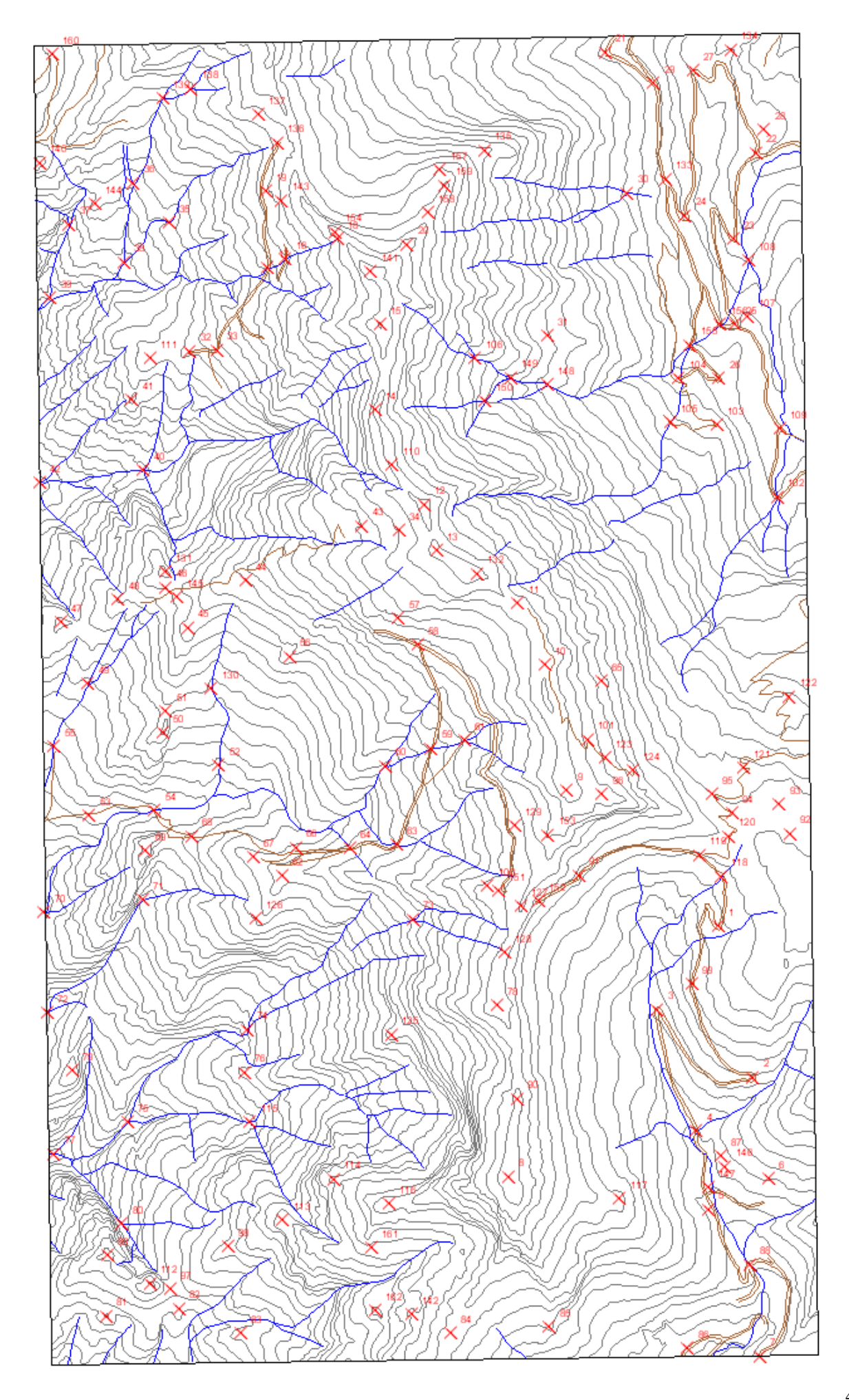

# **7 Realizzazione delle ortofotografie digitali**

La vista prospettica<sup>64</sup> che costituisce un'immagine fotografica, non ha affidabilità metrica, pur *contenendo potenzialmente molte informazioni metriche e qualitative della scena inquadrata* (FONDELLI 1991).

Come già detto, la scala del terreno varia in funzione della distanza relativa e quindi in presenza altimetrie mutevoli si rende necessaria una **correzione** o *raddrizzamento* **differenzial**e. Il processo di correzione consiste nel ridare unica scala e giusta posizione ad ogni elemento della scena inquadrata, passando dalla proiezione centrale (del fotogramma) a quella ortogonale, valida da un punto di vista metrico (AMADESI 1993). Questo processo, che inizialmente veniva eseguito con apposita (e ingombrante oltre che costosa) strumentazione in gran parte ottica facente parte o meno degli stereorestitutori<sup>65</sup>, oggi può essere eseguito completamente via software<sup>66</sup>.

Il programma Erdas Imagine è in grado di produrre ortofoto digitali a partire dai fotogrammi, utilizzando le seguenti informazioni:

- Lunghezza focale e dimensioni della pellicola (o riproduzione a contatto).
- Parametri di calibrazione (e distorsione) della fotocamera.
- Coordinate immagine dei fiducial marks.
- Modello numerico del terreno in formato raster.
- Coordinate dei punti di controllo sia nel sistema di riferimento metrico  $(x,y,z)$ , che immagine (**colonna, riga**).

Secondo CANNISTRA e GOODDEN (1994), un'ortofoto digitale dovrebbe avere come dati sorgente negativi aerofotografici, punti di controllo rilevati a terra, dati di calibrazione dello scanner e della fotocamera, e un DTM dettagliato.

# *7.1 Registrazione delle coordinate dei punti di controllo*

Se le coordinate metriche dei punti di controllo sono costanti, quelle di tipo riga e colonna **variano**, ovviamente, per ogni scansione. Erdas Imagine® può accettare le informazioni sui punti di controllo sia interattivamente (digitando quelle metriche e localizzando con il mouse i punti per le seconde) che sotto forma di **files testuali**.

<sup>64</sup> Centrata sull'asse ottico della fotocamera.

<sup>65</sup> Lo strumento si chiama ortoproiettore.

<sup>66</sup> Già nel 1981 il ricercatore finlandese Tapani Sariakoski intuì che l'intero processo poteva essere realizzato con elaborazioni interamente numeriche dell'immagine (MALAGOLI 1999).

Per limitare al massimo il tempo di uso di questo programma, che è di fatto lo strumento più costoso utilizzato in tutto il lavoro, sono stati velocemente estratti sei sottoinsiemi copie dello strato vettoriale dei punti di controllo. Le tabelle associate a questi files sono state aggiornate inserendovi le nuove variabili (colonna e riga), lette a video in un programma grafico. Da queste tabelle con semplici operazioni di salvataggio in formato testuale da Excel sono stati creati i files per l'ortocorrezione di ciascun fotogramma.

| <b>Identificativo</b> | X Long    | <b>Y</b> Lat | Z Quota  | Colonna  | <b>Riga</b> |
|-----------------------|-----------|--------------|----------|----------|-------------|
| 15                    | 1599155.5 | 4883060.3    | 1725.7   | 4465     | $-414$      |
| 16                    | 1598964.7 | 4883193.8    | 1518.0   | 3221     | $-977$      |
| 17                    | 1598929.2 | 4883175.2    | 1480.4   | 3136     | $-1179$     |
| 18                    | 1599070.1 | 4883234.2    | 1650.0   | 3549     | $-280$      |
| 32                    | 1598771.4 | 4883006.1    | 1354.0   | 3008     | $-2067$     |
| 33                    | 1598825.5 | 4883009.2    | 1382.8   | 3151     | $-1937$     |
| 35                    | 1598729.9 | 4883267.3    | 1330.7   | 2377     | $-1523$     |
| 36                    | 1598657.5 | 4883346.9    | 1329.6   | 2038     | $-1455$     |
| 37                    | 1598527.6 | 4883263.1    | 1236.6   | 1935     | $-1983$     |
| $\cdots$              | $\cdots$  | $\cdots$     | $\cdots$ | $\cdots$ | $\cdots$    |

*Tab. 3: Attributi del file dei punti di controllo presenti nel fotogramma 116.* 

#### *7.2 Ortorettifiche digitali dei 6 fotogrammi*

Avendo organizzato il lavoro nel modo suddetto, questa fase è stata più veloce del previsto permettendo di ottenere le 6 ortofoto digitali con poche iterazioni delle operazioni.

Ottenuto ogni fotogramma, il risultato è stato subito visualizzato in ArcView<sup>®</sup> nel computer dove risiedono tutti i dati del progetto, verificandone immediatamente la qualità e l'errore di posizione, permettendo altrettanto rapide correzioni e di nuovo controlli dei risultati.

Data la maggiore scala delle foto '97 rispetto alla stereocoppia '76, si è deciso di raddoppiare il passo di ricampionamento del processo rispetto alle prime prove, adottando per le ortofoto un **pixel** di **25 cm**., tra l'altro delle stesse dimensioni di quello della base topografica raster. In questo modo si è cercato di limitare al massimo la perdita di informazione, raggiungendo, a mio avviso, ottimi risultati.

Le **dimensioni dei files** georeferenziati ottenuti sono cresciute dai 27 Mbytes di partenza a quelle variabili da un minimo di 32 a un massimo di 60 Mbytes. Le dimensioni sono differenti anche per le diverse aree di copertura dei fotogrammi e

sono comunque cresciute anche per l'orientamento delle strisciate lungo NordEst-SudOvest. Infatti pur ricoprendo aree tendenzialmente quadrate, le foto hanno le diagonali lungo gli assi del sistema di riferimento in coordinate metriche, così la matrice di tipo raster che le contiene<sup>67</sup> presenta vaste aree nere che appesantiscono il file.

Queste aree possono essere ritagliate con apposite funzionalità che non ne facciano perdere la georeferenziazione. Questo processo sarebbe stato comunque necessario per la produzione di un'ortofotomosaico digitale, idea abbandonata anche per la presenza di almeno un buco nella copertura fotografica.

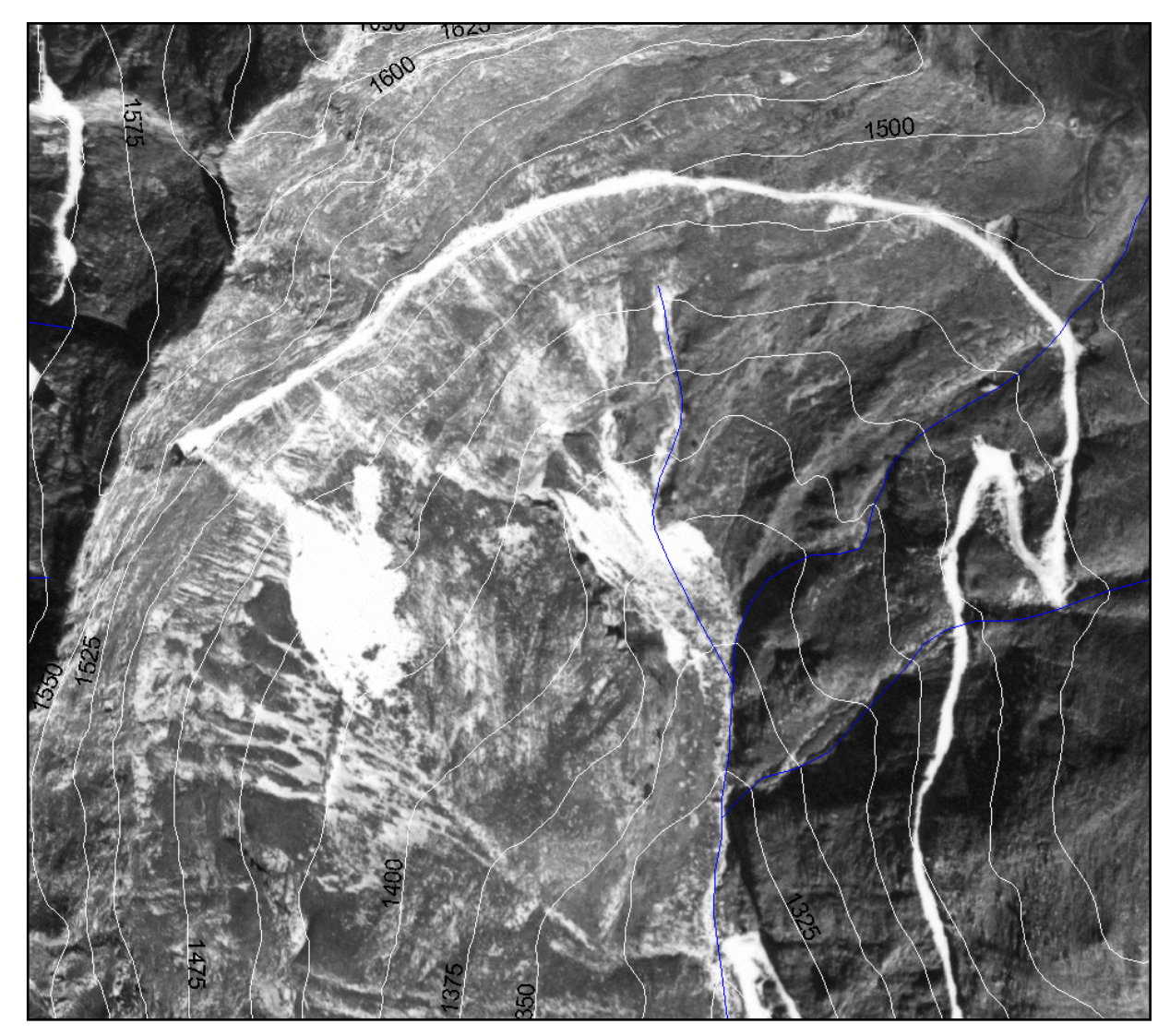

*Fig. 18: Particolare dell'ortofoto dal fotogramma 120 che mostra l'alta valle di Arni. In alto a sinistra si vedono i due imbocchi della galleria che collega i due versanti passando dotto la Sella di Macina.* 

 $67$  Che ha gli assi del sistema di riferimento in (colonna, riga) paralleli all'asse X e Y.

# **8 Stima degli errori**

Nella produzione di carte tematiche deve essere posta molta attenzione nella stima degli errori globali di posizione assoluta e relativa di quanto cartografato. Infatti utilizzando fonti di dati diverse, ognuna con i propri errori, e mettendole in relazione spaziale tra loro per ottenere nuovi dati, **gli errori si sommano**.

L'errore di posizione è uno dei fattori che condizionano la scala a cui è possibile riprodurre un dato sulle mappe<sup>68</sup>. In una banca dati georeferenziati, potendo invece virtualmente vedere i dati a qualsiasi scala, si è portati a trascurare quest'aspetto. Per di più spesso vengono integrati in un SIT<sup>69</sup> dati con errore diverso, a volte anche di un ordine di grandezza.

#### *8.1 Categorie di errori*

In una cartografia topografica analogica si distinguono quattro categorie di errori di:

- **Posizione planimetrica assoluta.**
- **Distanza planimetrica relativa.**
- **Posizione altimetrica assoluta.**
- **Dislivello altimetrico relativo.**

Insieme condizionano anche gli errori di **direzione assoluta e relativa**.

Per dare un'idea degli ordini di grandezza, FONDELLI (1991) precisa che per cartografie urbane in scala 1:1.000 si tollera un errore plano altimetrico di 0,4 m.<sup>70</sup> e di 0,6 m. per le distanze e i dislivelli. In fase di collaudo di elaborati cartografici, poi, sono ammessi fino a un 5% dei punti campione al di fuori di queste tolleranze<sup>71</sup> verificate con misure di precisione a terra dai punti trigonometrici.

# *8.2 Errori presenti nella CTR-5k*

Se partiamo dall'esempio appena citato, possiamo stimare l'**errore planoaltimetrico assoluto** della vecchia CTR-5k, nella quale compare tra l'altro un solo punto trigonometrico, in **+** o **- 2 m**. A questo dobbiamo aggiungere l'**errore** 

<sup>68</sup> Altri fattori sono la simbologia usata, la densità di informazione, ecc.

<sup>69</sup> Acronimo di Sistema Informativo Territoriale.

<sup>&</sup>lt;sup>70</sup> Corrisponde infatti all'errore di graficismo di + o – 0,2 mm. per questa scala.

<sup>71</sup> Verificato con misure di precisione a terra.

**planimetrico di georeferenziazione** aggiunto alla rasterizzazione, di + o – 1,5 m. che si è propagato in tutti gli strati vettoriali acquisiti.

Tra questi dobbiamo includere lo strato dei punti di controllo per l'ortocorrezione delle immagini insieme al DTM derivato dai vettori.

### *8.3 Errori nel DTM*

Nella generazione del DTM in formato TIN gli errori aggiunti sono solo quelli **altimetrici** dovuti all'interpolazione introdotta dall'uso delle linee bidimensionali di interruzione della curvatura della superficie. Si tratta delle linee di talveg, cigli di cava, scarpate ecc. che hanno aggiunto nuovi triangoli.

Dobbiamo comunque ricordare che la struttura tridimensionale a triangoli è un'interpolazione della superficie morfologica (come la rappresentazione a isoipse, del resto) che coincide con i dati di partenza solo nei vertici e nei lati lungo le isoipse. Tuttavia l'errore di quota rispetto alla realtà *misurabile<sup>72</sup>* al di fuori dei punti e delle curve di livello è contenuto nel dislivello tra i vertici di ogni triangolo.

Nella trasformazione del DTM in GRID dal TIN, l'interpolazione può essere eseguita con diversi algoritmi che introducono approssimazioni di vario tipo. Con questo percorso tuttavia si mantiene maggiore fedeltà rispetto ai dati di partenza.

Una verifica degli errori altimetrici è stata eseguita controllando le discrepanze tra le quote (come attributo) dei punti quotati, e quelle acquisite dai punti adagiati sul DTM. Sono stati verificate differenze  $\ge$  di 0,2 m. e  $\lt$  di 0,7 m. solo per 11 dei 118 punti. Si tratta quindi di un errore trascurabile; il controllo ha comunque permesso di individuare alcuni punti quotati che avevano cifre invertite nella CTR-5k e che avevano causato errori nei primi DTM realizzati.

### *8.4 Errori globali nelle ortofoto*

Gli errori nella posizione dei pixel in coordinate reali dei vari ortofotogrammi sono la somma degli errori già visti dovuti a:

- Errori planoaltimetrici dei punti di controllo.
- Errori altimetrici delle superfici interpolate.

1

Cui si aggiungono quelli dovuti alle condizioni di presa dei fotogrammi:

 $72$  Abbiamo già visto che esiste un solo punto trigonometrico in tutta la CTR e abbiamo parlato dell'impossibilità di usare strumenti topografici nell'area.

- Distorsioni ottiche dell'obiettivo (tendenzialmente a simmetria radiale)
- Errore nell'orientamento interno della camera (posizione del punto principale<sup>73</sup> e dei fiducial marks).

E per finire quelli dovuti all'**interpolazione degli algoritmi di traslazione dei pixel** secondo una matrice di trasformazione che contiene numeri calcolati dai punti di controllo e che vengono inseriti in un'equazione polinomiale. Per ogni pixel intermedio ai punti di controllo la posizione finale viene calcolata stimando la posizione originale nel fotogramma dovuta al **relief displacement**.

Gli errori ottenuti sono stati valutati controllando la posizione di lineamenti morfologici come gli spartiacque e l'idrografia e di elementi artificiali come strade e sentieri rispetto alla topografia. Si è generalmente riscontrato che risulta più contenuto (com'è ovvio) dove la rete dei punti di controllo era più fitta. E' quindi un'errore variabile contenuto entro i limiti dei triangoli di una rete irregolare le cui maglie hanno dimensioni maggiori ove sono stati collezionati meno punti di controllo.

Per quanto riguarda le strade si è osservata la comparsa di nuovi tratti rispetto alla topografia del '75, ad es. nella zona di Piastreta; e di modifiche dei tracciati subito a Nord di Arni. Qui tra l'altro la cava del Tombaccio non più in attività e la relativa strada di servizio hanno perso l'alta riflettanza che la facevano individuare a colpo d'occhio anche senza osservazione stereoscopica<sup>74</sup> nelle foto precedenti.

Proprio questa zona, per la difficoltà di localizzarvi dei di punti di controllo della vecchia topografia (come ad es. incroci su massicciate sicuramente spostati in 23 anni), risulta quella nella quale c'è l'errore maggiore. Ciò, insieme alla sfavorevole esposizione del versante verso il bordo della strisciata ha introdotto eccessive deformazioni nell'immagine che è localmente inutilizzabile.

Bisogna a questo punto precisare che le foto per la produzione di ortofotocarte e ortofotomosaici dovrebbero avere almeno l'80% di ricoprimento longitudinale (overlap) e il 30 o 40% laterale (sidelap)<sup>75</sup>. Nelle foto '97 l'overlap è variabile dal 60 al 80% e il sidelap dal 20 al 30%, e i fotogrammi scelti per le rettifiche non sono in

 $73$  E' il centro della foto, cioè dove si incontrano le rette che passano per i fiducial mark opposti.

<sup>74</sup> Altra strada *radiometricamente attenuata* è l'antica via di lizza verso valle dalla cava di Piastreta ormai in disuso.

sequenza. Data la morfologia molto acclive e mutevole, sono stati scelti valutando soprattutto l'esposizione più favorevole verso il centro di presa di aree più o meno definite dagli spartiacque.

Escludendo le aree eccessivamente deformate o buie, sono state quindi tracciate delle aree di maggior **definizione e affidabilità di posizione** per ogni orfotogramma. Queste sarebbero stati utilizzate per produrre l'eventuale mosaico, se i poligoni insieme avessero coperto tutta l'area. Si è già accennato all'area della cima del M. Macina mancante, e tolte le aree ad eccessiva deformazione sono rimasti **buchi** nella copertura delle foto '97.

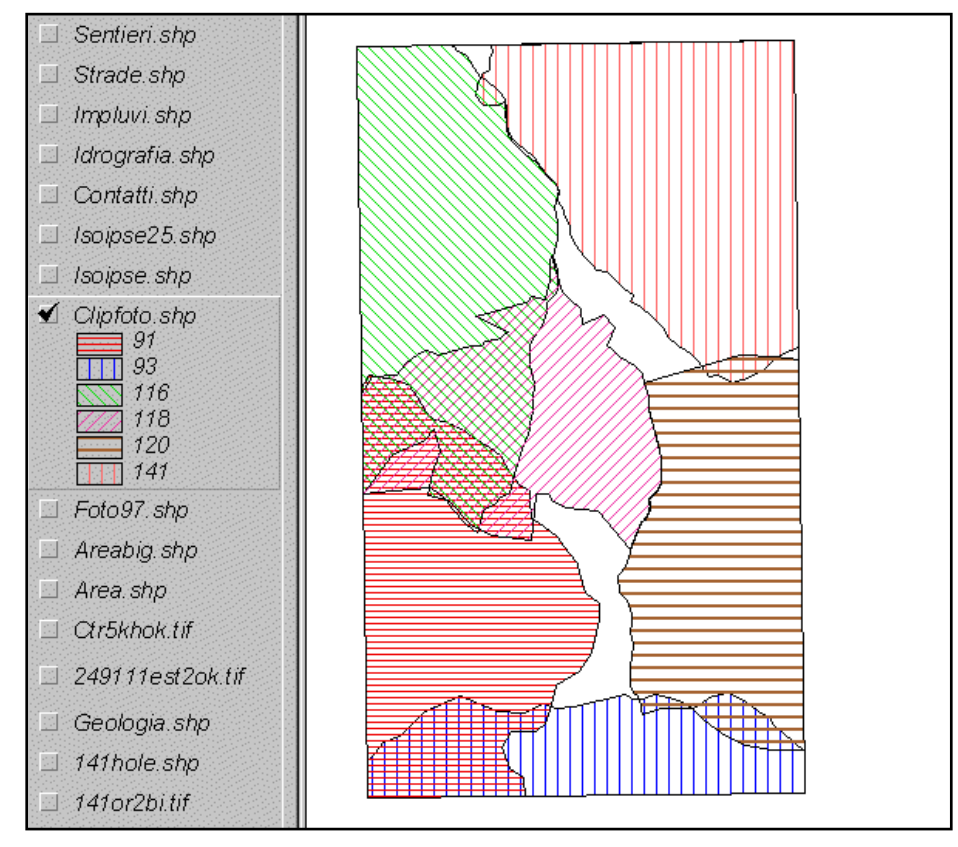

 *Fig. 19: Aree di maggior definizione delle 6 ortofoto.* 

Tenuto conto di tutto quanto detto, non si può dare una valutazione esatta e generalizzata dell'**errore di posizione relativo dei pixel** rispetto alla base topografica: ho stimato che all'interno delle aree suddette può essere attorno ai 5 m. in media con punte di 15 m., ma generalmente minore di 10 m nell80% delle aree. e entro i 5 m nel 50%. Tale errore non va confuso con l'errore di posizione relativa tra i pixel, cioè l'errore di distanza planimetrica relativa che è senz'altro minore.

 <sup>75</sup> FONDELLI (1991) sostiene inoltre che l'acquisizione delle foto da rettificare andrebbe pianificata con particolare attenzione al fine di limitarne la necessaria correzione per non incorrere in eccessive deformazioni.

Per quanto riguarda l'**errore relativo di direzioni tra i pixel**, anch'esso è condizionato dagli errori suddetti, e vi si aggiunge la rotazione degli assi del sistema di riferimento cartografico rispetto alle direzioni di meridiani e paralleli<sup>76</sup>. Dipendendo dall'errore di posizione dei pixel, è comunque minimo: per distanze di 20 m., è stato stimato al di sotto di 4° e tende a scendere sotto 2° per distanze di 100 m.

# *8.5 Il concetto di scala equivalente dei dati geografici digitali*

Una riflessione sulla **scala**: come si può sperimentare osservandole a scale diverse in un GIS, quello che conta per le ortofoto digitali è la loro **definizione** in termini di nitidezza (cioè leggibilità) e di risoluzione (dimensione del pixel). Le immagini prodotte in questo lavoro non hanno più una scala media unica, ma come gli altri dati geografici digitali (anche quelli vettoriali) conservano una **scala equivalente a quella di acquisizione**, che, come abbiamo visto, è variabile<sup>77</sup>.

Nei SIT, come quello di fatto realizzato in questo lavoro, vengono integrati dati di diversa origine e differente formato, e nella visualizzazione a video a diverse scale si deve tener conto delle rispettive *definizioni* di ogni dato.

E' quindi in un certo senso ormai anacronistico essere legati a scale canoniche di rappresentazione nella stampa di cartografie derivate da basi dati digitali eterogenei. La liceità dell'uso di dati a scale diverse è quindi legata alla sensibilità dell'operatore e soprattutto alla conoscenza del processo di acquisizione. E' confermata quindi la necessità di documentare efficacemente i dati restituiti per controllarne la qualità anche nell'uso e nella restituzione (stampe e visualizzazione).

1

<sup>&</sup>lt;sup>76</sup> E' comunque costante (0,78° in senso antiorario) e quindi deducibile (v. par. 4.2.1).

<sup>77</sup> Sia tra i fotogrammi che all'interno di ognuno da punto a punto.

# **9 Restituzione in coordinate metriche proiettate**

E' stato un processo di **digitalizzazione referenziata**, come quella già eseguita per gli strati vettoriali estratti dalla CTR-5k. Come da richiesta del Relatore l'attenzione si è concentrata sulla restituzione delle fratture e delle lineazioni in genere visibili nelle ortofoto.

I poligoni delle aree di maggior definizione dei fotogrammi sono stati usati come **limite** dell'area di campionamento delle lineazioni per ogni ortofoto<sup>78</sup>, e in alcuni *zone di buco* si è restituito dall'ortofoto a più piccola scala del fotogramma 18 della stereocoppia '76.

# *9.1 Creazione degli strati informativi delle lineazioni e dei lineamenti*

Sono state riportate come linee, cioè archi di due vertici, per permetterne il calcolo in automatico della direzione. Il campionamento è stato eseguito dentro le aree di miglior definizione di ciascun fotogramma e alla scala massima a video di 1:2.500. E' un processo sicuramente influenzato dalla sensibilità dell'operatore.

Sono state digitalizzate complessivamente **1.442 lineazioni** di lunghezza media 26,11 m. (minima 7 m., massima 108 m.) per uno sviluppo **totale** in **lunghezza** (in pianta) di **37.645** m. Sono state create come shape files<sup>79</sup> (vettori) lineari di 2 soli vertici corrispondenti al nodo iniziale e finale di ogni arco.

Questo strato è stato successivamente *appoggiato* sul modello tridimensionale per aggiungervi l'informazione delle quote dei vertici e permetterne la visualizzazione in viste prospettiche. In questa operazione le linee sono diventate polilinee<sup>80</sup> 3d con l'aggiunta dei vertici intermedi che seguono l'andamento della morfologia tra i 2 nodi.

Per mettere in luce l'entità del controllo strutturale sulla morfologia, sono poi stati tracciati **172** tra **lineazioni** e **lineamenti**81 del **reticolo idrografico** di lunghezza media 87.60 m. (minima 33 m., massima 240 m.) per uno sviluppo totale in lunghezza (in pianta) di 15.067 m.

*Fig. 20 pag. successiva: Lineamenti idrografici, idrografia e viabilità su CTR-5k.* 

1

 $78$  Anche per non rischiare di eseguire più volte il campionamento dello stesso oggetto.

<sup>&</sup>lt;sup>79</sup> E' il formato vettoriale dei dati *proprietario* di ArcView<sup>®</sup>.<br><sup>80</sup> Archi con più di 2 punti tra vertici e nodi.

<sup>81</sup> Per le relative definizioni vedi il paragrafo 10.1.

Lineamenti<br>Idrografici,<br>Viabilità e Idrografia<br>su CTR-5k

N

Legenda

Sentieri (1 linea) Strade (2 linee) Idrografia Lineamenti<br>Idrografia

Scala:<br>1: 10.000 40 0 40 Metri **Barn** 

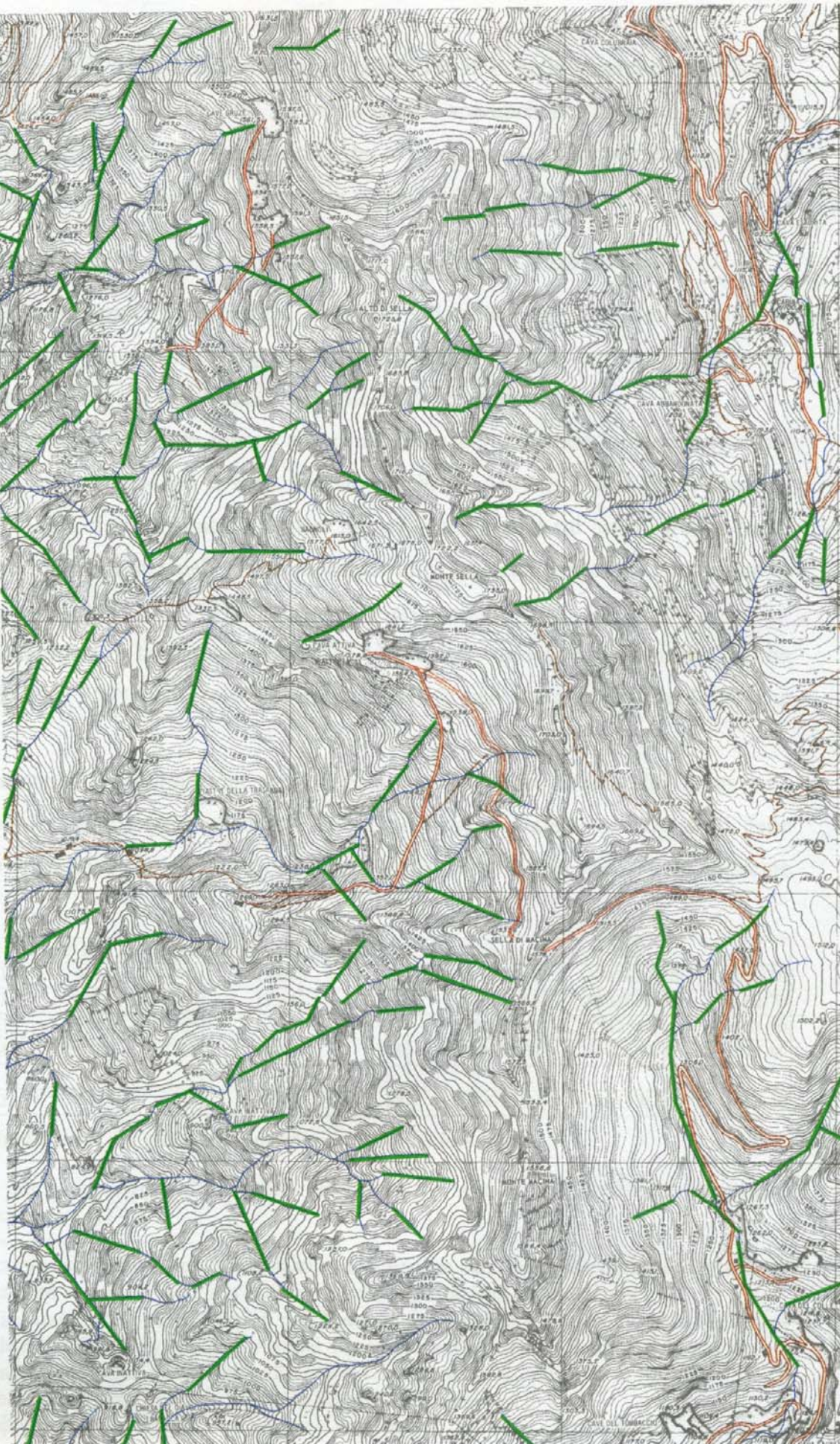

Sempre sull'idrografia digitalizzata dalla CTR-5k in archi gerarchizzati secondo CASTIGLIONI (Utet), è stata fatta anche un'analisi sperimentale: gli archi sono stati scomposti nelle 2.500 linee di due vertici che lo compongono di lunghezza media 10,7 m. per uno sviluppo totale in lunghezza (in pianta) di 26.786 m.

#### *9.2 Attribuzione delle informazione lunghezza e direzione*

La **lunghezza** planimetrica è stata calcolata con l'apposita funzione  $(ReturnLength<sup>82</sup>)$  di Avenue, linguaggio di programmazione di ArcView. Allo stesso modo si può ottenere la lunghezza reale delle polilinee tridimensionali.

Purtroppo non esiste invece un corrispettivo per calcolare la **direzione** come angolo in senso orario con il nord. Questo perchè in  $ArcView^{\otimes}$  non esiste come in AutoCAD<sup>®</sup> una classe distinta di vettori lineari con 2 vertici sui quali sarebbe lecito calcolarne l'unica direzione83. E' stata quindi utilizzata una procedura automatica in ArcInfo sviluppata in AML<sup>84</sup> già realizzata per scopi simili<sup>85</sup>.

Trattandosi di linee non orientate<sup>86</sup>, le direzioni, calcolate inizialmente con un angolo da 0° a 359°, sono state poi normalizzate in una **scala azimutale da N 0° a 179°**.

Entrambe le informazioni sono disponibili come attributi sia dello strato delle linee che dei relativi punti mediani. Questi posseggono tutte le informazioni delle corrispondenti linee più le proprie coordinate (x,y,z) come si può vedere nella seguente tabella.

| Linea Id |          |          | Fnode Id   Tnode Id   Lunghezza | <b>Azimut</b> | $X_{long}$ | Y Lat      | Z Alt    |
|----------|----------|----------|---------------------------------|---------------|------------|------------|----------|
|          | 968      | 982      | 15.68                           | 122           | 1599167.69 | 4882696.28 | 1686.30  |
|          | 975      | 987      | 12.64                           | 118           | 1599164.68 | 4882692.62 | 1682.70  |
|          | 1135     | 1156     | 12.33                           | 125           | 1599228.65 | 4882542.61 | 1683.90  |
|          | 1077     | 111      | 10.18                           | 176           | 1599278.50 | 4882561.02 | 1712.80  |
| $\cdots$ | $\cdots$ | $\cdots$ | $\cdots$                        | $\cdots$      | $\cdots$   | $\cdots$   | $\cdots$ |
| 1442     | 68       | 2277     | 36.55                           | 68            | 1599615.59 | 4881998.28 | 1508.30  |

*Tab. 4: Attributi del file globale dei punti mediani delle lineazioni.* 

-

*Fig. 21 pag. successiva: Carta delle lineazioni (in rosso) e del reticolo idrografico gerarchizzato su CRT-5K.* 

<sup>82</sup> Si tratta precisamente di una *richiesta di codice Avenue* che può essere digitata direttamente nello strumento di calcolo degli attributi come interrogazione sul campo Shape.

<sup>&</sup>lt;sup>83</sup> Infatti in AutoCAD<sup>®</sup>, per oggetti di tipo **linea** (e non polilinea), il comando **lista** restituisce non solo le coordinate (x,y,z) dei due vertici, ma anche la direzione tra il primo e il secondo.

<sup>84</sup> **A**rc **M**acro **L**anguage, è l'ambiente di sviluppo di procedure automatiche in ArcInfo.

<sup>85</sup> L'elaborazione è stata eseguita presso la Sistemi Territoriali Srl di Pisa.

# **10 Analisi dei dati ottenuti**

Nel sistema informativo realizzato si possono eseguire **analisi sulla direzione, lunghezza e frequenza** delle lineazioni, filtrandole e selezionandole con criteri spaziali (maglie o aree), di lunghezza (es. + lunghi di...) e di parallelismo ( $x^{\circ}$  < azimut  $\langle v^{\circ} \rangle$  in base agli attributi registrati nelle tabelle associate. Anche la pendenza e l'esposizione della superficie morfologica sono dei dati puntuali (sempre *in linea<sup>87</sup>*) che si possono considerare oltre a quelli delle linee.

La **classificazione per categorie** (tipo di struttura) delle lineazioni non è stata eseguita, data la indubbia difficoltà da foto aerea di distinguere sistematicamente fratture, contatti, e scistosità, anche da parte di chi ha eseguito rilevamento di campagna nella zona. E' possibile invece individuare lineazioni e perfino alcuni allineamenti che in pianta hanno andamento parallelo e potrebbero appartenere alla stessa *famiglia* (ad es., stesso sistema di fratture).

Una cosa importante da considerare è la **visibilità** delle *linee*: in presenza di morfologie non troppo movimentate, l'emergenza di piani comunque inclinati dà tracce localmente rettilinee. In una situazione descritta da isoipse molto contorte, diventa importante la direzione di osservazione: basta pensare a una stratificazione orizzontale su versanti solcati da torrenti visti lateralmente o dall'alto<sup>88</sup>. In quest'ultimo caso, avendo a che fare con **ortofoto (vista verticale in ogni punto)**, le tracce di piani emergenti più rettilinee sono quelle dei piani con maggiore inclinazione<sup>89</sup>.

Vediamo ora di definire meglio gli oggetti restituiti.

### *10.1 Lineazioni, lineamenti o allineamenti?*

Il dizionario enciclopedico tecnico-scientifico MC GRAW-HILL (1994) per **lineamento** o **allineamento**<sup>90</sup> in senso geologico intende un *elemento topografico* 

<sup>&</sup>lt;sup>86</sup> Non rappresentano infatti direzioni di piani con relativa direzione e immersione.<br><sup>87</sup> In senso informatico, ovvero **sempre disponibili**.

<sup>&</sup>lt;sup>88</sup> In una vista prospettica (come la normale visione e le fotografie), sono presenti inoltre gli effetti di traslazione radiale della posizione reale (es. relief displacement) rispetto al centro di vista. Nelle foto aeree, come abbiamo visto, l'ortocorrezione annulla quest'effetto.

<sup>&</sup>lt;sup>89</sup> Si potrebbe dire quindi, che l'ortocorrezione delle foto in morfologie molto movimentate potrebbe far sparire linee rettilinee e … farne apparire delle altre (almeno tra le più lunghe).

<sup>90</sup> In realtà definisce anche **allineamento** in senso **topografico** come un qualsiasi elemento rettilineo in una mappa.

*rettilineo o leggermente curvo, come una depressione*. In senso fotogeologico intende una *linea di controllo strutturale in un'immagine aerea, come faglie, talveg, vene o filoni, contatti e simili.* Per **lineazione** intende *qualsiasi struttura lineare presente sopra o all'interno di affioramenti di rocce*.

AMADESI (1993) definisce solo gli **allineamenti** nella fotogeologia come *tracce, continue o discontinue, che mostrano un orientamento ben preciso*; si manifestano come un andamento rettilineo di cambiamento di tono nell'immagine. Altri autori (SALVINI, MORETTI 1992) parlano esclusivamente di lineamenti.

Per evitare confusioni, proporrei di usare l'ultima definizione aggiungendo la seguente distinzione e le relative precisazioni:

- **lineamenti** a scala ettometrica o chilometrica, visibili in immagini satellitari o foto aeree a piccola scala (< di 1:10.000), rettilinei o subrettilinei. I più lunghi sono quasi sempre discontinui.
- **· lineazioni** a scala metrica o decametrica, visibili nelle foto aeree a grande scala (> di 1:10.000) o nel rilevamento di campagna, continue e rettilinee.

In questo lavoro, per quanto detto, sono state restituite delle lineazioni, alcune delle quali risultano allineate in pochi lineamenti. Vorrei sottolineare inoltre, che la **percezione** di alcuni di questi può essere **soggettiva**<sup>91</sup>.

## *10.2 Analisi delle direzioni*

-

Considerando che le lineazioni restituite sono l'emergenza di superfici, cioè le **tracce** di intersezione **di piani** con la superficie morfologica, la loro direzione coincide con quella dei piani cui appartengono solo in due casi (AMADESI 1993):

- 1. quando la **superficie** morfologica è **pianeggiante**;
- 2. quando i piani hanno una direzione ortogonale alla linea di massima pendenza, cioè quando, nella ortofoto, la **traccia** è **parallela alle curve di livello**.

Data la distribuzione clivometrica dell'area, il primo caso non si verifica mai, il secondo è comunque abbastanza raro e non si verifica mai con certezza, date le limitate lunghezze delle linee e i possibili errori relativi tra isoipse e posizioni dei pixel delle ortofoto. Questo vuol dire che **le direzioni della maggioranza delle lineazioni restituite non corrispondono a quelle dei piani di cui sono la traccia**, e si possono

<sup>&</sup>lt;sup>91</sup> SALVINI (et al. Roma) riportano in un lavoro di analisi di lineamenti su foto di un plastico illuminato a piccola scala che *seppure operatori diversi tendono a tracciare gli stessi andamenti, tuttavia il numero, la posizione e la frequenza sono diversi*.

discostare notevolmente dalle direzioni di giacitura proporzionalmente alla pendenza dei versanti e delle lineazioni.

Nell'osservazione di lineamenti da immagini satellitari o foto aeree **a piccola scala** si tracciano **lineamenti** con lunghezze molto maggiori dei possibili dislivelli. Le emergenze di piani come intersezioni con la morfologia sono quindi più vicine alla direzione di giacitura (AMADESI 1993). Questo legittima analisi di frequenza degli azimut con diagrammi a rosa i cui picchi danno la distribuzione delle direzioni principali dei piani strutturali presenti<sup>92</sup>.

Questo tipo di analisi sono state comunque eseguite sia sulle 1442 lineazioni campionate (in rosso), sia sui 172 lineamenti idrografici (in blu), sia sulle 2.500 linee che compongono il reticolo<sup>93</sup> (in azzurro). I risultati si possono confrontare in figura. Nei diagrammi a rosa ottenuti si osserva che nei tre insiemi di linee la **direzione media** (frecce nere in una fascia da **N 73°** a **N 82°**) è **quasi costante**. Di fatto identica è inoltre la classe di **azimut** di tutti i **minimi**: **N 161°-170°**, e coincide, tra l'altro, con quella dello spartiacque principale.

Questo conferma il forte **controllo strutturale della morfologia** da parte delle strutture *planari*<sup>94</sup> (fratture, scistosità e contatti), già evidenziato dai pattern di drenaggio. E' inoltre una conferma del **valore statistico** di tali analisi in presenza di grandi numeri di oggetti campionati.

Per quanto riguarda i massimi rilevati, date le notevoli pendenze, le mutevoli esposizioni dei versanti e i motivi suesposti, non è possibile mettere i picchi degli azimut delle lineazioni in relazione alle direzioni dei maggiori sistemi di piani di cui sono la traccia.

Sarebbe stato localmente possibile individuare immersione e giaciture di piani dalle lineazioni se si fossero rilevate lineazioni collegabili a cavallo di crinali; ma per le tracce rettilinee ciò non si verifica mai, anche a causa delle nette e scure ombre presenti nei fotogrammi molto contrastati.

*Fig. 22 Pagina seguente: diagrammi a rosa dei venti di lineazioni, linee e lineamenti del reticolo idrografico.* 

 $92$  In altre parole, maggiore è la distanza in piano dei due vertici della linea, minore è la sua possibile inclinazione e tanto più le distribuzioni dei massimi si allineano con le direzioni più frequenti dei piani in un diagramma a rosa.

<sup>&</sup>lt;sup>93</sup> Vedi paragrafo 9.1.

<sup>&</sup>lt;sup>94</sup> Naturalmente localmente planari.

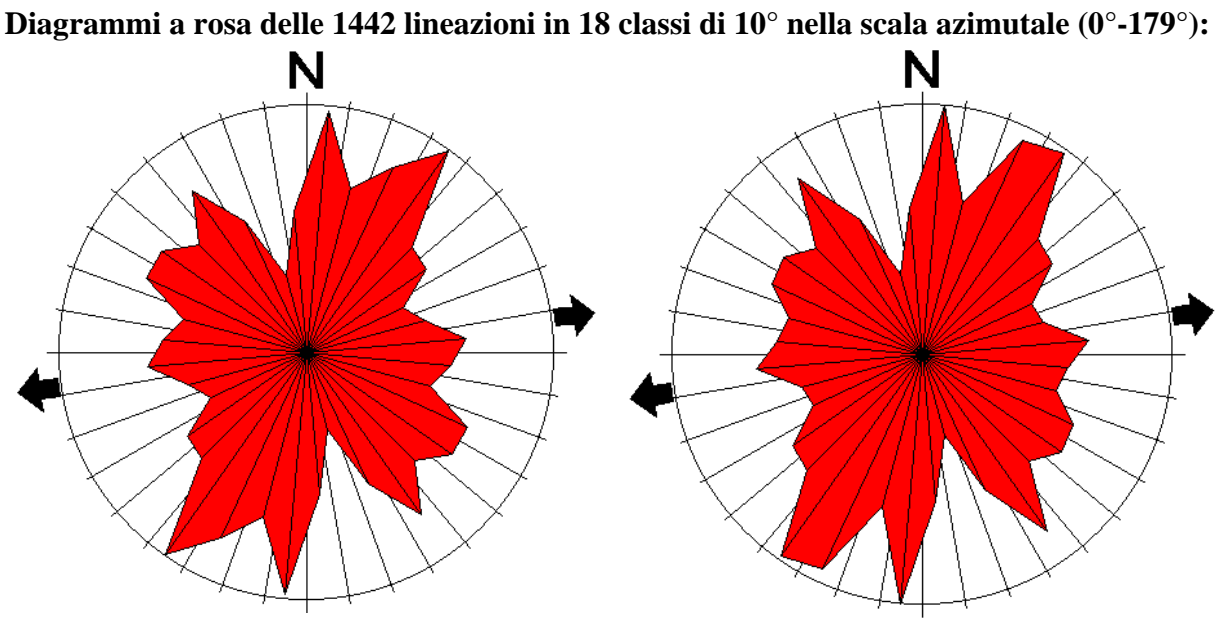

Distribuzioni di frequenza (Num./classe) Distribuzioni di lunghezze (lung.Tot./classe)

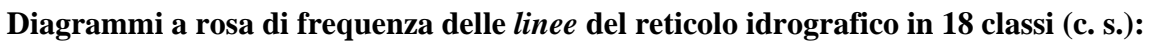

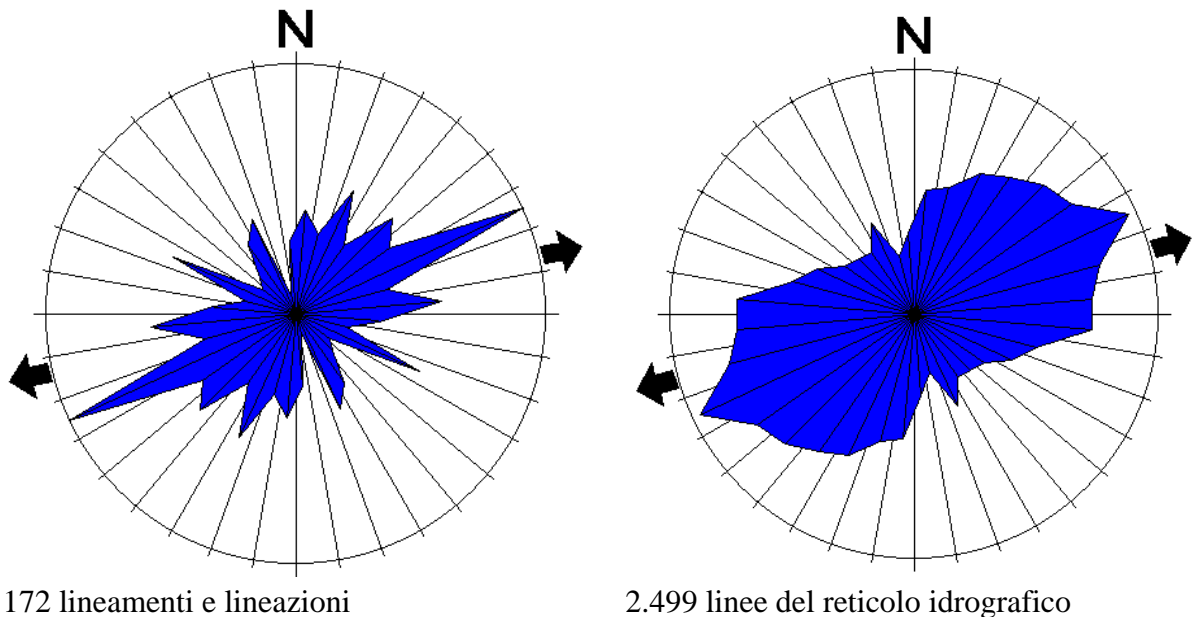

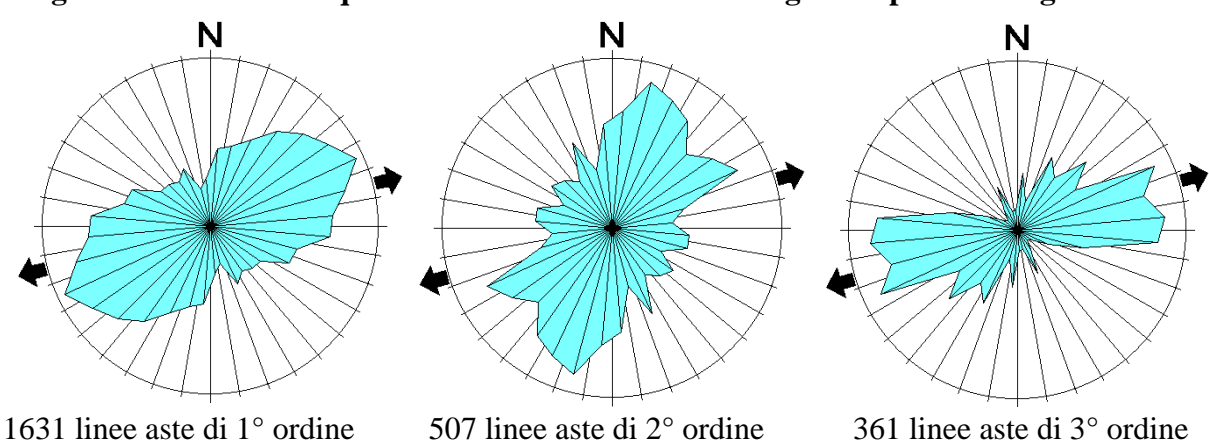

### **Diagrammi a rosa di frequenza delle linee di reticolo idrografico per ordine gerarchico:**

# *10.3 Analisi delle giaciture*

Per avere la direzione e inclinazione d'immersione della giacitura di un piano qualsiasi non basta un allineamento di 2 punti, ma ci vuole un **terzo punto** non allineato. Per verificare giaciture di piani si può tentare di scegliere i 3 punti in posizioni favorevoli<sup>95</sup>; poi dal sistema informativo si possono velocemente avere le 3 terne (x,y,z) in una tabella. Per risolvere poi il *problema dei tre punti* si può usare un programma di pubblico dominio96 in cui si *copiano* i valori della tabella esportata in un foglio di calcolo o file testuali.

| <b>Attributes of Spotpiastra13d.shp</b>                                                                                                    |                                                                                                    |               |            |                                                     |                        |  |                                                              |  |
|----------------------------------------------------------------------------------------------------|----------------------------------------------------------------------------------------------------|---------------|------------|-----------------------------------------------------|------------------------|--|--------------------------------------------------------------|--|
| Shape                                                                                                    | ld                                                                                                    | $\times$ long | Y lat      |                                                     | quota<br>7             |  |                                                              |  |
| PointZ                                                                                                    | 31                                                                                                    | 1599361.50    | 4882519.98 |                                                     | 1692.48                |  |                                                              |  |
| PointZ                                                                                                    | 71                                                                                                    | 1599420.02    | 4882429.53 |                                                     | 1654.32                |  |                                                              |  |
| PointZ                                                                                                    | 10 !                                                                                                    | 1599442.82    | 4882371.52 |                                                     | 1661.25                |  |                                                              |  |
| PointZ                                                                                                    | $1$ :                                                                                                    | 1599325.78    | 4882559.24 |                                                     | 1733.10                |  |                                                              |  |
| <b>GeoTrig</b>                                                                                                    |                                                                                                    |               |            |                                                     |                        |  |                                                              |  |
|                                                                                                    | Map Thickness (from dist.)                                                                                             |               |            | Height                                              |                        |  | Drilled-Thickness                                            |  |
|                                                                                                    | Vertical Exaggeration                                                                                                  |               |            | True Dip                                            |                        |  | Map Thickness (from xyz)                                     |  |
|                                                                                                    | <b>Apparent Dip</b>                                                                                                    |               |            |                                                     | <b>3-Point Problem</b> |  |                                                              |  |
| #1:<br>#2:<br>#3:                                                                                                    | Point# Easting(x)<br>Northing(y)<br>1599361.50<br>4882519.98<br>1599420.02<br>4882429.53<br>  4882371.52<br>1599442.82 |               |            | Elevation(z)<br>1692.4800<br>1654.3200<br>1661.2500 |                        |  | Strike: 335.82<br>Dip Angle: 66.8322<br>Dip Direction: 65.82 |  |
| This program calculates the strike and dip of a plane given three points along the plane.<br>Note: All points must be in the same units. For example, this program will not produce a correct<br>answer if the easting and northings are in UTM's while the elevations are in feet. |                                                                                                    |               |            |                                                     |                        |  |                                                              |  |

*Fig. 23: Giacitura di un piano da 3 punti (x,y,z) con il programma GeoTrig.* 

## *10.3.1 Contatti*

1

Dato che le foto sono in bianco e nero e che le litologie affioranti hanno proprietà radiometriche molto simili in pancromatico, non è possibile distinguere le formazioni in base alla sola riflettanza. Il tono fotografico è inoltre molto influenzato dall'esposizione, che condiziona l'illuminazione, e dall'orientamento dei versanti

<sup>&</sup>lt;sup>95</sup> Le migliori sono a cavallo di crinali e selle.

<sup>96</sup> GeoTrig della Rockware Inc, *shareware* reperito in InterNet al sito www.rockware.com

rispetto al punto di presa dei vari fotogrammi. Per distinguere le litologie risulta più utile un'analisi delle tessiture dove non esistono suolo e copertura vegetale.

Nell'analisi visiva degli ortofotogrammi insieme a chi ha effettuato rilevamento di campagna nella zona, sembra possibile individuare giaciture di contatti tettonici o stratigrafici in zone limitate. Questo naturalmente partendo dall'osservazione della carta geo-strutturale e delle linee dei contatti della carta litologica visualizzati sulle ortofoto; non dimentichiamo, comunque, che queste hanno una scala di acquisizione minore rispetto agli altri dati, che comporta un più alto margine di errore<sup>97</sup>.

Pur non essendo lo scopo di questo studio, la base dati realizzata potrebbe permettere di *registrare* **la posizione dei contatti** visibili su una base topografica a scala maggiore di 1:25.000, finora l'unica disponibile. Tenendo conto di tutti gli errori già visti si potrebbe ottenere, a mio avviso, una scala equivalente almeno doppia.

#### *10.3.2 Fratture e scistosità*

Le lineazioni restituite sono concentrate in alcune zone, per i seguenti motivi:

- Assenza totale di suolo e copertura vegetale.
- Buona esposizione dei versanti verso il centro di presa della foto.
- Buona illuminazione e ombre assenti o limitate.
- Abbondante presenza di strutture planari su morfologia non troppo varia o in posizione geometrica favorevole rispetto al punto di vista.

Una di queste zone è la conca di **Piastreta** (0,48 km<sup>2</sup>) nel versante occidentale entro la quale sono state restituite il 32,4% delle lineazioni (467 su 1442) pur costituendo l'11,5 % del totale dell'area indagata. Sono presenti tre cave attive lungo la strada che proviene dalla valle di Arni (versante orientale) attraverso una galleria in quota sotto la Sella di Macina. A monte di queste cave, si notano nelle ortofoto (in un dislivello di circa 70 m.) almeno **tre allineamenti subparalleli**, formati da una decina di lineazioni, il più lungo dei quali supera i 180 m. di lunghezza. Il più basso è una frattura incontrata nell'escavazione che ha creato problemi nell'estrazione dei blocchi.

Nell'ipotesi che anche gli altri due siano della stessa natura (e dello stesso sistema), con il programma GeoTrig ho calcolato la giacitura del piano dell'allineamento maggiore (quello più a monte) ottenendo un azimut di 336° con un'immersione verso E in direzione N 66° e inclinazione 67° (dati in fig. 23).

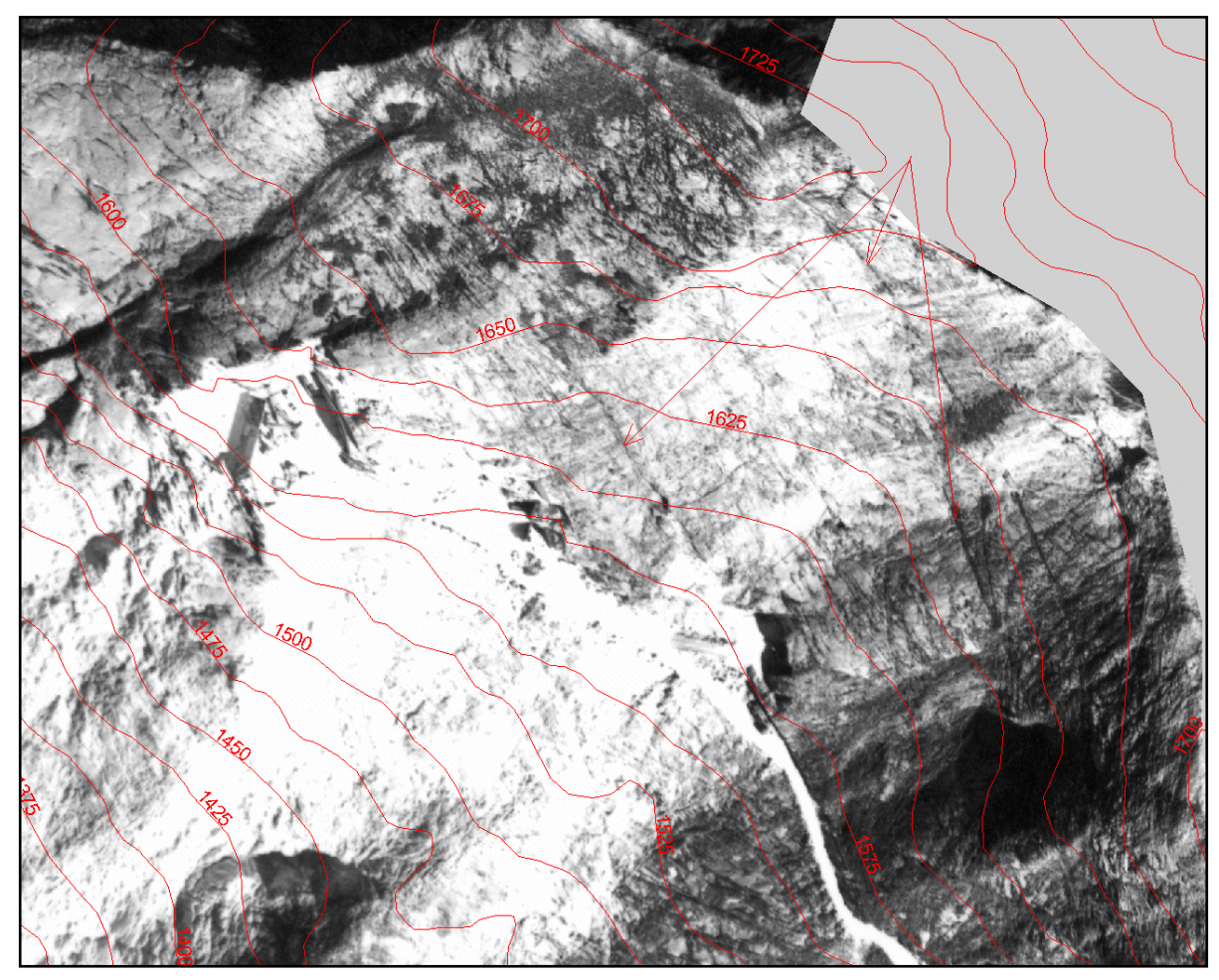

*Fig. 24: Lineazioni e lineamenti a monte delle 3 cave di Piastreta. Nella ortofoto sono visibili probabili fratture, scistosità e una superficie lisciata dal glacialismo wurmiano.* 

Con viste prospettiche delle lineazioni sul DTM, e posizionando il punto di vista in modo che le polilinee 3d si allineassero in un piano, ho potuto verificare la giacitura a reggipoggio molto inclinata. E' un'ipotesi da confermare sul posto, ed un esempio di come le viste 3d permettano analisi semi-quantitative.

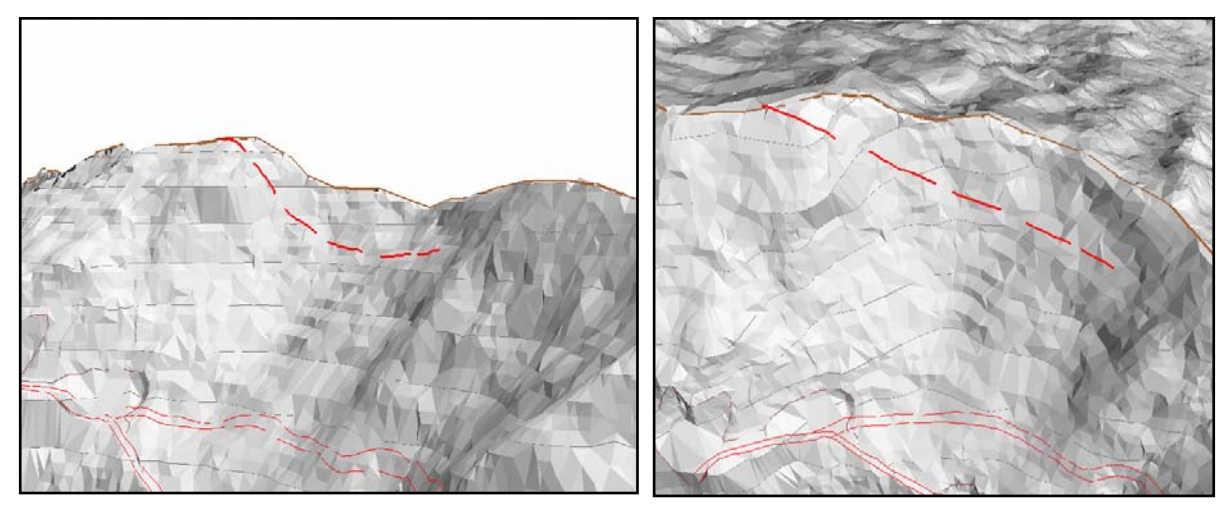

*Fig. 25: Viste prospettiche laterale e inclinata del lineamento a sviluppo maggiore.* 

 $\overline{97}$  Dovuto anche alla differente base cartografica e sistema di proiezione originali.

# **11 Considerazioni finali**

Eliminando le variazioni di scala e di posizione dovute alla quota e alle condizioni di presa dei fotogrammi, con l'ortocorrezione rendiamo la **scala costante** e ridiamo le **corrette posizioni** agli elementi descritti dai pixel.

In altre parole, azzerando le traslazioni radiali dal punto principale dovute alla proiezione centrale della foto (che diventa verticale nelle ortofoto), si ristabiliscono le corrette posizioni relative tra i punti. Questo vuol dire che migliora anche moltissimo la **precisione delle direzioni relative** (tra due punti, come i 2 vertici delle lineazioni).

Pensiamo, ad esempio, a una foto con asse ottico non ortogonale e che necessita quindi di raddrizzamento: se la morfologia fosse piana, il campo inquadrato sarebbe un trapezio che verrebbe ritratto nel quadrato della foto. Le distorsioni angolare e di scala sono inevitabili. I lineamenti di tali foto hanno un errore direzionale e di lunghezza notevoli ancor più se su morfologie acclivi e mutevoli.

Per le immagini satellitari, la situazione è migliore dato che, per le condizioni di ripresa di uno scanner su piattaforma satellitare o aerea, la distorsione prospettica è presente solo nella direzione ortogonale al movimento. Questa inoltre è sensibilmente minore di quella che abbiamo con le ottiche grandangolari delle fotocamere per aerofotogrammetria.

Non dobbiamo dimenticare che con questo processo ogni pixel dell'immagine corretta acquista coordinate reali, diventando a tutti gli effetti un documento metrico: permette quindi una **misura**, anziché una stima, delle **lunghezze** (in pianta e in 3d<sup>98</sup>).

Sicuramente **la restituzione in coordinate metriche dalle ortofoto realizzate è molto più precisa che nelle normali osservazioni stereoscopiche** e riporto *a occhio* su basi topografiche. A mio avviso la precisione delle lineazioni ottenute è paragonabile al rilevamento di campagna, con cui però, oltre alla posizione e lunghezza, si possono registrano direzione e immersione del piano. Una maggiore precisione si può ottenere con l'uso di **GPS** differenziali e naturalmente una migliore base topografica.

Il **DTM dettagliato** è stato fondamentale sia nella realizzazione delle ortofoto, che nella attribuzione delle informazioni di quota a tutti gli elementi vettoriali dei vari strati informativi. Inoltre è stato possibile eseguire **analisi morfometriche** 

**quantitative**. Si può dire quindi che il tempo considerevole impiegato per realizzarlo a partire dalla sola stampa della CTR è stato ben speso.

La **carta delle lineazioni** realizzata può essere usata anche come documento guida per indagini mirate: chi ha già eseguito rilevamenti nella zona può riconoscerne elementi, specificarne la natura e raggrupparli in *famiglie* (es. sistemi di fratture). Abbiamo visto come le **ortofoto** (pur non coprendo tutta l'area) potrebbero essere d'aiuto anche per aggiornare la geologia della zona.

Per concludere, vorrei ribadire il valore complessivo della voluminosa **banca dati** realizzata che rimane disponibile per aggiornamenti e restituzioni. Con i suoi dati potranno inoltre essere eseguite **analisi spaziali**<sup>99</sup>**,** alfanumeriche, e statistiche. E' possibile anche una crescita della base di dati, che può essere ampliata per coprire aree contigue a quella oggetto di questo studio.

Non bisogna sottovalutare poi le possibilità di analisi visive offerte dalle **viste prospettiche**: hanno permesso di chiarire molte situazioni e a mio avviso c'è ancora molto da sperimentare e scoprire in questo settore relativamente recente nel mondo dei sistemi informativi geografici. Il sistema informativo implementato, costituito dall'elaboratore, dal software, dai dati numerici frutto dei procedimenti utilizzati<sup>100</sup> comprende, tra le **metodologie di restituzione**, la possibilità di ottenere viste tridimensionali di tutti i dati da qualsiasi punto di vista. Gli effetti di profondità possono essere accentuati da ombre prodotte da un'illuminazione di cui si controlla azimut e inclinazione.

Nelle pagine seguenti sono stati stampati alcuni esempi illustrativi, ma la migliore restituzione è quella a video che permette di cambiare interattivamente il punto di vista con semplici operazioni con il mouse e modificare il campo visivo con effetti di zoom e panning laterale.

*Figg 26, 27, 28, 29 pagg. successive: Viste prospettica del DTM (tipoo TIN) con lineazioni e altri strati informativi: in arancio la viabilità, in marrone scuro i cigli di cave o scarpate, in arancio i crinali e in blu il reticolo idrografico.* 

99 La cosiddette **analisi geografiche** (o **topologiche**) dei dati GIS che permettono di creare nuovi dati attraverso la correlazione spaziale degli strati informativi diaponibili.

 <sup>98</sup> Dalle linee 3d appoggiate sul DTM possiamo ottenere automaticamente le lunghezze reali.

 $100$  E naturalmente dalla sua documentazione dei dati e delle procedure, oltre che da un operatore.

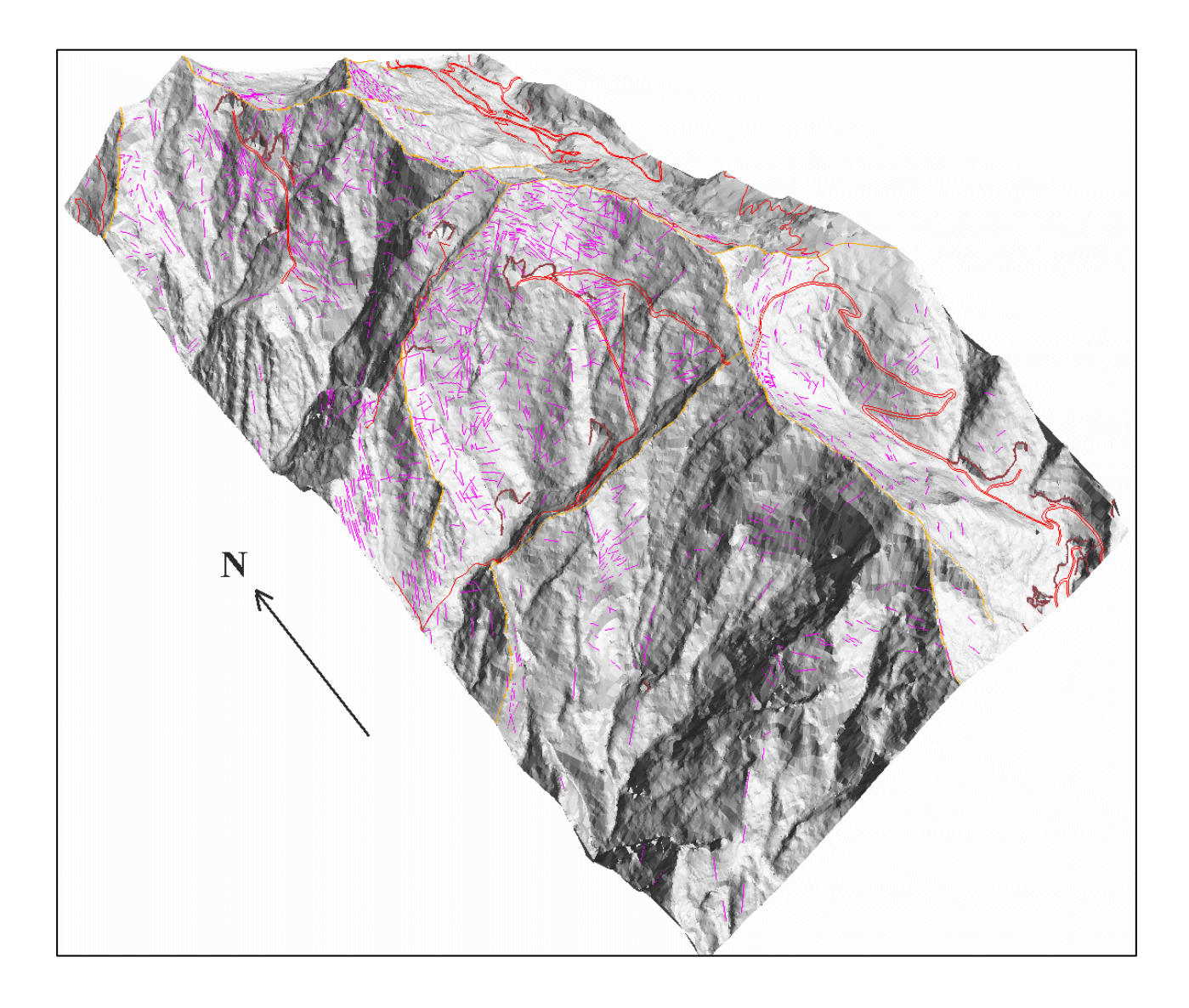

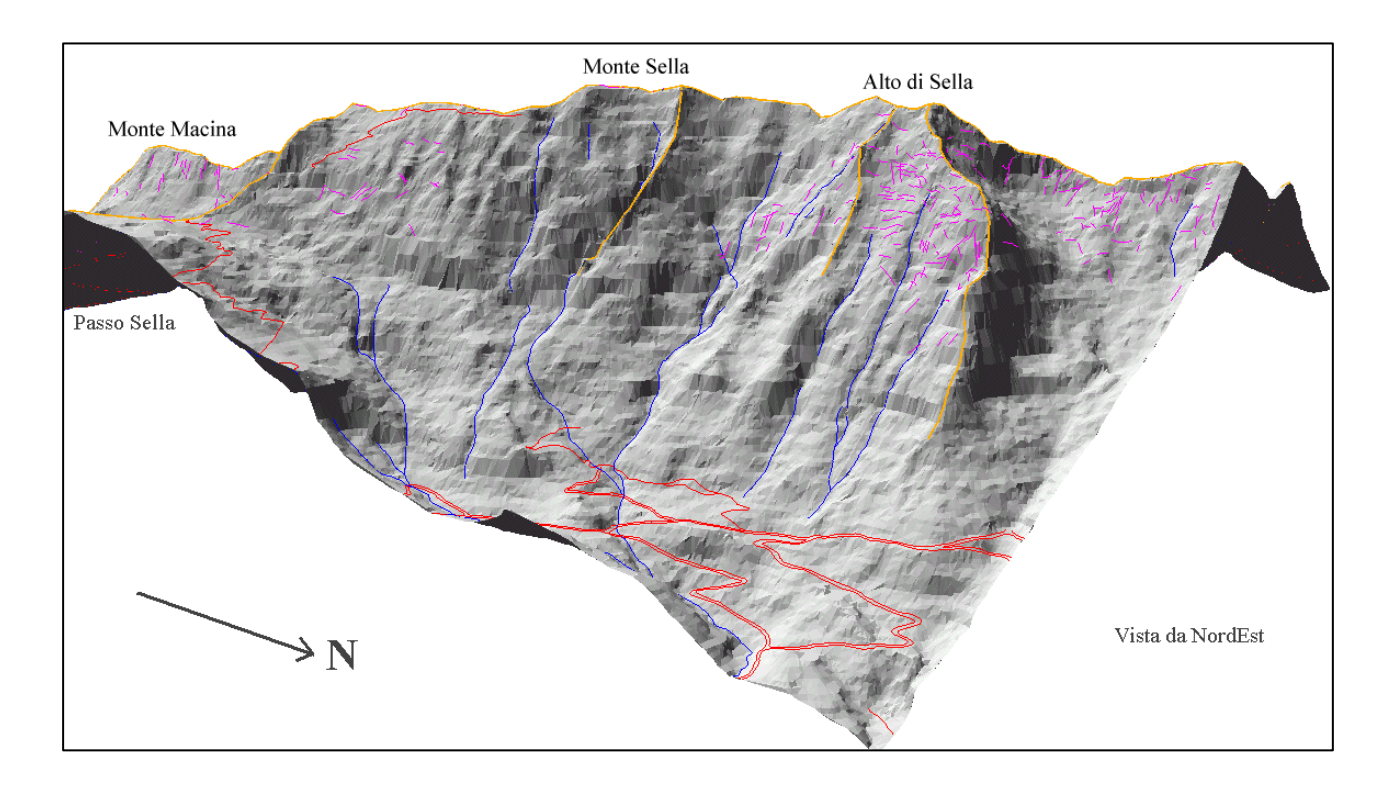

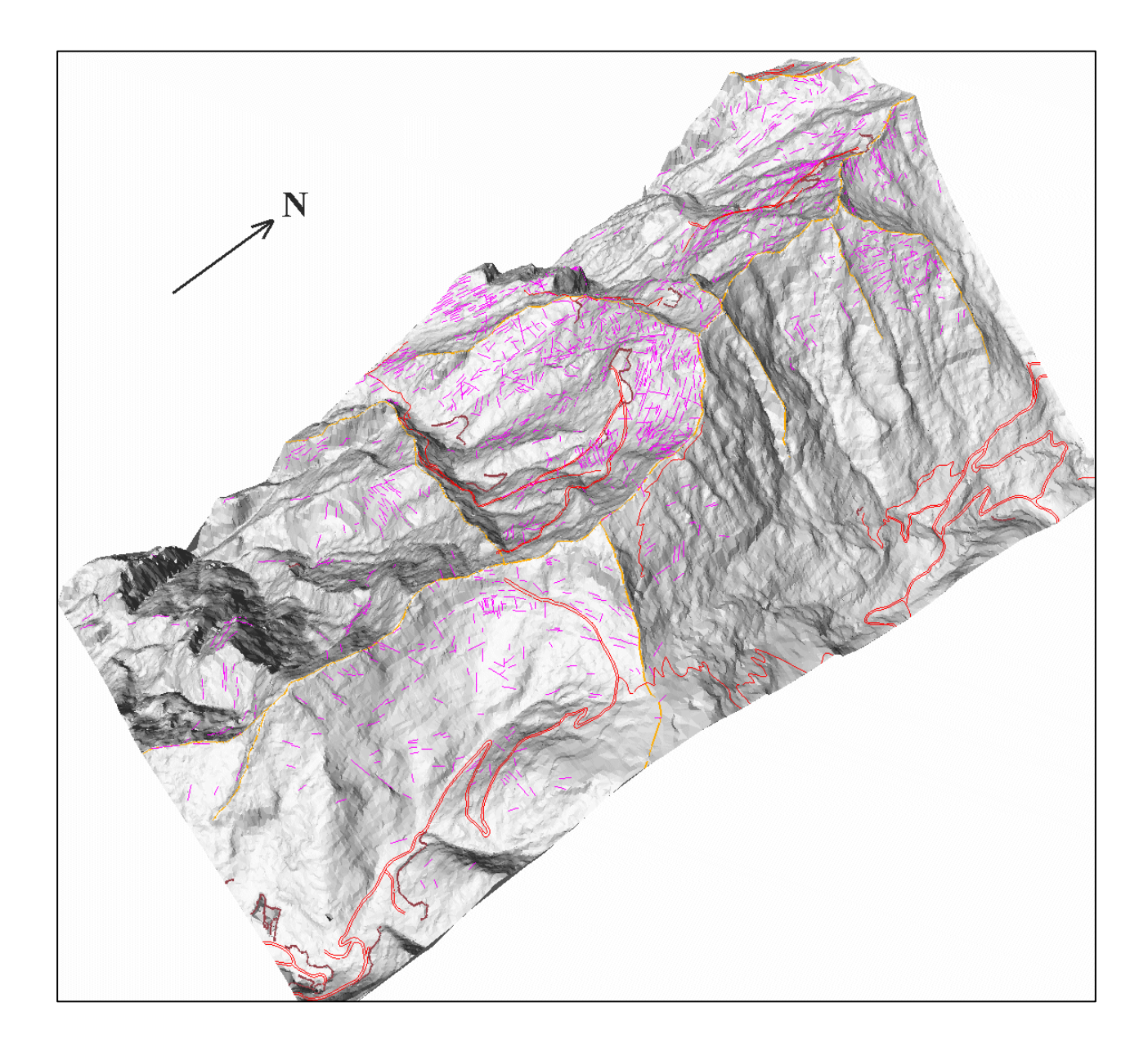

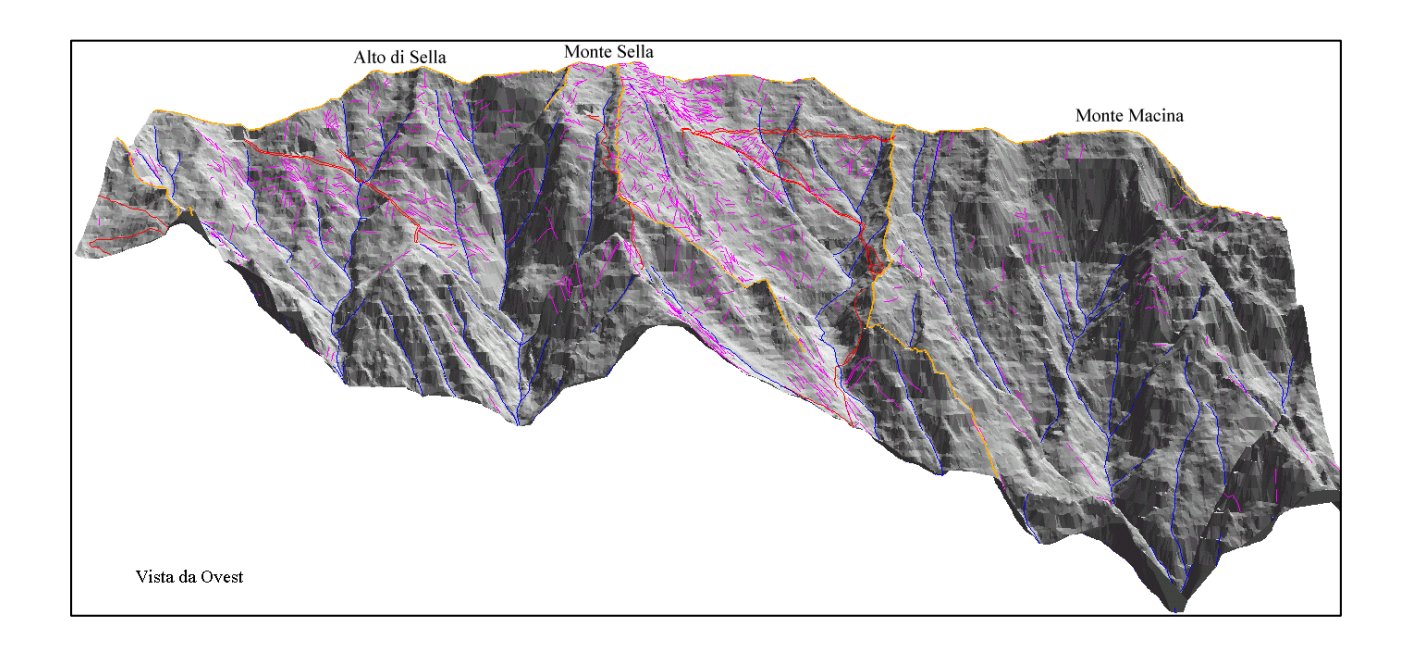

# **12 Prospettive future**

Solamente tre anni fa, per eseguire lo stesso tipo di elaborazioni svolte in questo studio sarebbe stato necessario un elaboratore dal costo almeno 15-20 volte superiore a quello usato e dalla capacità di calcolo anche più limitata<sup>101</sup>. Alcuni programmi e funzionalità utilizzate, poi, o erano disponibili in sistemi operativi più ostici (per un operatore non informatico), o semplicemente non c'erano affatto.

Questo può dare un'idea del ritmo di progresso tecnologico dell'informatica che ha permesso, tra le altre, la diffusione delle tecnologie GeoInformatiche dagli istituti di ricerca alle pubbliche amministrazioni locali, alle università e, recentemente anche agli studi professionali che si occupano della gestione e pianificazione del territorio

Dato che questo ritmo non accenna per ora a rallentare, possiamo aspettarci un costante **aumento** della **capacità di calcolo** dell'hardware in termini di:

- Processori più potenti e sistemi multiprocessori.
- Memoria sempre più veloce economica e abbondante.
- Architetture parallele in rete: calcolo distribuito tra più elaboratori.

L'aumentata capacità di calcolo, che già 10 anni fa ha permesso la comparsa delle interfacce grafiche, darà ulteriore sviluppo al software per elaborazioni di immagini. È di questo anno la messa a punto di un nuovo algoritmo frattale di **compressione** per le **immagini** (*Wavelet Image Compression*) che promette un rapporto di dimensioni con il file originale di 50 a 1. Questo contribuirà a risolvere il problema delle enormi dimensioni delle immagini ad alta definizione<sup>102</sup>.

Le **applicazioni 3d**, che richiedono processori su schede dedicate e molta memoria oltre che capacità di calcolo, sono sempre più diffuse in tutti i settori dell'informatica. Negli ultimi tre anni sono comparse sul mercato ad esempio le applicazioni di navigazione virtuale di ambienti e paesaggi, una volta utilizzate solo per scopi bellici. C'è da aspettarsi un'**integrazione** sempre più spinta tra le **immagini**  telerilevate e i modelli digitali del terreno<sup>103</sup>.

 $101$  Erano pochi i computer con 256 MB di RAM, e costavano più di 100 Mlit.

 $102$  Basti dire che scansioni a più alta definizione di negativi aerofotografici per produzione professionale di ortofoto occuperebbero 1 Gbyte ovvero 1.000 Mbyte contro i 27 usati in questo lavoro Malagoli (1999).

<sup>103</sup> In questo anno sono ad esempio comparsi simulatori di volo (semplici giochi) che utilizzano immagini satellitari (non solo tessiture) su veri e propri DTM di zone reali.

A proposito di immagini telerilevate, stanno per essere messi in funzione **sensori satellitari** con dimensioni di pixel al di sotto del metro, che forniranno immagini già digitali con bassa distorsione prospettica e con una definizione paragonabile alle scansioni delle foto di questo studio. Anche qui c'è un trend costante di aumento di definizione.

Le fotocamere a pellicola saranno sostituite da **fotocamere digitali** ad alta definizione, anche multibanda, le cui immagini, più maneggevoli, saranno corredate di tutte le informazioni necessarie in formato elettronico. Un sensore GPS darà ad esempio continuamente le coordinate (x,y,z) di posizione e un giroscopio la direzione di presa. Un filtro digitale potrà correggere le variazioni di illuminazione in maniera differenziale.

Con tutte le informazioni delle condizioni di presa in formato numerico, e con DTM dettagliati l'ortocorrezione digitale delle immagini diverrà un processo più controllato e con alti standard qualitativi. Come si può comprendere infatti, ogni passaggio da analogico a digitale introduce degli errori.

A mio avviso, per zone a forte pendenza come quelle studiate, potranno essere messe a punto anche **restituzioni fotogrammetriche laterali**: è solo questione di implementare il software necessario, che già esiste per il rilievo di facciate di edifici.

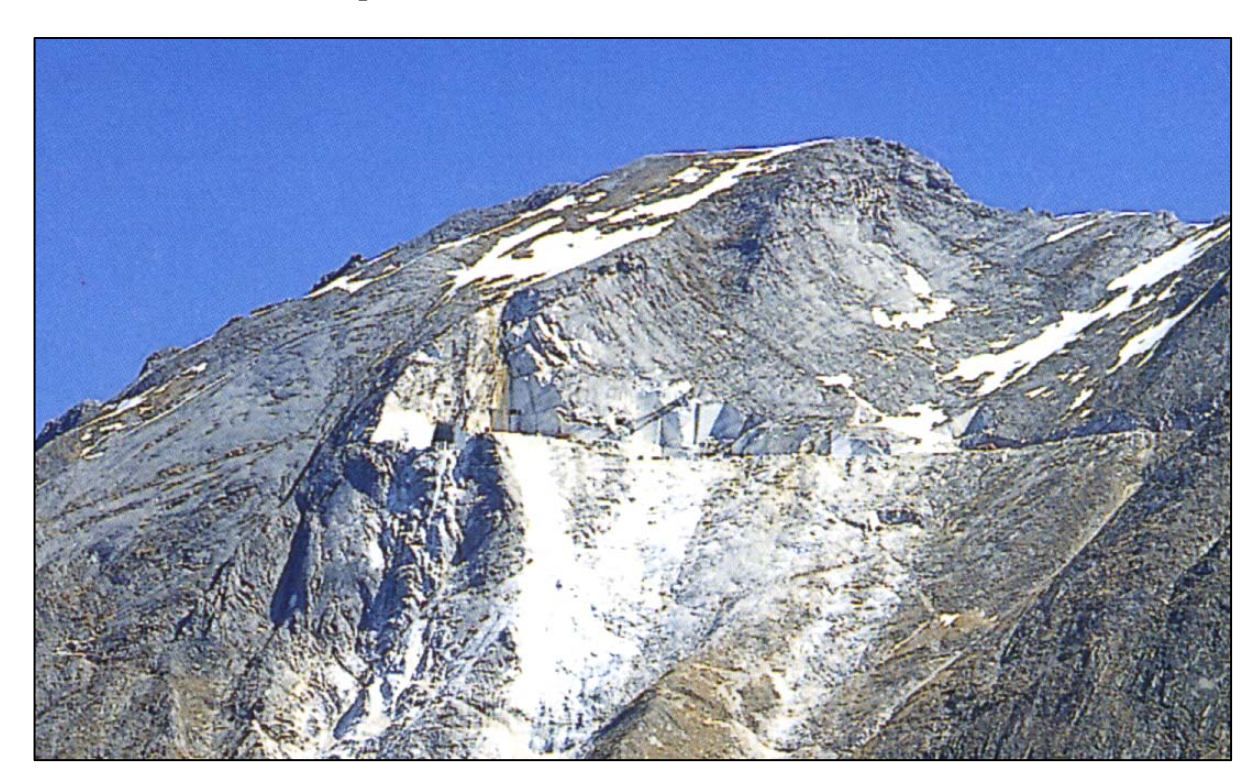

Ma fermiamoci qui, anche se il 2000 è in arrivo…

*Fig. 30: Monte Sella visto da SO con le cave di Piastreta. Sono visibili fratture e scistosità.* 

# **13 Ringraziamenti**

Dedico questo lavoro ai miei genitori che mi hanno sempre sostenuto con tutti i mezzi nei periodi difficili, e che hanno avuto la pazienza di aspettare questo momento …

Ringrazio quindi innanzitutto il Relatore che mi ha assegnato la tesi più congeniale alla mia preparazione ed esperienza professionale, e ha saputo darmi i giusti consigli per il completamento di questo studio. Un sentito grazie anche al personale docente e non dell'Università di Siena per lo spirito di collaborazione e di amicizia dimostrato.

Grazie anche al Prof. Francesco Baldacci il quale, oltre ad avermi permesso di usare la sua licenza di ArcView Professional, mi ha fatto la domanda giusta al momento giusto $104$ .

Un grazie di cuore ai *colleghi* Mario e David che hanno condiviso gran parte dei momenti salienti di questa tesi (e non solo…). Grazie ad Emilio e Tiziana, miei geologi *strutturali* di riferimento, tra gli amici.

Grazie a tutti quelli che ci hanno creduto prima ancora che lo facessi io: amici, colleghi, parenti e tutti gli altri che hanno fatto il tifo per me. Mi scuso con tutti per averli trascurati negli ultimi tempi, e mi riprometto di farmi perdonare al più presto.

Ringrazio Paolo Basile<sup>105</sup> che ha gentilmente eseguito delle elaborazioni sui dati.

Grazie anche al mio ultimo PC, comprato appositamente, che, a parte un paio di bizze del tutto occasionali, ma recenti, è stato un fedele compagno di lavoro anche nelle numerose trasferte a Siena … almeno fino a questo momento!

Ringrazio infine la Intecs Sistemi società presso cui sono impiegato dal 1° Aprile 1992, che volente o nolente mi ha procurato le maggiori motivazioni per questa *impresa.*

1

<sup>104</sup> *Perchè non ti laurei*?

<sup>105</sup> Della Sistemi Territoriali Srl. di Pisa.

# **14 Bibliografia**

- ALLEN J., SHEARS J. (1995) *A digital view: softcopy photogrammetry in GIS* GIS Europe Vol. 4 N° 7 pp. 47-51.
- AMADESI E. (1993) *Manuale di FotoInterpretazione con elementi di Aerofotogrammetria* – Pitagora, Bologna.
- AMADESI E. (1982) *Atlante Aerofotografico con esempi di fotografie*  Pitagora, Bologna.
- ARONOFF S. (1990) *Geographic Information Systems A Management Perspective*  WDL Publications, Ottawa (Canada).
- ARUTA L., MARESCALCHI P. (1992) *Cartografia Lettura delle Carte* Dario Flaccovio Editore, Palermo.
- BALDACCI F., CECCHINI S., LOPANE G., RAGGI G. (1993) *Le risorse idriche del bacino del fiume Serchio ed il loro contributo all'alimentazione dei bacini idrografici adiacenti -* Mem. Soc. Geol. It. N° 49, pp. 365-391.
- BARRET A. L., HODGSON M. E., PLEWS R. W. (1992) *Cartographic data capture using CAD –*Auto-Carto 9 Proceedings Baltimore (USA).
- BELLONE T., MUSSIO L. (1997) *Modellizzazione 3D* 1<sup>a</sup> Conferenza nazionale delle Associazioni Scientifiche per le Informazioni Territoriali e Ambientali, Parma, Atti della conferenza pp. 90-97.
- BENCINI P. (1985) *Appunti di cartografia* IGM collezione testi didattici, Firenze.
- BEMPORAD S., CONEDERA C., DAINELLI P., ERCOLI A., FACIBENI P. (1986) *Landsat Imagery: a valuable tool for Regional and Structural Geology - Mem. Soc. Geol. It. N°* 31, pp. 287-298.
- BORRI A., FEDERICI G. *A cura di* (1991) *Ingegneria del territorio: dati, modelli e tecnologie informatiche* – Assessorato Urbanistica e Assetto del Territorio Prov. di Firenze.
- BRIC V., PILOUK M., TEMPFLY K. (1994) *Toward 3D-GIS: Experimenting with a vector data Structure –* ITC, Enschede (NL).
- BURROUGH P. A. (1986) *Principles of Geographical Information Systems for Land Resources Assesment* - Oxford University Press (USA).
- CANNISTRA J., GOODDEN R. (1994) *A guide to Acquiring Digital Ortophotography*  GIS Europe Vol. 7 N° 7 pp. 42-45.
- CARLÀ R., CARRARA A., DE FENT I., GIOVANNINI F. (1996) *Analisi comparata di tecniche per la generazione di modelli digitali del terreno –* Rivista Italiana di Telerilevamento N° 6 pp. 19-30.
- CARMIGNANI L., CELLO G., CERRINA FERONI A., MECCHERI M., PATACCA E., PERTUSATI P., PLESI G., SALVINI F., SCANDONE P., TORTORICI L., TURCO E. (1981) - *Analisi del campo di fratturazione superficiale indotto dal terremoto campano-lucano del 23/11/1980* - Rend. Soc. Geol. It. N° 4, pp. 451-465.
- CARMIGNANI L., GIGLIA G. (1983) "*Il problema della doppia vergenza sulle Alpi Apuane e la struttura del Monte Corchia" -* Mem. Soc. Geol. It. N° 26, pp. 515-525.
- CARMIGNANI L., GIGLIA G. (1984) "*Autoctono Apuano" e Falda Toscana: sintesi dei dati e interpretazioni più recenti –* Vol. Giub. 1° Cent. Soc. Geol. It., pp. 199-214.
- CARMIGNANI L. (1985) *Carta geologico-strutturale del Complesso Metamorfico delle Alpi Apuane (Foglio Nord), scala 1:25.000 –*, L.A.C., Firenze.
- CARMIGNANI L., DISPERATI L., FANTOZZI P. L., GIGLIA G. (1993) *Tettonica Distensiva del Complesso Metamorfico delle Alpi Apuane – Guida all'escursione – Pietrasanta.*
- CARMIGNANI L., FANTOZZI P. L., GIGLIA G., MECCHERI M. (1993) *Pieghe associate alla*  distensione duttile del Complesso Metamorfico Apuano – Mem. Soc. Geol. It. N<sup>o</sup> 43, pp. 99-124.
- CARNICELLI V. (1999) *Studio geologico-tecnico di un'area estrattiva nel bacino marmifero di Arni (LU) finalizzato al progetto di riapertura di una cava a basso impatto ambientale -* Tesi di laurea in Scienze Geologiche presso l'Università degli Studi di Pisa, Relatore BALDACCI F., Controrelatore CARMIGNANI L.
- CASTIGLIONI G. B. *Geomorfologia* Utet.
- CASTLE G. H. *Care of* (1993) *Profiting from a Geographic Information System* –GIS World Book.
- CIVITA M., FORTI P., MARINI P., MECCHERI M., MICHELI L., PICCINI L., PRANZINI G. (1991) – *Carta della vulnerabilità degli acquiferi delle Alpi Apuane, scala 1:25.000 –* CNR-GNDCI, Firenze.
- COLOMBO R., PEPE M., ZILIOLI E. (1997) *Analisi di Lineamenti su Immagini Landsat*  **TM per uno studio Geomorfologico-Strutturale delle Dinaridi Esterne – l<sup>a</sup> Conferenza** nazionale delle Associazioni Scientifiche per le Informazioni Territoriali e Ambientali, Parma pp. 583-588.
- COUCLELIS H. (1992) *People Manipulate Objects (but Cultivate Fields): Beyond the Raster-Vector Debate in GIS* – Theories and Methods of Spatio-Temporal Reasoning in Geographic Space Proceedings, Springer Verlag, pp. 65-77.
- DE FLORIANI L., PUPPO E. (1992) *A Hierarchical Triangle-Based Model for Terrain Description* – Theories and Methods of Spatio-Temporal Reasoning in Geographic Space Proceedings, Springer Verlag, pp. 236-251.
- DEL PERO G., MARINO C. M. (Marzo1988) *Il contributo del telerilevamento da aereo e da satellite nel quadro delle problematiche relative ad un corretto utilizzo delle risorse di un territorio –* Quarry and Contruction, pp. 26-28.
- Demarrage Project (1992) *Applications of Geographic Information Systems* Ispra Joint Research Centre Varese.
- DOYTSHER Y., SMUTTER B. (1992) *Conversion of Contour* Auto-Carto 9 Proceedings Baltimore (USA).
- DRISSEN R., ZWART P. (1993) *Entering data directly from Aerial Photographs in*   $Archfo - 8<sup>th</sup> European Archfo User Conference, Atene (GR), Proceedings.$
- ERDAS Inc.  $(1997)$  **ERDAS Imagine**  $^{\circledR}$  8.3 on line manual Atlanta (USA).
- ESRI Inc. (1993) *Introduzione ad ArcCAD*  $^{7}$  Redlands (USA), Traduzione del corso del centro di formazione Esri Italia.
- ESRI Inc. (1993) *Introduzione ad ArcInfo ™* Redlands (USA), Traduzione del corso a cura del centro di formazione Esri Italia.
- ESRI Inc. (1993) – *ArcInfo Avanzato*  Redlands (USA), Traduzione del corso a cura del centro di formazione Esri Italia.
- ESRI Inc. (1993) *Personalizzare ArcInfo <sup>m</sup> con AML*<sup>m</sup> Redlands (USA), Traduzione del corso a cura del centro di formazione Esri Italia.
- ESRI Inc. (1994) *Understanding GIS The ArcInfo<sup>TM</sup> Method –* Redlands (USA).
- ESRI Inc. (1994) - *Map Projections Georeferencing spatial data -* Redlands (USA).
- ESRI Inc. (1994) *ArcInfo* <sup>*TMData Management* Redlands (USA).</sup>
- ESRI Inc. (1994) *Cell-based Modeling with GRID* Redlands (USA).
- ESRI Inc. (1994) *Surface Modeling with TIN* Redlands (USA).
- ESRI Inc. (1994) *Introduction to ArcView* ® –Redlands (USA).
- **ESRI** Inc. (1994) *Customizing ArcView*  $\mathbb{R}$  *with Avenue*  $\mathbb{R}$  Redlands (USA).
- ESRI Inc. (1994) *ArcView* <sup>®</sup> Spatial Analyst Advanced Spatial Analysis Using Raster *and Vector Data* - Redlands (USA).
- ESRI Inc. (1996) *ArcView* <sup>®</sup> *GIS The Geographic Information System for everyone* -Redlands (USA).
- ESRI Inc. (1997) *ArcView* <sup>®</sup> 3D *Analyst* 3D Surface Creation, Visualization and *Analysis* -Redlands (USA).
- ESRI Inc. (1998) – *ArcInfo 7.2 online manual -* Redlands (USA).
- FALCIDIENO B., SPAGNUOLO M. (1990) *Automatic Recognition of Topographic Features for Digital Surface Modeling* – 4<sup>th</sup> Spatial Data Handling Simposium, Zurich (CH) Proceedings pp. 35-44.
- FALCIDIENO B., PIENOVI C., SPAGNUOLO M. (1992) *Descriptive Modeling and Prescriptive Modeling in Spatial Data Handling – Theories and Methods of Spatio-*Temporal Reasoning in Geographic Space Proceedings, Springer Verlag, pp. 122-135.
- FEININGER A. (1970) *Il libro della fotografia* –Garzanti, Milano.
- FOIETTA P., MANDRILE L. (1991) *Cartografia con il personal computer* Clup di Città Studi, Milano.
- FONDELLI M. (1991) *Manuale di Topografia* Voll. 1, 2 e 3 Editori Laterza.
- FONDELLI M., PASQUALIN M., POSOCCO F., ZOLLET L. (1992) *Cartografia Numerica e Informazione Territoriale* – Regione Veneto, Arcari Editore.
- FUNICIELLO R., PAROTTO M., SALVINI F., WISE D. U. *Domini di lineamenti e fratture in Italia* – Pubbl. N° 42 dell'Ist. di Geol. e Paleont. Univ. Di Roma.
- GARDAN Y, LUCAS M. (1983) *Interactive graphics in CAD* Kogan Page London (UK).
- GARG P. K., HARRISON A. R. (1990) *Quantitative Representation of Land-Surface Morphology from Digital Elevation Models*  $-4<sup>th</sup>$  Spatial Data Handling Simposium, Zurich (CH), Proceedings pp. 273-282.
- GeoInformation *Dep. Of* (1995) *GIS Materials for a Post Graduate Course Voll: 1.*  **Spatial Information, 2. GIS Technology, 3. GIS Organization – Technical University** Vienna, A. U. Frank Editor.
- GIORDANO A., VEREGIN H. (1994) *Il controllo di qualità nei Sistemi Informativi Territoriali* – Il Cardo Venezia.
- GUZZETTI F., TREBESCHI A. (1997) *Una metodologia di verifica della qualità delle immagini telerilevate* – 1<sup>ª</sup> Conferenza nazionale delle Associazioni Scientifiche per le Informazioni Territoriali e Ambientali, Parma, Atti della conferenza pp. 435-440.
- GUOJUAN W., LUNDEN B., WESTER K. (1997) *Geological studies using satellite remote sensing and other digital data –* Remote Sensing N° 29 pp. 12-17.
- JUDD D. (1996) *GIS Capabilityes for Strategic Environment Management* Earth Observation Magazine Vol. 5 N° 8 pp. 44-45.
- KOEN L. A. (1997) *Concetti sulla qualità nei Sistemi Informativi territoriali* 1<sup>a</sup> Conferenza nazionale delle Associazioni Scientifiche per le Informazioni Territoriali e Ambientali, Parma, Atti della conferenza pp. 441-454.
- LIMP F. (1999) *Image Compression eases network demand* GEO Europe Vol. 8 N° 2 pp. 44-47.
- MC GRAW HILL. (1994) *Dizionario enciclopedico scientifico e tecnico* Zanichelli, Bologna.
- MAGUIRE D. J., GOODCHILD M. F., RHIND D. (1991) *Geographical Information Systems – Principles and Applications* – Voll. 1 e 2 Longman Scientific & Technical (UK).
- MALAGOLI P. (1999) *Dall'analogico al digitale: un secolo di esperienze ed applicazioni nella fotogrammetria* – Mondo GIS N° 14, pp. 43-47, N° 15 pp. 44-48.
- MANCINI L. (1999) *Studio geologico preliminare per l'impostazione di un tracciato di galleria tra Arni e Arnetola -* Tesi di laurea in Scienze Geologiche presso l'Università degli studi di Siena, Relatore CARMIGNANI L., Correlatori CONTI P., MECCHERI M..
- MORETTI A. (1992) *Evoluzione tettonica della Toscana Settentrionale tra il Pliocene e l'Olocene –* Boll. Soc. Geol. It. N° 111, pp. 459-492.
- MOTTA G. (1997) *Cartografia e Sistemi Informativi Geografici* 1<sup>ª</sup> Conferenza nazionale delle Associazioni Scientifiche per le Informazioni Territoriali e Ambientali, Parma, Atti della conferenza pp. 507-518.
- NERI M., PARENTI L., TIBALDI A. (1997) *Fotogeologia radar per lo studio morfologico,*  strutturale e litologico del M. Etna NE - 1<sup>ª</sup> Conferenza nazionale delle Associazioni Scientifiche per le Informazioni Territoriali e Ambientali, Parma, Atti della conferenza pp. 566-571.
- NICOLETTI A. (1997) *Tecnica e tecnologia in Fotogrammetria Digitale alla luce di*  dieci anni di esperienze – 1<sup>ª</sup> Conferenza nazionale delle Associazioni Scientifiche per le Informazioni Territoriali e Ambientali, Parma, Atti della conferenza pp. 523-528.
- OSCULATI F. (1994) *Ricostruzione dei Modelli Digitali del Terreno utilizzando immagini steroscopiche telerilevate* – 6° Convegno Nazionale dell'Associazione Italiana di Telerilevamento, Atti pubblicati dal CNR, pp. 263-266.
- PALLA B. (1969) *Appunti del corso di Topografia e Cartografia*  Vol. I Cartografia, Litografia Editrice Felici, Pisa.
- PARADIS A. R., SMITH D. R. (1992) *Three-dimensional GIS for the Earth Sciences*  Auto-Carto 9 Proceedings Baltimore (USA).
- PICCINI L. (1996) *Caratteri morfologici ed evoluzione dei fenomeni carsici profondi nelle Alpi Apuane –* Natura Bresciana Ann. Mus. Sc. Nat. Brescia N°30 pp. 45-85.
- PICCINI L., PRANZINI G. (1989) *Carta Idrogeologica del Bacino del Frigido e aree limitrofe (Alpi Apuane) scala 1:25.000* – stampata dalla SELCA di Firenze Tavola 1 allegata a:
- PICCINI L., PRANZINI G. (1989) *IdroGeologia e Carsismo del Bacino del Fiume Frigido (Alpi Apuane)* – Atti Soc. Tosc. Sc. Nat. Mem. Serie A Vol. N° 96 pp. 107-158.
- SESTINI A. (1992) *Cartografia Generale*  Patron Editore Bologna.
- STAR J. L. (1985) *Introduction to Image Processing*  (NL).
- STAR J., ESTES J. (1990) *Geographic Information Systems An Introduction*  Prentice Hall (USA).
- STRAND E. J. (1999) *GIS hardware '99 How does the competition stack up?* GEO Europe Vol. 8 N° 2 pp. 36-43.
- SURACE L. (1997) *La georeferenziazione delle informazioni territoriali* 1<sup>a</sup> Conferenza nazionale delle Associazioni Scientifiche per le Informazioni Territoriali e Ambientali, Parma, Relazione Invitata.
- TANG L. (1992) *Automatic Extraction of specific GeoMorphological Elements from*   $Contours - 5<sup>th</sup>$  Spatial Data Handling Simposium, Charleston S. Carolina (USA), Proceedings pp. 554-566.
- TERRANOVA C. (1996) *Evoluzione dei sistemi di telerilevamento da satellite e trasformazioni indotte nel mercato dell'informazione geografica –* Rivista Italiana di Telerilevamento N° 7-8 pp. 7-16.
- THORPE J. (1996) *Aerial Photography and Satellite Imagery: Competing or Complementary?* – Earth Observation Magazine Vol. 5 N° 6 pp. 35-39.
- TORELLI G. *A cura di* (1998) *La Terra su misura* Editore Compagnia Generale Ripreseaeree SpA.
- TOURNAS L. (1993) *Digital Orthophotomap production under ArcInfo rev.*  $6 8^{th}$ European ArcInfo User Conference, Atene (GR), Proceedings.
- VOLPE F. (1997) *Dati da satellite ad alta risoluzione: l'alternativa futura alle foto*  aeree - 1<sup>a</sup> Conferenza nazionale delle Associazioni Scientifiche per le Informazioni Territoriali e Ambientali, Parma, Atti della conferenza pp. 706-710.
- VON RIMSHA M. (1997) 3D or not 3D? GIS Europe Vol 6 N° 10 pp. 20-21.
- ZANI S. *A cura di* (1993) *Metodi Statistici per le analisi Territoriali* Franco Angeli, Milano.